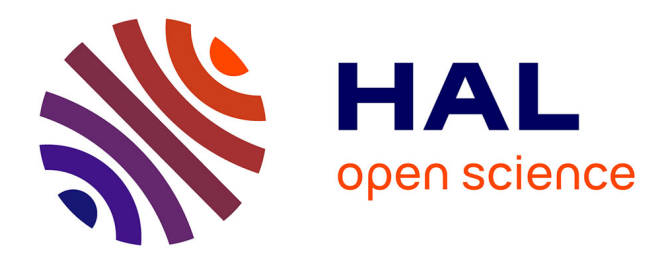

# **Modification de formes à l'aide de systèmes immersifs de type CAVE**

Youna Le Vaou

#### **To cite this version:**

Youna Le Vaou. Modification de formes à l'aide de systèmes immersifs de type CAVE. Modélisation et simulation. Université Grenoble Alpes [2020-..], 2020. Français. NNT : 2020GRALM011. tel-03323777ff

### **HAL Id: tel-03323777 <https://theses.hal.science/tel-03323777>**

Submitted on 23 Aug 2021

**HAL** is a multi-disciplinary open access archive for the deposit and dissemination of scientific research documents, whether they are published or not. The documents may come from teaching and research institutions in France or abroad, or from public or private research centers.

L'archive ouverte pluridisciplinaire **HAL**, est destinée au dépôt et à la diffusion de documents scientifiques de niveau recherche, publiés ou non, émanant des établissements d'enseignement et de recherche français ou étrangers, des laboratoires publics ou privés.

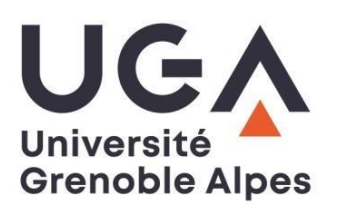

## **THÈSE**

Pour obtenir le grade de

#### **DOCTEUR DE L'UNIVERSITE GRENOBLE ALPES**

#### Spécialité : **Mathématiques et Informatique**

Arrêté ministériel : 25 mai 2016

Présentée par

#### **Youna LE VAOU**

Thèse dirigée par **Jean-Claude LEON** Et co-dirigée par **Stefanie HAHMANN**

préparée au sein du **Laboratoire Jean Kuntzmann** dans **l'École Doctorale Mathématiques, Sciences et Technologies de l'Information, Informatique**

# **Modification de formes à l'aide de systèmes immersifs de type CAVE**

# **Shape modification through immersive CAVE-like systems**

Thèse soutenue publiquement le  $.10/06/2020$  , devant le jury composé de :

**Monsieur Jean-Claude LEON** Professeur, Grenoble INP, Directeur de thèse **Madame Stefanie HAHMANN** Professeur, Grenoble INP, Co-Directrice de thèse **Monsieur Marc DANIEL** Professeur, Université d'Aix-Marseille, Rapporteur **Madame Géraldine MORIN** Professeur, Toulouse INP, Enseeiht Toulouse, Rapporteur **Madame Franca GIANNINI** Senior Researcher, CNR-IMATI, Examinatrice **Monsieur Rémi RONFARD** Directeur de recherche, INRIA, Examinateur et Président du Jury**Monsieur Stéphane MASFRAND** Responsable Moyens de Simulation et Réalité Virtuelle, Groupe PSA, Invité **Monsieur Matthieu MIKA** Spécialiste Réalité Virtuelle, Groupe PSA, Invité

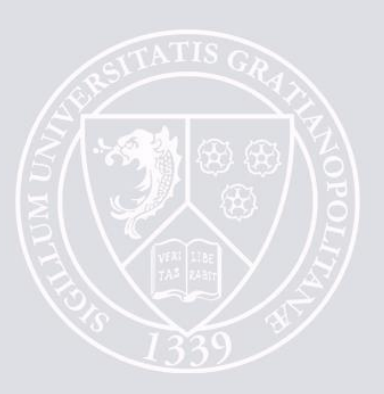

# **Résumé**

La conception du design d'un objet peut être vue comme l'exploration par un designer de son « espace mental de formes », espace contenant l'ensemble des formes acceptables pour le produit. Cette exploration se fait notamment lors de séances de revues de Design, organisées, dans l'industrie automobile, autour de croquis, mais surtout de maquettes physiques, puis numériques, et aujourd'hui régulièrement en réalité virtuelle. Cette technologie a l'avantage de pouvoir montrer le produit à taille réelle, avec une notion de profondeur, en économisant le coût et le temps de fabrication d'une maquette physique.

Cependant, à l'heure actuelle, il n'est pas possible de modifier la forme de l'objet directement en réalité virtuelle, limitant les retours à des propositions données à l'oral. Nous proposons un outil de modification de formes immersif et accessible sans expertise en modélisation, car les séances de revues de Design regroupent des personnes de différentes formations. Nous nous concentrons sur deux types de modifications : globale sur la surface, ainsi que plus locale sur les lignes de style.

Pour rester dans l'espace mental de formes, il s'agit de ne pas perdre le style initial de l'objet. Nous nous inspirons des méthodes basées sur ARAP (As-Rigid-As-Possible Surface Deformation), connues pour préserver autant que possible la forme initiale, tout en offrant une manipulation directe, avec des résultats probants sur des formes organiques. Ces méthodes se révèlent cependant moins adaptées pour les objets fabriqués : en faisant le lien avec la mécanique des structures, nous montrons que cela est dû à un comportement type membrane, provoquant des artefacts indésirables pour les formes automobiles. Pour contrôler l'évolution de ces formes, tout en assurant un comportement prévisible pour la déformation, nous poursuivons l'analyse mécanique : celle-ci nous permet d'avancer que l'introduction d'un modèle plus général de distribution de la raideur de la membrane améliore le contrôle de la déformation de la forme. Ainsi, nous modifions les poids utilisés dans ARAP, et montrons que ce changement équivaut mécaniquement à changer le matériau en un matériau linéaire anisotrope, et plus particulièrement orthotrope, dont les directions privilégiées sont définies de telle sorte à préserver le style initial de l'objet.

Cette méthode s'avère également efficace pour la modification de ligne de style, et nous l'adaptons pour qu'elle convienne aussi aux modifications de lignes restant dans le galbe de la surface.

Nous décrivons l'intégration de ces méthodes dans le système immersif (CAVE) de l'industriel, et des exemples sur des maquettes issues de l'industrie automobile illustrent nos contributions.

# **Remerciements**

*Je me rappelle avoir entendu Paul Valéry parler, dans ses leçons de Poétique, de ce difficile moment de l'achèvement où l'artiste, si longuement qu'il ait repris, retouché, remanié son oeuvre, la trouve bien éloignée encore du rêve qu'il en avait, mais l'abandonne pourtant, à regret, parce qu'il sent qu'il ne peut faire mieux.*

Maurice Druon

Sans prétention aucune, il vous suffit de remplacer « artiste » par « doctorant », et « oeuvre » par « manuscrit », pour se faire une idée de ce sentiment, mélange de fierté et de frustration, avec lequel je rends cette thèse. Il reste que je ne serais jamais allée aussi loin seule, aussi ai-je le plaisir de rendre enfin les honneurs aux personnes m'ayant accompagnée. Je tiens à m'excuser par avance auprès de toutes celles que j'aurais oubliées, en espérant qu'elles ne m'en tiendront pas rigueur.

Tout d'abord, je souhaite remercier les membres de mon jury de thèse. Merci à Rémi Ronfard d'avoir accepté de présider ce jury, ainsi qu'à Franca Gianinni pour sa présence en tant qu'examinatrice. Un grand merci à mes rapporteurs, Géraldine Morin et Marc Daniel, pour leur lecture attentive.

Bien entendu, cette soutenance n'aurait jamais eu lieu sans mes encadrants, académiques et industriels, qui m'ont accompagnée tout au long de ces trois ans. Je remercie donc mes directeurs de thèse, Jean-Claude Léon et Stefanie Hahmann, de m'avoir fait confiance pour cette aventure. Merci à eux pour leur bienveillance, leur patience et leur soutien infaillible. Côté industriel, je remercie également Stéphane Masfrand, Matthieu Mika et Ladimir Prince, pour leur suivi, leur réactivité, et, là encore, leur soutien indéfectible.

Cette thèse n'aurait pas été aussi riche sans la participation de designers professionnels ; je remercie donc tous ceux qui ont rendu ces rencontres possibles, notamment Philippe Deren. Un immense merci, bien sûr, à Sophie Favardin, Nicolas Brissonneau, Laurent Briaud, rejoints par Geoffrey Texier, pour leur disponibilité et leur implication au cours de ces travaux. Vos retours m'ont été d'une grande aide, aussi bien sur le plan professionnel que personnel.

Par ailleurs, merci à Aymen Dahech pour son aide dans mes premiers pas techniques, ainsi qu'à Morgan Feurté, pour l'amélioration du prototype, effectuée lors de son stage.

Au cours de ces trois ans, j'ai eu la chance de côtoyer plusieurs milieux, et je souhaiterais également remercier les personnes qui ont partagé mon expérience au quotidien.

Sur le site de Vélizy, merci à toute l'équipe du CRV, les permanents, apprentis, stagiaires et prestataires, anciens et actuels, pour leur accueil. Merci pour les pauses autour de cafés cramés, pour les restos au Doddy's, les cinés, et pour m'avoir fait découvrir le milieu automobile.

Merci Elise d'avoir été là pour partager nos déboires de thésardes !

Merci à la communauté des doctorants du Groupe PSA, pour leur soutien logistique, mais aussi pour les afterworks et le Ph'Day.

Puis, par-delà les montagnes, merci à l'équipe Imagine de l'Inria Grenoble, qui m'a embarquée à bord de ce bateau si particulier qu'est le doctorat. Merci de m'avoir aidée à tenir le coup en partageant ma passion pour le dessin et l'animation. Notre périple au Festival d'Annecy restera gravé dans ma mémoire !

Merci Amélie, chère binôme de séminaire, pour les séances de dessin hebdomadaire.

Merci Maxime pour ton énergie, tes conseils et ton optimisme incroyable, ça a été un plaisir d'être ta co-bureau.

Thank you Ameya for hosting me when I was travelling to Grenoble, and for your support (and cooking!) during the writing of my manuscript.

Shoutout to our other Inktober pal: Nitika, thank you for your kindness.

Thank you José, Nachwa and Daulet, sharing meals and getting to know you was delightful.

Thank you, all the amazing people I met at the center, from other teams and from Anatoscope. Living in Grenoble definitely broadened my horizon.

Une thèse vous occupe l'esprit au point d'oublier le monde extérieur, et je dois remercier les proches qui m'ont fait sortir de cette bulle de temps à autre. Merci donc à tous mes amis et ma famille qui ont suivi, parfois comme ils pouvaient, mon parcours et mon évolution pendant trois ans.

Merci à mes parents pour leur soutien, et leur compréhension quant à l'évolution de mon parcours. C'est à eux que je dédie cette thèse.

Enfin, merci à Paul, mon roc, ma respiration, qui m'a permis de tenir jusqu'au bout, qui a navigué avec moi à travers les aléas de cette thèse, et qui a tenu bon.

# **Table des matières**

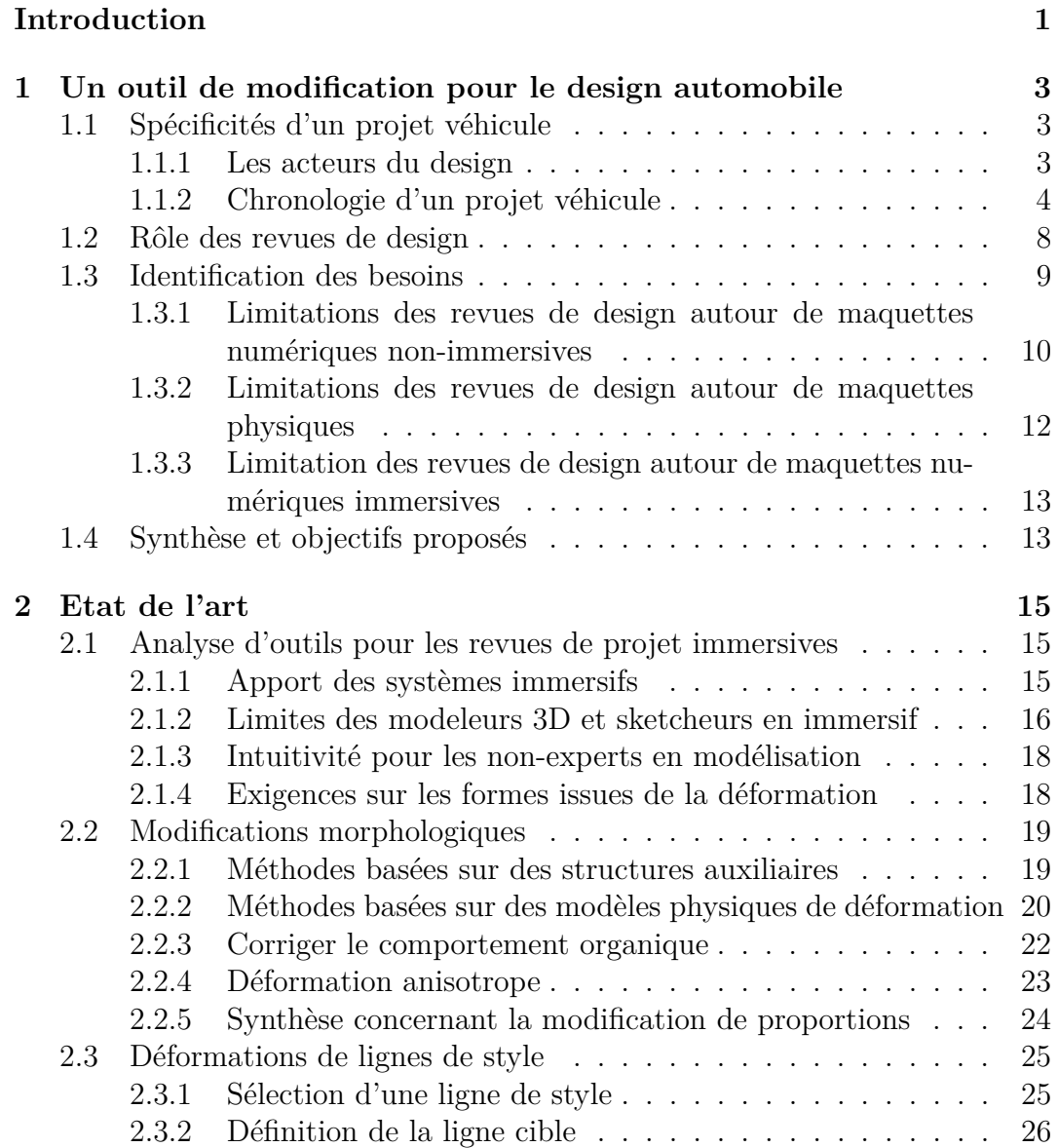

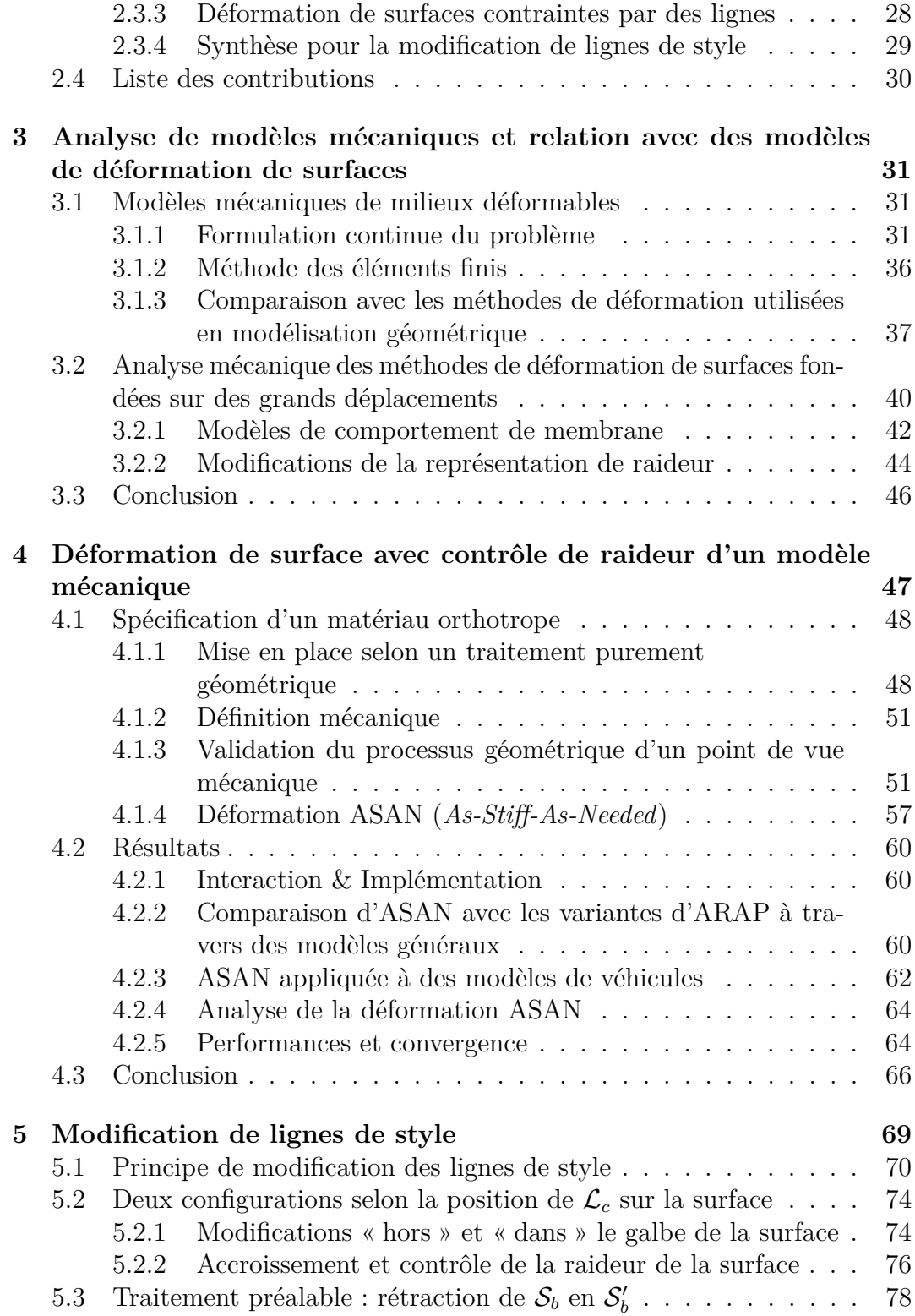

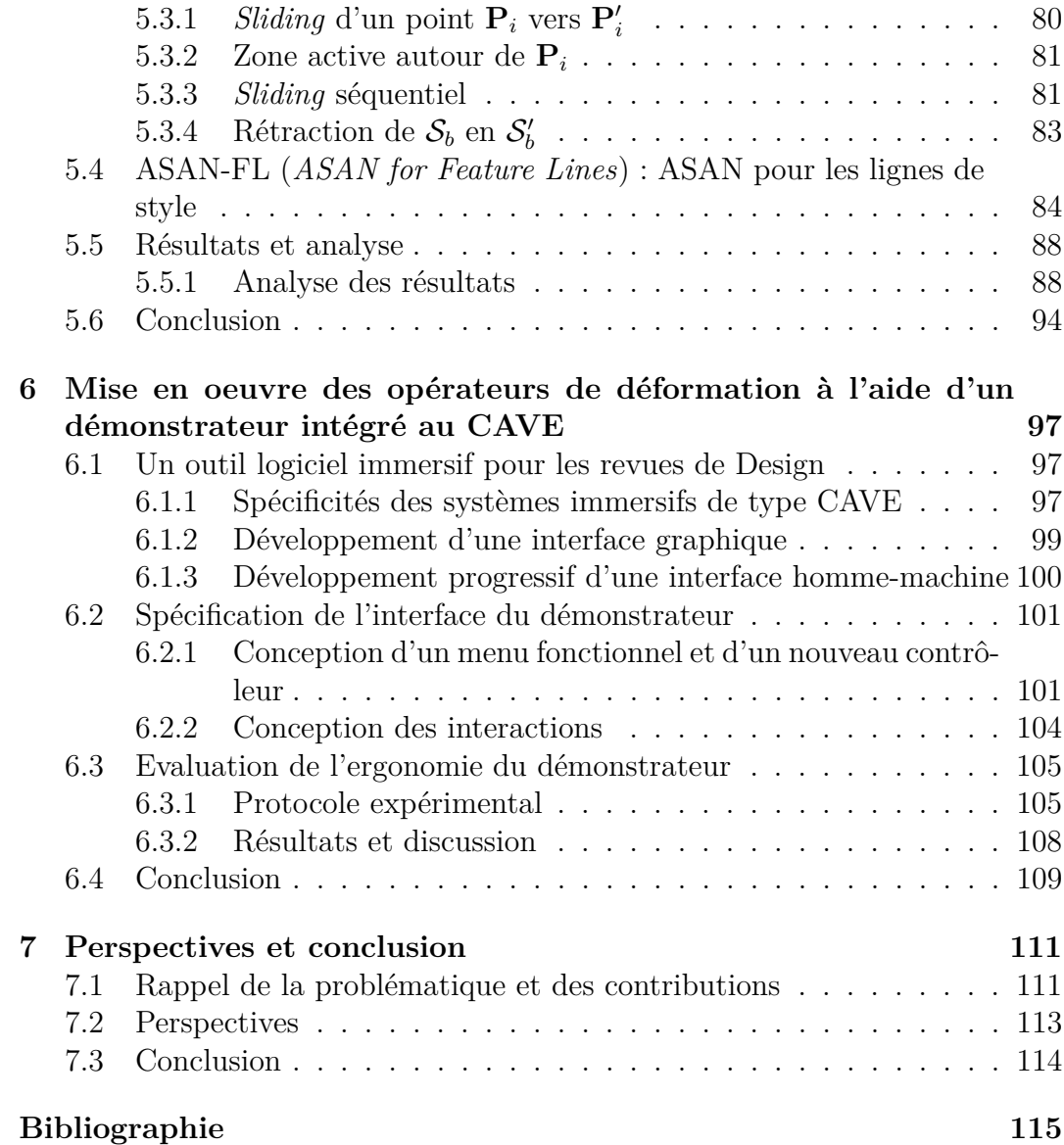

# **Introduction**

La création d'un nouveau design de produit est un processus itératif, évoluant au cours de revues de projet. La réalité virtuelle ayant aujourd'hui été adoptée par l'industrie et les métiers du design automobile, les revues de design se font de plus en plus autour de modèles numériques 3D, bénéficiant d'un affichage stéréoscopique et en taille réelle.

Une limitation de ces revues de design immersives est cependant l'impossibilité de modifier la forme du modèle étudié, directement dans l'environnement immersif, pendant la séance. L'objet de cette thèse est donc la mise en place d'un outil immersif de modification de formes industrielles. Plus particulièrement, il s'agit d'élaborer des méthodes de déformation de surfaces adaptées aux besoins des designers. Par ailleurs, les revues de design regroupant des profils d'utilisateurs diversifiés, une autre exigence est que cet outil soit intuitif, c'està-dire utilisable par des non-experts en modélisation 3D, dans le temps imparti de la revue de design.

Ces travaux de recherche ont été menés au sein du Centre de Réalité Virtuelle du Groupe PSA, situé à l'Automotive Design Network (site de Vélizy-Villacoublay, France), centre de design des marques Peugeot, Citroën et DS.

#### **Organisation du manuscrit**

Ce manuscrit s'articule autour de sept chapitres.

Nous consacrons le Chapitre 1 à la présentation du contexte du design automobile. L'étude de ce domaine nous permet d'identifier deux types de modifications pertinentes : des modifications plutôt globales de volumes, et des modifications plus localisées concernant certaines lignes caractéristiques du véhicule.

Nous analysons et synthétisons dans le Chapitre 2 les méthodes de déformation en lien avec ces deux types de modifications. Cet état de l'art nous permet de mettre en évidence que les méthodes proposant une interaction intuitive produisent des formes trop organiques pour être satisfaisantes dans un contexte industriel. Ces constatations nous mènent à l'hypothèse qu'un contrôle de la raideur structurelle du milieu permettrait de corriger ce comportement organique et de proposer des résultats plus acceptables pour les designers.

Dans le Chapitre 3, nous analysons une catégorie de méthodes identifiées comme pertinentes, afin d'en approfondir l'interprétation mécanique.

Cela nous permet de bien comprendre le fonctionnement de ces méthodes, et de proposer, au Chapitre 4, un comportement pertinent pour la déformation de proportions. En effet, nous proposons une nouvelle méthode : ASAN (*As-Stiff-As-Needed*). Nous décrivons comment ASAN introduit de la raideur en recourant à un matériau anisotrope, de manière transparente pour l'utilisateur, et comment cela permet de déformer le véhicule tout en conservant l'esprit du design initial.

Dans le Chapitre 5, nous étendons la méthode ASAN à la déformation de certaines lignes caractéristiques du véhicule, appelées lignes de style. En particulier, nous montrons qu'en nous appuyant sur l'analyse mécanique des sollicitations sur la surface et du comportement mécaniquement correct d'ASAN, nous pouvons adapter le traitement de la surface pour obtenir une déformation satisfaisante. Nous appelons cette nouvelle méthode ASAN-FL (*ASAN for Feature Lines*).

Le Chapitre 6 présente le démonstrateur développé pour le CAVE du Centre de Réalité Virtuelle au cours de la thèse. Cette preuve de concept permet de réaliser les opérations de déformation élaborées dans les Chapitres 4 et 5.

Enfin, nous présentons nos perspectives et conclusions dans le Chapitre 7.

# **Chapitre 1**

# **Un outil de modification pour le design automobile**

Les travaux de cette thèse se placent dans le contexte particulier du design automobile. Nous commençons par donner un aperçu des particularités du domaine, en présentant notamment les différents acteurs impliqués ainsi que la chronologie du design des produits. Cette chronologie est rythmée par les revues de design, qui font évoluer la forme du produit. Nous détaillons les différents types de revues ainsi que des exemples de modification de formes qui y sont évoqués. Connaître les particularités du travail des designers nous permet de bien comprendre leurs besoins et poser notre démarche scientifique.

#### **1.1 Spécificités d'un projet véhicule**

#### **1.1.1 Les acteurs du design**

**Les décideurs** Chaque marque automobile a sa propre identité, et c'est au directeur de design qu'incombe la responsabilité de préserver cette identité pour tout nouveau produit. L'importance de cette identité est telle que même pour les grands groupes multinationaux, regroupant plusieurs marques, chacune garde son propre directeur de design.

**Design Intérieur et Extérieur** Au sein de chaque marque, on distingue deux départements (cf Figure 1.1) :

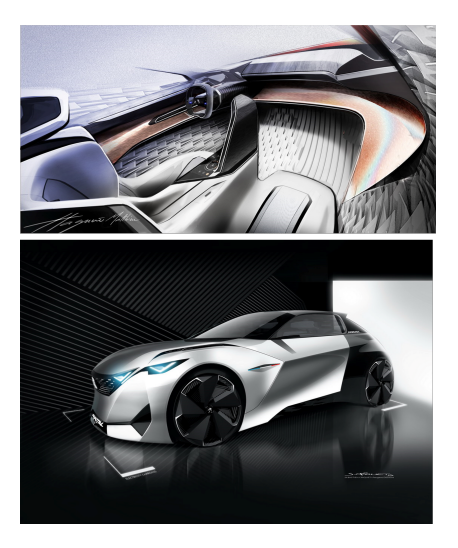

**Figure 1.1 –** Croquis de design intérieur (haut) et extérieur (bas) du concept car « Fractal » de Peugeot. Photos : [Peugeot](http://www.peugeotdesignlab.com/fr/le-studio/concept-cars/peugeot-fractal) [Design Lab](http://www.peugeotdesignlab.com/fr/le-studio/concept-cars/peugeot-fractal)

- l'un dédié au design intérieur d'un véhicule,
- l'autre au design extérieur.

Nous précisons d'emblée que nos travaux seront axés sur le design extérieur.

**Des binômes de designers** Au sein de chaque département, les designers se répartissent en deux catégories :

- les designers « graphiques » (parfois appelés stylistes), qui vont principalement proposer leurs designs sous forme de croquis,
- les designers « numériques » (ou modeleurs numériques), qui vont transformer ces croquis en modèle 3D.

Cette distinction est dûe à l'expertise demandée pour maîtriser les outils de modélisation 3D. En effet, bien que certains logiciels de modélisation aient été développés spécifiquement pour les besoins du design (domaine appelé en anglais *Computer-Aided Styling*), ces logiciels nécessitent une expertise qui n'est pas enseignée dans les écoles de design traditionnelles, plutôt axées sur des compétences artistiques.

Afin de rester efficace tout en laissant libre cours à la créativité, certaines entreprises choisissent de former des binômes de designers, chaque binôme étant composé d'un designer graphique et d'un designer numérique.

#### **1.1.2 Chronologie d'un projet véhicule**

**Genèse du projet : segment et** *package* Un projet véhicule s'articule généralement sur quatre ou cinq ans, ce qui implique pour tous les designers, d'anticiper les tendances afin que le véhicule ne soit pas déjà démodé lors de sa mise sur le marché.

A la genèse du projet, un segment de marché est choisi pour le nouveau véhicule (cf Fig. 1.2), et un ensemble de contraintes (emplacement du moteur, longueur totale du véhicule, par exemple), appelé *package*, est défini.

Le défi sera alors, pour les designers, de créer le meilleur design, i.e., la forme la plus adaptée pour segment de marché visé, tout en respectant les contraintes du *package*.

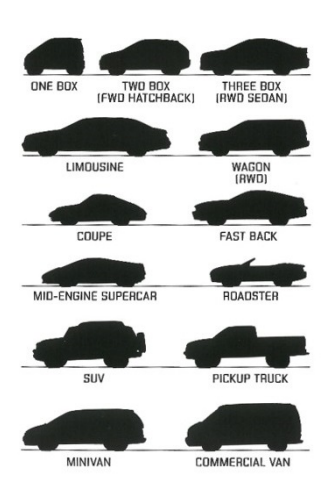

**Figure 1.2 –** Représentation des différentes catégories de véhicule (image tirée de Macey et Wardle [1]).

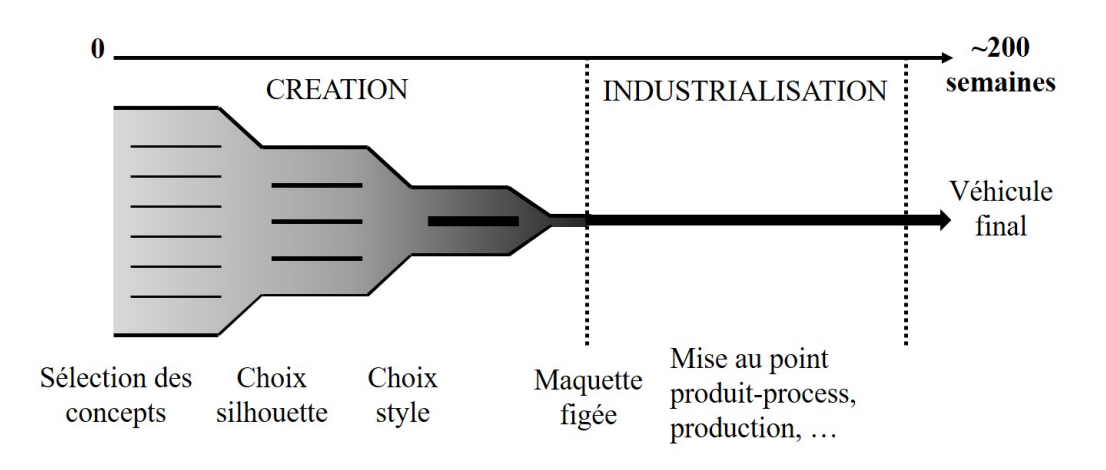

**Figure 1.3 –** Représentation schématique de la chronologie d'un projet véhicule.

**Phases de création et d'industrialisation** La chronologie du projet se décompose en deux phases (cf Fig. 1.3) :

- une première phase de création,
- une seconde phase d'industrialisation. La phase d'industrialisation commence lorsque le design est fixé : on met en place les outils nécessaires à la production en série du produit.

Etant donné que nos travaux portent sur la modification de formes, nous laissons de côté la phase d'industrialisation pour nous intéresser uniquement à la phase de création.

**Qualité des modèles numériques** Il est cependant intéressant de noter que les exigences sur les modèles numériques, en termes de connectivité entre les carreaux, auto-intersections et respect des tolérances industrielles, ne sont pas les mêmes en phase de création qu'en phase d'industrialisation. En anglais, la distinction est faite entre *Computer-Aided Styling* (CAS), comme mentionné à la Section 1.1.1, et *Computer-Aided Design* (CAD). Ces deux catégories de logiciels ont la capacité de décrire des surfaces gauches, mais les logiciels de CAS disposent d'un ensemble de fonctions permettant une modélisation plus détaillée de surfaces répondant à des critères esthétiques. En revanche, les logiciels de CAO disposent d'un ensemble de fonctions plus adaptées au traitement de formes soumises à des critères industriels, complémentaires au critère d'esthétique.

Lors de la phase de création, il s'agit surtout de s'assurer que le modèle correspond visuellement à la proposition du designer graphique. Une seule personne (le designer numérique) est alors en charge du modèle 3D, et utilise des logiciels de CAS comme ICEM Surf de Dassault Systèmes [2] ou Alias par Autodesk [3].

Une fois la phase d'industrialisation lancée, la maquette numérique doit être affinée pour prendre en compte les contraintes industrielles de fabrication. Au sein du Groupe PSA, cette tâche est réalisée par le métier Plan de forme. Une équipe entière se chargera, avec des logiciels de CAD (par ex. CATIA [4] de Dassault Systèmes), de reprendre le modèle pour l'industrialisation.

**Création d'un nouveau design** La phase de création s'organise comme un concours entre binômes de designers : plusieurs concepts sont proposés pour le nouveau produit. On sélectionne d'abord les concepts, puis on va s'arrêter sur un choix de silhouette, et enfin on sélectionnera le style du véhicule (cf Fig. 1.3). A chaque étape, la sélection est arbitrée par les décideurs (directeur(s) de design). Le but est de proposer un design permettant de distinguer le véhicule par rapport à la concurrence, tout en étant en adéquation avec :

- les caractéristiques de la marque,
- le segment de marché visé, i.e., le *package*,
- et les tendances du marché concernant l'acceptation de nouvelles formes.

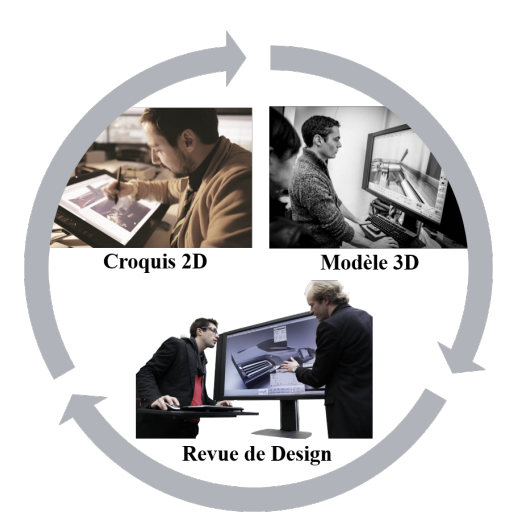

**Figure 1.4 –** La création d'un design est un processus itératif : le designer graphique dessine un modèle, à partir duquel le designer numérique crée une maquette 3D, qui sera présentée lors de revues de projet. Les retours donnés feront évoluer le produit.

Comme relevé par Cheutet et al. [5], les designers hiérarchisent la conception de la nouvelle forme : ils s'occupent d'abord des volumes (choix de silhouette), puis des détails (choix de style). Pour fixer la silhouette, les designers recherchent « l'équilibre des masses », soit une répartition harmonieuse des volumes sur le véhicule. Les designers s'intéresseront ensuite au style du véhicule, notamment grâce à des éléments plus locaux comme les lignes de style. Ces lignes, définies sur la carrosserie, participent à donner du caractère au véhicule et sont amenées à évoluer au cours du projet. On en représente un exemple sur la Figure 1.6.

Rieuf et al. [6] modélisent le processus de création par trois phases (cf Fig. 1.5) : *inspiration*, *generation*, et *embodiment*, où l'on converge vers le produit final. Si l'on peut modéliser chaque étape de création du design de cette ma-

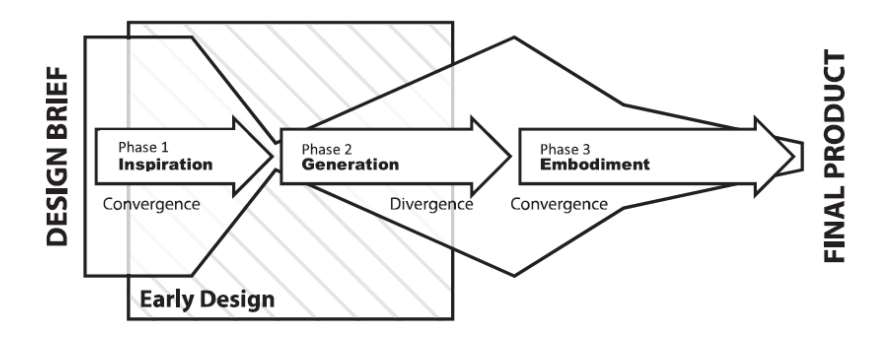

**Figure 1.5 –** Rieuf et al. [6] modélisent le processus de design en trois parties : *inspiration*, *generation* et *embodiment*. Lors de l'*inspiration*, les designers conçoivent leur *moodboard*, ensemble de visuels qui va orienter leur design. La phase de *generation* est une phase exploratoire où le designer va explorer son espace mental de formes, notamment à travers des croquis. La phase d'*embodiment* marque la convergence vers un design arrêté, pour créer le produit.

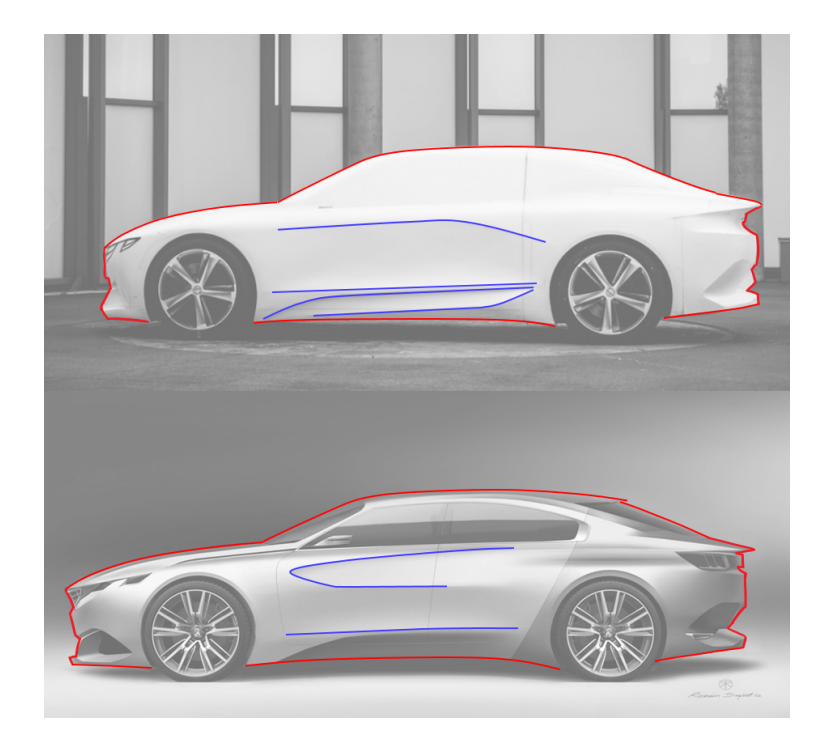

**Figure 1.6 –** Deux étapes d'un même projet (en haut, maquette physique en polystyrène, en bas, croquis 2D) sur lesquelles ont été surlignées, pour plus de visibilité, la ligne de silhouette (en rouge) et quelques lignes de style (en bleu).

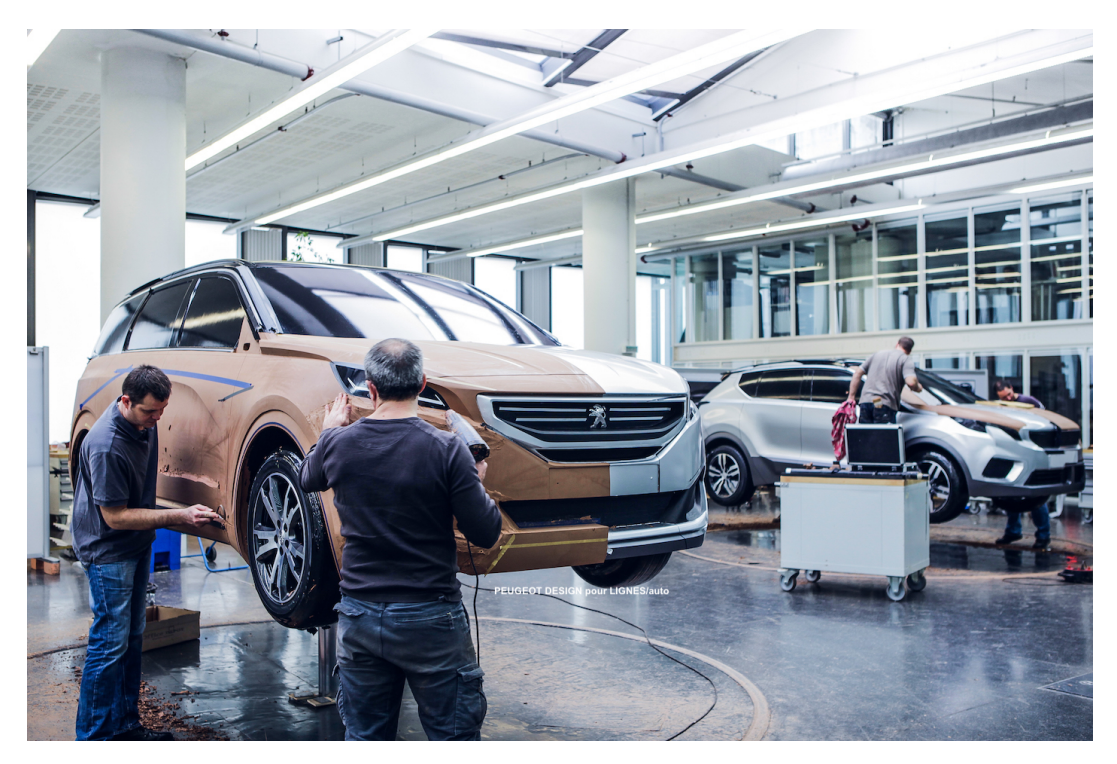

**Figure 1.7 –** Photo de maquettes en argile au Studio Extérieur Peugeot. Lorsque le modèle est assez avancé, des *stickers* sont appliqués pour imiter les différents matériaux. Photo : [LIGNES/auto](https://lignesauto.fr/?p=13639)

nière, le processus global est itératif, rythmé en pratique par des revues de design.

Les revues de design Les évolutions successives de la forme d'un modèle sont issues de décisions prises pendant les séances de revue de design (cf Fig. 1.4). Lors de ces séances, un ou plusieurs binômes de designers présentent leur concept, et reçoivent les retours des décideurs, par exemple le directeur de design de la marque. Ainsi, les revues de Design sont un espace d'échange et de dialogue autour d'une maquette du véhicule.

#### **1.2 Rôle des revues de design**

Cette maquette, support d'une revue de design, peut prendre plusieurs formes :

- physique : en argile ou polystyrène,
- numérique, en 3D : projetée sur grand écran, ou encore en réalité virtuelle, à travers des systèmes immersifs afin de disposer d'une vision stéréoscopique du modèle.

Détaillons les différentes spécificités de ces maquettes.

**Maquette physique** Afin de se rendre compte du volume du modèle, la maquette était historiquement sculptée en argile (*Clay Modeling*). Cette pratique, instaurée dans les années 30 par Harley J. Earl (General Motors), est encore utilisée actuellement (comme le montre la Figure 1.7 pour un modèle de Peugeot 5008), mais est critiquée pour son coût et le temps nécessaire pour créer la maquette. En effet, la durée des projets se raccourcit de plus en plus, les délais du marché ayant tendance à continuellement se compresser. Or, une maquette à l'étape du choix de style (cf Fig. 1.3) pour l'intérieur du véhicule représente un coût d'environ 100 k $\epsilon$  et quatre semaines de réalisation, ce qui limite le nombre d'évaluations impliquant de telles maquettes.

**Maquette numérique et réalité virtuelle** Si les maquettes physiques restent essentielles aux moments clés d'un projet, pour gagner en rapidité, et permettre de plus nombreuses évaluations du modèle, les revues de design sont aujourd'hui le plus souvent conduites autour de modèles numériques 3D. Ces revues peuvent être organisées autour :

- du modèle affiché à échelle 1 :1 sur grand écran,
- ou, de plus en plus fréquemment, à l'aide d'équipements de réalité virtuelle pour bénéficier, en plus, d'une vision stéréoscopique.

L'évolution des rendus temps réel d'images de synthèse depuis deux décennies ont fait des systèmes de réalité virtuelle un outil particulièrement intéressant pour les métiers du design. Cela a en effet participé à la démocratisation des outils de réalité virtuelle dans les entreprises, comme souligné par Berg et Vance [7].

Les grands groupes industriels disposent à la fois de systèmes abordables et légers type casques de réalité virtuelle, et de systèmes immersifs plus sophistiqués, plus coûteux et beaucoup plus volumineux, de type CAVE [8], comme on peut le voir sur la Figure 1.8.

#### **1.3 Identification des besoins**

Les revues de projet constituent un temps d'échange et de prise de décisions, pour valider ou définir des modifications de certaines parties d'un modèle 3D. Aussi, il est nécessaire de s'assurer de la bonne compréhension des décisions prises entre tous les participants.

Pour cela, le plus efficace est de pouvoir modifier la forme du modèle 3D pendant la séance. Cependant, selon le type de maquette, cela n'est pas toujours possible, ou bien présente des limitations.

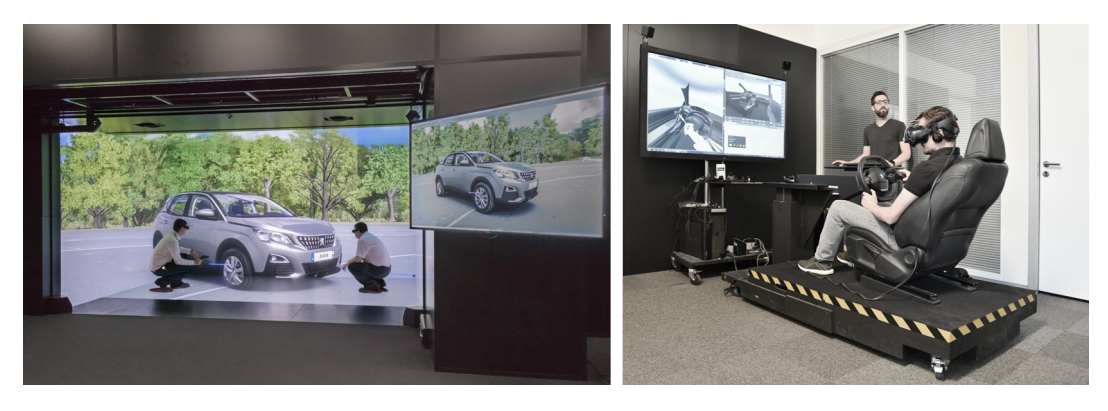

**Figure 1.8 –** Les revues de design immersives peuvent être organisées dans des systèmes immersifs de type CAVE du Centre de Réalité Virtuelle (à gauche), ou directement dans les studios de design à proximité du lieu de travail des designers avec des équipements plus légers de type casque de réalité virtuelle (à droite). Photos : Groupe PSA.

#### **1.3.1 Limitations des revues de design autour de maquettes numériques non-immersives**

Ce type de revues de design présente l'avantage de pouvoir déformer directement le modèle numérique. On prend l'exemple de deux types de déformations, identifiées lors d'échanges informels avec des designers du Groupe PSA.

Lors d'étapes amont de la phase de création, les designers s'intéressent surtout aux proportions de la forme du modèle, et les modifications demandées peuvent être qualifiées de globales : par exemple modifier les dimensions de capot, ou l'emplacement des passages de roues.

Les designers numériques utilisent pour cette étape des outils de FFD (*Free-Form Deformation*) tels que le *global modeling* dans ICEM Surf. Cependant, à ce stade de la phase de création, les maquettes numériques sont composées de carreaux indépendants, sans relations topologiques définissant leurs adjacences. Comme les modifications réalisées à ce stade comportent souvent des déplacements de carreaux, ces modifications ne préservent donc pas la continuité du modèle 3D, comme on peut le voir sur l'exemple de la Figure 1.9.

Un autre type de déformation, plus localisée, est la modification d'éléments comme les lignes de style. Là aussi, la modification de la ligne va entraîner des bâillements entre les carreaux, comme montré sur la Figure 1.10.

Par conséquent, les revues de design numériques non-immersives restreignent les possibilités de modification aux designers numériques, experts des outils de modélisation. Par ailleurs, s'il est possible de modifier la forme du modèle, cela se fait en perdant la continuité de la surface.

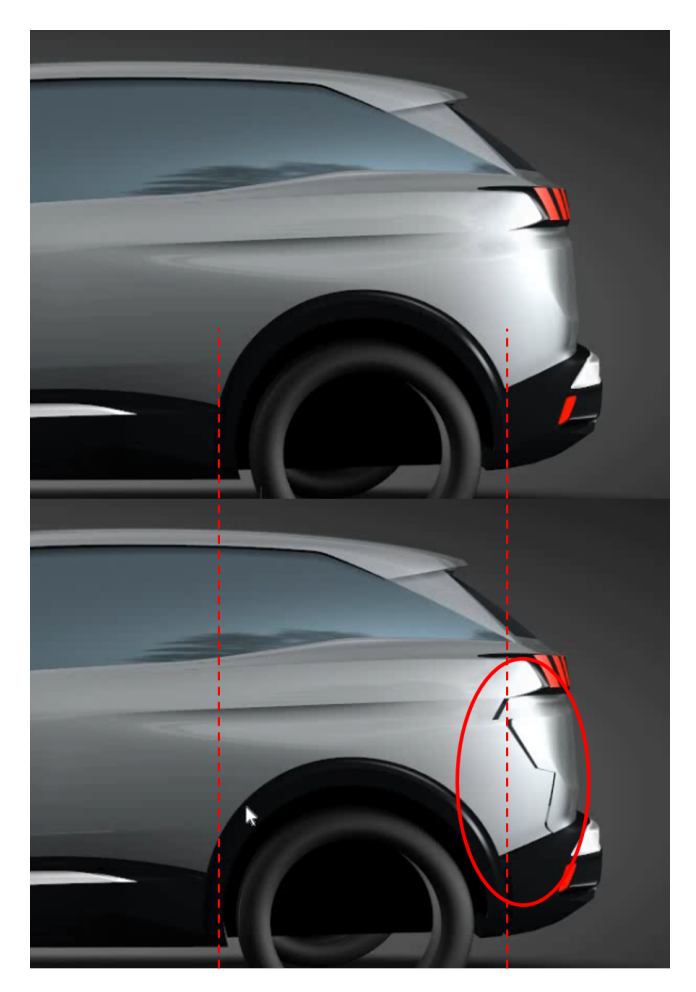

**Figure 1.9 –** Modification du passage de roue : même un faible déplacement entraîne l'apparition de bâillements entre les carreaux.

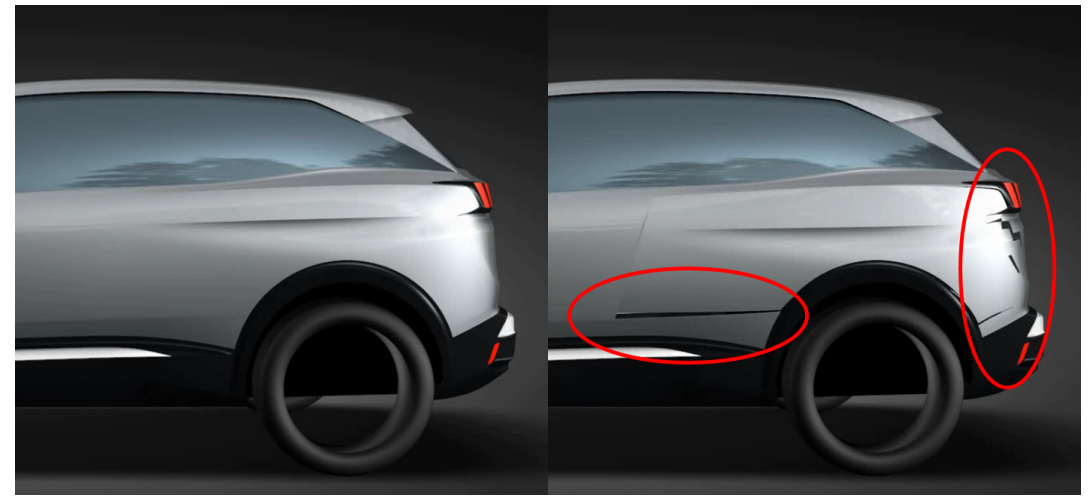

**Figure 1.10 –** La modification de la ligne de flanc entraîne également des discontinuités dans le modèle.

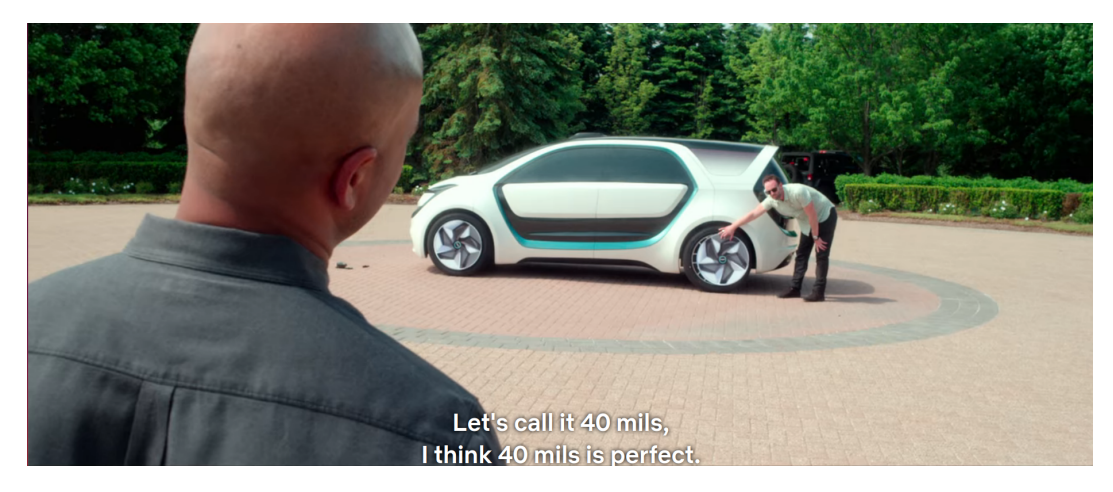

**Figure 1.11 –** Lors de cette revue de design, le décideur (Ralph Gilles) demande à déplacer le passage de roue arrière. Le déplacement est quantifié de manière précise (40mm) mais son impact sur la forme du véhicule ne peut être estimé que par le déplacement d'une texture. (extrait de *Abstract : The Art of Design*, par Netflix).

#### **1.3.2 Limitations des revues de design autour de maquettes physiques**

Avoir la possibilité de voir le modèle du véhicule dans un environnement réel permet aux designers de prendre du recul, et parfois change leur perception des volumes. Il faut alors retravailler le modèle. Une demande fréquente est illustrée dans le documentaire *Abstract : The Art of Design*, portant sur Ralph Gilles, directeur de design du groupe Fiat-Chrysler Automobiles.

On assiste à une revue de design autour d'une maquette physique, où le directeur de design demande de déplacer le passage de roue, afin de modifier l'empattement du véhicule. Comme visible sur la Figure 1.11, les designers ne peuvent que se donner une idée en déplaçant la texture servant de jantes sur cette maquette.

La maquette physique va également servir de support pour les modifications de lignes de style. Un designer va poser du ruban adhésif, appelé *tape*, sur la maquette, pour symboliser les nouvelles lignes (cf Fig. 1.12). Cette technique offre un contrôle précis de la ligne mais demande aussi une certaine expertise. Par ailleurs, une fois le *tape* posé, il faudra attendre que la maquette soit modifiée par un modeleur physique.

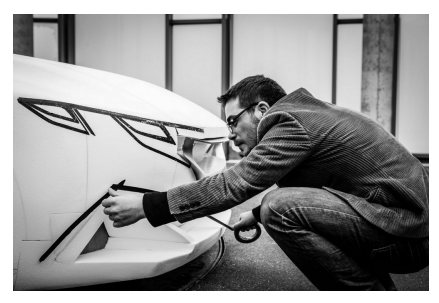

**Figure 1.12 –** Un designer définit de nouvelles lignes à l'aide du *tape* sur une maquette physique. Photo : [Peugeot Design](http://www.peugeotdesignlab.com/fr/le-studio/concepts-car/peugeot-exalt) [Lab](http://www.peugeotdesignlab.com/fr/le-studio/concepts-car/peugeot-exalt)

Ainsi, si les revues de design autour de maquettes physiques offrent aux designers la possibilité d'observer les volumes dans un environnement réel, elles ne permettent pas d'effectuer les modifications de forme demandées.

#### **1.3.3 Limitation des revues de design autour de maquettes numériques immersives**

L'utilisation des outils de réalité virtuelle s'est démocratisée pour les métiers du design industriel, notamment grâce à une amélioration de la qualité du rendu des images de synthèse. Si les systèmes de réalité virtuelle sont performants pour la visualisation stéréoscopique, et certaines interactions avec le modèle 3D, une limitation actuelle des revues de design immersives est l'impossibilité de modifier la forme de la maquette numérique directement dans l'environnement immersif.

En effet, le langage utilisé dans les revues de design est celui que Giannini et Monti [9] nomment le *Language of the Trends*, c'est-à-dire un langage propre à une période et une culture. Dans le contexte du design de véhicules, au stade de leur phase de création, la culture concernée est celle de la marque. Cependant, les différents décisionnaires présents lors de la séance ne sont pas toujours des designers, ce qui peut conduire à des ambiguïtés dues à l'utilisation du langage oral exclusivement.

#### **1.4 Synthèse et objectifs proposés**

La modification du modèle directement en immersif, en présence de tous les acteurs de la revue de design, pourrait permettre d'explorer plus facilement les intentions de modifications évoquées en séance. Cela permettrait d'améliorer l'efficacité de la séance, en réduisant les divergences d'interprétations des modifications énoncées.

Nous nous inspirons de modifications types, identifiées à travers un travail bibliographique et confirmées par des discussions informelles avec des designers du Groupe PSA. Nous nous plaçons dans un contexte de revues de design où les acteurs ne sont pas tous experts des outils de modélisation 3D utilisés par les designers numériques. L'enjeu est ici d'offrir une interaction intuitive, tout en obtenant une forme satisfaisante, qui reste dans l'espace mental de formes des designers. En effet, s'il existe des méthodes de déformation intuitive, détaillées dans le chapitre suivant, celles-ci donnent des résultats trop organiques, comme sur la Figure 1.13-milieu pour un exemple d'allongement du capot.

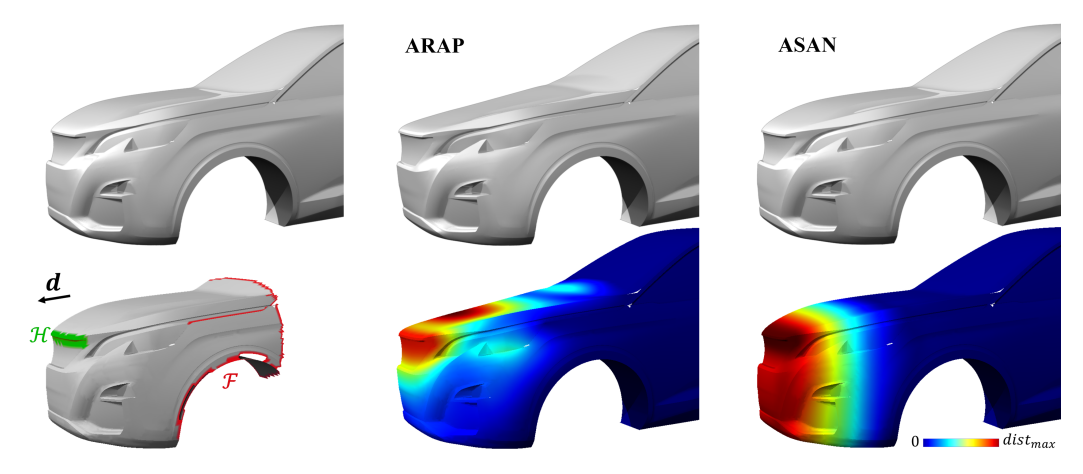

**Figure 1.13 –** (Gauche) Haut : modèle initial. Bas : contraintes de « poignée », notées H (en vert) et contraintes fixes, notées F (en rouge) définissant une région d'intérêt (ROI). L'utilisateur définit un déplacement dans la direction **d**. (Milieu) La déformation avec la méthode ARAP [10] donne un résultat trop organique et ne conserve pas la forme initiale du capot. (Droite) Notre méthode, décrite en Chapitre 4, préserve le design initial et donne un résultat qui reste dans l'espace mental du designer. En bas, les cartes de couleur montrent la distance euclidienne au maillage initial. Dans cet exemple, ||**d**|| = *distmax* = 100*mm*.

Cela nous mène à formuler notre problématique de la manière suivante :

**Est-il possible, lors d'une revue de design en réalité virtuelle, pour une personne sans compétence particulière en modélisation 3D de formes gauches, de modifier le modèle numérique d'un véhicule pour illustrer ses intentions de modification, tout en obtenant un résultat acceptable pour un designer ?**

# **Chapitre 2 Etat de l'art**

Nous visons à mettre en place un outil de déformation de surfaces pour les revues de design immersives. Cet outil devra être suffisamment intuitif pour que tout utilisateur, même non-expert en modélisation 3D, puisse illustrer ses intentions de modification, tout en gardant une forme acceptable pour les designers. Sur la base de l'étude des processus de modifications identifiés lors de l'analyse du contexte industriel du design faite dans le Chapitre 1, nous axons notre démarche sur deux types de déformation :

- globales, lors de modifications des proportions de la forme d'un véhicule pour la recherche de l'équilibre de sa forme,
- locales, lors de la modification de lignes de style,

et analysons les travaux antérieurs en lien avec ces objectifs.

### **2.1 Analyse d'outils pour les revues de projet immersives**

#### **2.1.1 Apport des systèmes immersifs**

Le système de Tsang et al. [11], pertinent pour les revues de design, permet de naviguer autour d'une maquette 3D en se servant d'une tablette comme d'une fenêtre virtuelle (cf Fig. 2.1), et offre des possibilités d'annotations écrites (sur la tablette) et orales (grâce à un microphone intégré au dispositif). Ce système restreint cependant les déplacements de

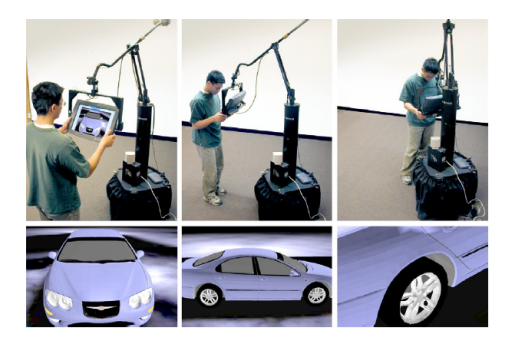

**Figure 2.1 –** Le BoomChameleon de Tsang et al. [11] permet de naviguer autour d'un objet virtuel tout en l'annotant.

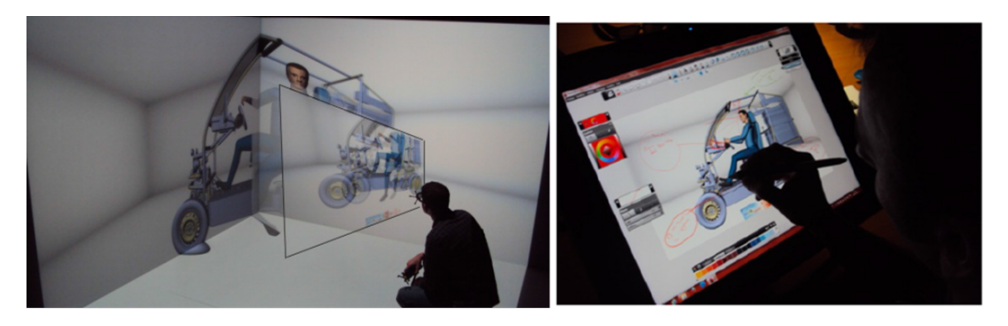

**Figure 2.2 –** Avec Virtusketches d'Al Khatib et al. [12], l'utilisateur peut annoter en 2D des captures d'écran prises dans le système immersif.

l'utilisateur, alors qu'un système immersif, de type CAVE ou casque de réalité virtuelle, permet de se déplacer plus naturellement pour inspecter l'objet.

Al Khatib et al. [12] proposent de mettre à profit cette liberté de déplacement pour prendre des captures d'écran dans un système immersif de type CAVE, et de sortir de l'espace immersif pour annoter en 2D les images ainsi obtenues. Bien que ces différents dispositifs soient une première amélioration dans la communication des participants lors de revues de projet, nous souhaitons aller plus loin et permettre à l'utilisateur d'interagir avec la maquette 3D directement dans l'espace virtuel, tout en le maintenant immergé dans l'espace virtuel. En termes de performances, un tel environnement immersif nous impose de prendre en compte les temps de calcul des processus de déformation pour laisser l'utilisateur interagir confortablement, dans un temps interactif, avec la maquette virtuelle.

#### **2.1.2 Limites des modeleurs 3D et sketcheurs en immersif**

Lors des revues de design, on souhaite travailler sur un modèle déjà existant. On exclut par là les outils immersifs de création, i.e., les modeleurs 3D tels que Lift-Off [13] proposé par Jackson et Keefe (cf Fig. 2.3), où l'utilisateur peut se servir de croquis numérisés pour créer des surfaces, mais ne peut modifier ni les courbes détectées sur les croquis, ni les surfaces créées.

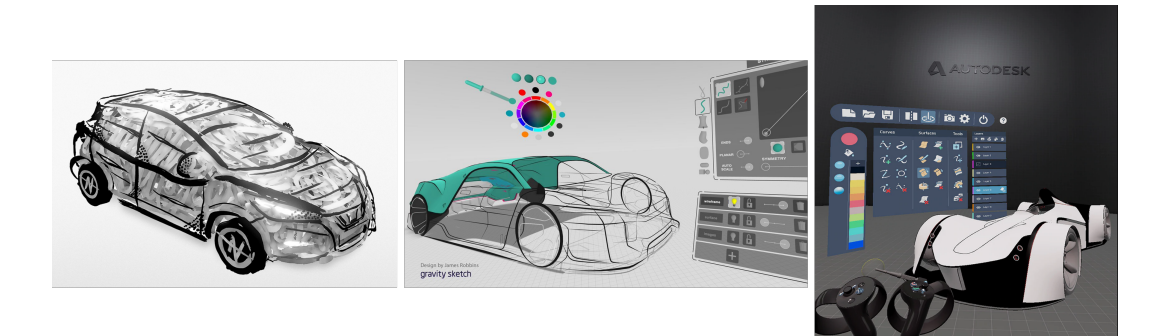

**Figure 2.4 –** Tilt Brush (gauche) ne permet que de dessiner des courbes, sans pouvoir les modifier, tandis que Gravity Sketch (milieu) ou CreateVR (droite) permettent d'éditer les courbes et les surfaces créées. On ne peut cependant pas importer un modèle externe pour modifier sa forme.

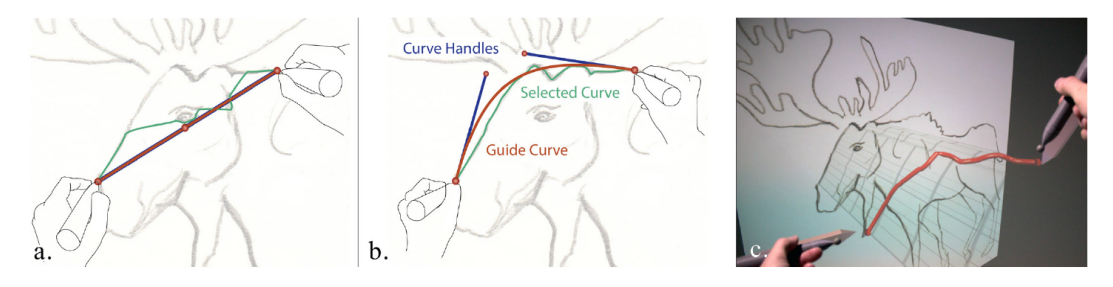

**Figure 2.3 –** Avec Lift-Off, l'utilisateur peut détecter les lignes sur les croquis importés. Il placera ensuite ces lignes dans l'espace immersif, et elles serviront de guide pour créer des surfaces.

On exclut de même les outils de dessin immersif où l'on ne peut pas éditer les entités créées (le plus connu étant Tilt Brush de Google [14], cf Fig. 2.4-gauche). On exclut enfin des outils tels que Gravity Sketch [15] (cf Fig. 2.4-milieu), ou CreateVR (dans la version 2020 d'Autodesk Alias [16], cf Fig. 2.4-droite), qui ont récemment connu un certain engouement, comme en témoigne Ford pour Gravity Sketch [17]. Même si ces outils permettent d'éditer les lignes et surfaces créées, ils ne servent qu'à faire des propositions : on ne peut pas importer un modèle 3D et le modifier.

On peut néanmoins s'intéresser à ce qui a fait le succès de ces outils. D'une part, ils permettent au designer de pouvoir créer depuis le point de vue de l'utilisateur, ce qui peut être utile pour un intérieur de voiture, par exemple. Ekstromer [18] souligne l'importance de pouvoir travailler à taille réelle avec la réalité virtuelle, tout en ayant une meilleure perception du volume du fait de la vision stéréoscopique. D'autre part, l'intuitivité et l'efficacité de leurs interfaces les rendent facilement accessibles, même pour les non-experts en modélisation 3D.

#### **2.1.3 Intuitivité pour les non-experts en modélisation**

A la différence de certaines solutions industrielles comme Marui [19] pour Maya et Blender, nous voulons éviter de transposer, dans un contexte de réalité virtuelle, des logiciels de modélisation 3D destinés à des experts. Etant contraints par la durée d'une revue de design, il est nécessaire de proposer un outil ayant à la fois une facilité d'apprentissage et d'utilisation, contrairement à ces outils spécialisés.

Pour que l'outil mis en place soit suffisamment intuitif, sans brider la créativité, Singh [20] considère que l'utilisateur ne doit pas être conscient de la représentation sous-jacente du modèle. En particulier, nous estimons que l'utilisateur n'a pas à se soucier de la représentation paramétrique de la surface, et qu'il doit pouvoir agir indépendamment des carreaux (voir Section 1.1).

En cela nous nous distinguons de Créa-VR, par Martin et al. [21]. Si leur outil permet de modifier précisément des formes dans un environnement immersif, il est trop restrictif pour le domaine du design car basé sur un modeleur CAO 3D.

Les points précédents concernent l'intuitivité en termes d'interaction proposée à l'utilisateur. L'intuitivité de l'outil va également dépendre du résultat de la déformation. En particulier, il faut comprendre les attentes des utilisateurs en termes de formes afin de pouvoir fournir des résultats de déformation correspondant à leurs besoins.

#### **2.1.4 Exigences sur les formes issues de la déformation**

**Espace mental de formes des designers** Lors des revues de design, le but est de modifier un modèle 3D en ayant un résultat acceptable pour les designers. Ceux-ci ont en effet une représentation mentale, évoquée par Bouchard et al. [22], des différentes formes acceptables pour le produit. Waanders et al. [23] soulignent que pour les designers graphiques, les croquis sont un outil d'exploration de cet espace mental.

Avec SketchSoup, Arora et al. [24] tentent de naviguer dans l'espace mental en faisant un morphing entre différents croquis de l'utilisateur. Pour explorer cet espace mental, les designers utilisent en séances des qualificatifs émotionnels (« dynamique », « musclé ») que Giannini et Monti, ainsi que Petrov [25], ont proposé de traduire en quantités géométriques. Dans cette même idée, Yumer et al [26] proposent de modifier le modèle au moyen de curseurs sémantiques. Cependant, comme souligné par Giannini et Monti [9], le langage émotionnel utilisé, *Language of the Trends*, est fortement dépendant du contexte temporel et culturel, et le problème semble donc difficile à poser. Dans nos travaux,

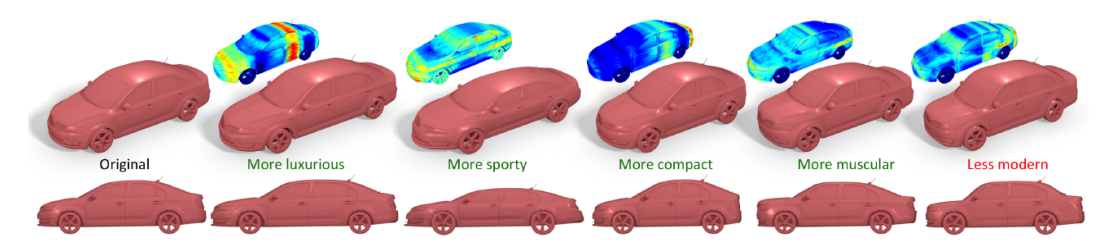

**Figure 2.5 –** Edition sémantique proposée par Yumer et al. [26]. Après une étape d'apprentissage sur des modèles existants, l'outil offre la possibilité de déformer l'objet à l'aide de curseurs. La déformation dépend néanmoins des modèles utilisés lors de l'apprentissage.

nous avons choisi de nous tourner du côté des méthodes de déformation géométriques.

**Intentions de modification** Les critères esthétiques associés à la carrosserie d'un véhicule posent de fortes contraintes en termes de qualité de surfaces dans le milieu automobile. Il serait ambitieux de vouloir proposer une déformation dont le résultat serait directement exploitable par les designers. Dans le cadre de nos travaux, nous souhaitons plutôt proposer un résultat dont la forme est satisfaisante pour donner rapidement, en séance, une idée de la modification voulue à tous les participants de la revue de design.

#### **2.2 Modifications morphologiques**

Un premier type modifications, effectuées actuellement lors des revues de design non-immersives, concerne la modification de proportions d'un modèle 3D. On recherche l'équilibre de différentes parties du modèle tout en conservant la morphologie du design initial. Nous présentons ci-après les méthodes de déformation qui nous ont paru pertinentes, en les organisant selon deux grandes familles :

- les méthodes basées sur des structures auxiliaires (cf Section 2.2.1),
- ainsi que les méthodes basées sur la minimisation d'une fonctionnelle issue de phénomènes physiques (cf Section 2.2.2).

Nous verrons ensuite, en Section 2.2.3, que les méthodes basées sur un modèle mécanique avec un matériau isotrope donnent des résultats trop organiques, et qu'il est nécessaire de corriger ce comportement par un accroissement de la raideur de la structure associée à la surface.

#### **2.2.1 Méthodes basées sur des structures auxiliaires**

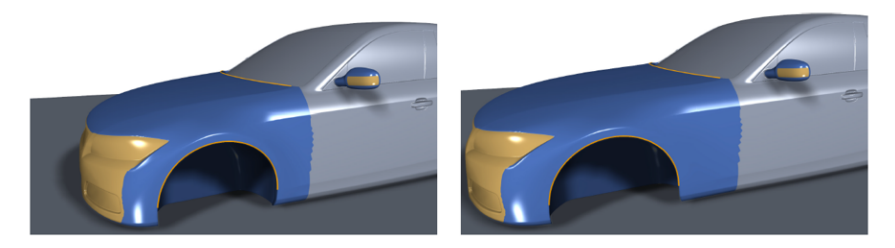

**Figure 2.7 –** Image tirée de [32]. Sieger et al. proposent de modifier le modèle par une déformation spatiale. Néanmoins, les modèles choisis dans [32], comme le modèle ci-dessus, développé pour des tests aérodynamiques, sont parfaitement connectés. Autrement, on verrait apparaître des bâillements tels que ceux des Figures 1.9 et 1.10

Les méthodes basées sur des structures auxiliaires offrent à l'utilisateur une structure de haut niveau permettant de déformer son modèle.

En animation par exemple, on crée pour les personnages 3D des squelettes (*rigs*) [28] que l'on manipulera ensuite pour animer le personnage. Cependant, la mise en place de ce squelette est si complexe, que c'est un métier à part entière dans l'industrie de l'animation et du jeu vidéo. Même si l'automatisation de cette étape intéresse la recherche [27], on ne voit pas comment appliquer un tel squelette général pour un modèle automobile.

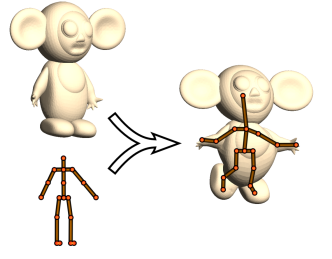

**Figure 2.6 –** Image de Baran et al. [27]. Le squelette permet à l'utilisateur de déformer plus simplement le modèle.

De même, les méthodes de FFD (*Free Form Deformation*) [29] mènent à des structures complexes à créer et à manipuler, ce qui les rend peu appropriées pour les modifications recherchées.

Afin de faciliter la tâche à l'utilisateur, Gal et al. [30] calculent, sur le modèle 3D, des fils (*wires*) connectés, formant un réseau que l'utilisateur peut manipuler pour modifier la forme du modèle. Cependant, l'impact d'un changement local peut être difficile à anticiper à cause des nombreuses connexions entre les fils.

Zhang et al. [31] proposent une méthode de déformation appropriée pour les modèles industriels mais dont le comportement dépend fortement des primitives détectées. Or, pour des modèles de véhicules en amont du design, il est difficile d'identifier des primitives adéquates.

#### **2.2.2 Méthodes basées sur des modèles physiques de déformation**

**Méthodes linéaires et non-linéaires** Une deuxième famille de méthodes comporte les méthodes de déformation inspirées de déformation physiquement

réalistes. Ce type de déformation nous semble plus prometteur : elles offrent à la fois des résultats plausibles et une interaction plus intuitive.

En effet, les paramètres d'entrée de l'utilisateur peuvent être réduits à délimiter la zone de déformation et à indiquer les contraintes de déplacement. Cependant, afin de pouvoir traiter des maillages contenant des éléments triangulaires, l'énergie de déformation continue doit être discrétisée.

Plusieurs stratégies ont été développées. Les versions linéarisées de cette énergie offrent des méthodes de déformation rapides et robustes, mais nécessitent des techniques supplémentaires (hiérarchie multi-résolution, etc) pour parer aux artefacts dûs à la linéarisation, qui apparaissent pour des formes comportant des détails [33]. Les approches non-linéaires gèrent mieux les rotations finies et donc les grands déplacements auxquels sont fréquemment soumis les modèles de véhicules.

Sieger et al. [32] proposent de modifier une surface par déformation de l'espace dans lequel cette surface est plongée. L'avantage d'une telle approche de déformation spatiale est de pouvoir déformer le modèle 3D sans passer par un pré-traitement pour obtenir un maillage topologiquement connecté. Cependant, les carreaux générés dans un modeleur CAS étant déconnectés (voir Section 1.1.2), des bâillements risquent d'apparaître lors des déformations, similaires à ceux évoqués dans le Chapitre 1, Figures 1.9 et 1.10. Par ailleurs, cette méthode est basée sur une approximation linéaire, et ne saura donc pas gérer les grands déplacements.

**ARAP** La méthode *As-Rigid-As-Possible* (ARAP) de Sorkine et al. [34], nous paraît en cela particulièrement intéressante. Parce qu'elle prend en compte les rotations finies et les grands déplacements, cette approche non-linéaire donne des résultats satisfaisants pour les formes organiques et offre une interaction intuitive par la métaphore de « poignée » (*handle metaphor*). L'utilisateur définit ainsi une région d'intérêt (*Region of Interest* ou ROI) comportant trois zones :

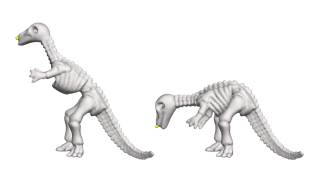

**Figure 2.8 –** La méthode ARAP de Sorkine et Alexa [34] permet de déformer des formes organiques de manière simple et intuitive.

- une zone mobile, déplaçable mais non déformable : la « poignée »,
- une zone fixe, non déplaçable et non déformable,
- et enfin la zone soumise à déformation.

Les équations intervenant dans cette méthode seront décrites en détails dans le Chapitre 3, mais nous décrivons ici l'idée générale. A chaque sommet du maillage est associée une cellule, constituée du sommet et de ses voisins. La minimisation de l'énergie se fait alors de manière itérative, chaque itération comprenant deux étapes :

- 1. Les sommets sont d'abord fixés et l'on va chercher les rotations optimales de chaque cellule pour correspondre au déplacement imposé,
- 2. On fixe ensuite les rotations et l'on va chercher les nouvelles positions optimales des sommets.

Ce découplage en deux temps permet d'effectuer la minimisation non-linéaire en se ramenant à deux étapes de résolution de systèmes linéaires.

Chao et al. [10] améliorent la robustesse de la méthode en proposant une énergie de déformation plus proche de celle de la mécanique des milieux continus, ce qui sera décrit plus en détails dans le Chapitre 3.

**Interaction intuitive** Wang et al. [35] proposent une déformation temps réel offrant une interaction à la fois par points et par régions de contrôle. Cependant, leur méthode nécessite le recours à des maillages tétrahédriques. Bien qu'ils décrivent en [36] comment obtenir de tels maillages, cela ajoute une étape de conversion, et donc allonge le temps de préparation d'une revue de design.

Meyrueis et al. [37] proposent d'interagir avec la maquette en utilisant la métaphore intuitive de pinceau. Comme dans ARAP [34], pour leur méthode *D*<sup>3</sup> , trois zones sont définies : une zone déplaçable, une zone fixe invariante et une zone de déformation. Cependant, le comportement de la déformation est trop organique, comme on peut le voir sur la Figure 2.9.

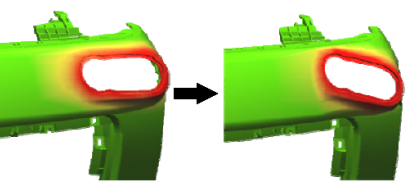

**Figure 2.9 –** Exemple de déformation obtenue avec la méthode *D*<sup>3</sup> de Meyrueis [37]. Le comportement est trop organique dans notre contexte.

#### **2.2.3 Corriger le comportement organique**

Jusqu'ici, toutes les méthodes évoquées dans la Section 2.2.2 supposent que l'objet est constitué d'un matériau élastique isotrope et que la surface est considérée comme un milieu structurel de type membrane (voir Chapitre 3). Ceci conduit à des surfaces déformées présentant des formes plutôt arrondies, i.e., organiques, qui ne sont pas adaptées pour les modèles industriels, car provoquant des artefacts tels que l'affaissement de la surface. Les formes résultantes ne font plus partie de l'espace mental de formes des designers. Nous décrivons dans ce qui suit les approches existantes pour éviter cet effet souvent qualifié de « pâte à modeler ».

**Accroissement de raideur de la structure** Toutes les méthodes de déformation, basées sur des modèles physiques proches de modèles mécaniques de type éléments finis, impliquent la définition d'un modèle de structure mécanique (voir Chapitre 3). Le modèle mécanique le plus fréquemment utilisé est proche d'un modèle de *membrane*. Pour éviter le comportement organique mentionné précédemment, les solutions proposées consistent essentiellement en un accroissement de la raideur de la *membrane*.

Afin d'introduire de la raideur dans leur modèle structurel, Chen et al. [38] proposent de faire varier la taille des voisinages définis dans ARAP [34]. Le comportement du matériau constitutif de leur modèle structurel reste cependant isotrope. Ils proposent de différencier la raideur de leur modèle selon différents sous-domaines du maillage, au moyen d'une étape d'apprentissage. Cela est difficilement applicable au domaine industriel où le nombre de modèles ne permet pas de faire un apprentissage robuste.

Levi et al. [39] proposent, quant à eux, d'introduire un terme complémentaire dans l'énergie de déformation de la structure, représentatif d'une énergie de flexion, ce dont ne dispose pas un modèle de membrane. Zhao et al. [40, 41] proposent une énergie de déformation dont la formulation est plus proche de celle utilisée en mécanique des structures et qui sera analysée en détails dans le Chapitre 3.

#### **2.2.4 Déformation anisotrope**

Une autre approche pour corriger le comportement organique consiste à mettre en place une déformation anisotrope. Sous cette désignation sont regroupées les approches permettant d'obtenir un comportement de déformation d'une surface qui, en un point donné, sera variable en fonction de la direction considérée autour de ce point. Il convient alors d'observer que ce type de comportement peut être obtenu de différentes manières, regroupées ici, selon deux catégories.

**Modification anisotrope des poids** Botsch et Kobbelt [42] proposent de calculer les poids de la déformation sur une paramétrisation 2D de la ROI.

Cependant, lorsque la ROI est complexe, il est difficile d'anticiper la paramétrisation et l'impact qu'elle aura sur le processus de déformation (cf exemples donnés dans Lévy et al. [43]). La méthode de Botsch et Kobbelt ne permet pas de contrôler simplement l'amplitude de la raideur ainsi créée, pas plus que la distribution des directions d'anisotropie sur

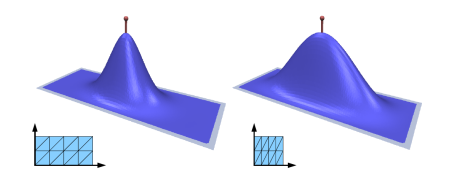

**Figure 2.10 –** Illustration de Botsch et al. [42] montrant la mise à l'échelle de la paramétrisation et l'anisotropie qui en résulte.

la surface. Par ailleurs, la méthode se base sur une mise à l'échelle de la paramétrisation pour que le maillage 2D correspondant ait les mêmes dimensions selon ses directions principales (cf Fig. 2.10). Or, si les dimensions sont déjà identiques (par exemple si elle se base sur une paramétrisation harmonique telle que proposée par Eck et al. [44]), la méthode n'aura pas d'effet et le matériau restera isotrope.

Toutes ces observations indiquent un comportement de déformation qui est peu intuitif pour l'utilisateur.

**Direction privilégiée de déformation** Colaianni et al. [45] introduisent un comportement anisotrope dans deux méthodes existantes : ARAP de Sorkine et al. [34] et le transfert de déformation de Sumner et al. [46]. Ils nomment leurs méthodes correspondantes respectivement AnARAP et AnDefGrad.

Dans ces deux méthodes, ils appliquent des transformations localisées sur chaque triangle, et c'est cette modification de forme qui introduit l'anisotropie. Ils se servent en effet des positions modifiées des triangles dans le processus d'optimisation pour calculer la déformation de la surface. De cette manière, ils guident la modification de chaque triangle vers une direction privilégiée. Cependant, étant donné qu'avec AnARAP, ils ne modifient pas les poids de la déformation dans ARAP, cela ne suffit pas à corriger le comportement organique. Si avec AnDefGrad, le comportement obtenu conserve mieux les détails du modèle, cela se fait au prix d'une discontinuité en tangence à la frontière de la ROI.

Par ailleurs, l'interaction qu'ils proposent est indirecte : l'utilisateur ne peut que spécifier la direction de déformation souhaitée. En particulier, leur implémentation ne gère pas les cas où la direction de déformation souhaitée est orthogonale à la surface. Si cette interaction est pertinente pour leur application (plis de tissus), elle n'offre pas assez de contrôle dans notre contexte de modification de modèles automobiles.

#### **2.2.5 Synthèse concernant la modification de proportions**

L'analyse des différentes approches nous a permis d'identifier une méthode d'interaction pertinente : la métaphore de « poignée ». Surtout, cette analyse nous a permis de nous orienter vers des méthodes utilisant des énergies de déformation basées sur la physique, non-linéaires, telles que ARAP de Sorkine et al. [34].

Cependant, pour adapter ces méthodes au contexte industriel de design automobile, il est nécessaire d'accroître et de contrôler la raideur de la structure associée à la surface, afin d'obtenir des formes qui resteront dans l'espace mental de l'utilisateur. Cet objectif doit être également atteint à l'aide d'une mise en oeuvre simple et rapide, adaptée au contexte de revues de design.

#### **2.3 Déformations de lignes de style**

Une deuxième catégorie de déformations, plus locale, est couramment évoquée lors des revues de design : la modification de lignes de style. Nous restons là aussi dans le contexte de modification plutôt que de création de lignes de style. Nous identifions trois étapes nécessaires à la réalisation de cette déformation :

- 1. La sélection de ligne de style à modifier,
- 2. La définition d'une ligne de style cible,
- 3. La modification de la surface associée.

Nous analysons et synthétisons ci-après les références pertinentes pour chaque étape.

#### **2.3.1 Sélection d'une ligne de style**

Comme Gal et al. [30], nous nous restreignons dans nos travaux aux lignes de style formées par des séquences d'arêtes vives, à l'intérieur du maillage représentant la surface du modèle 3D. Comme dans leur méthode iWires, nous nous contentons dans un premier temps de repérer les arêtes vives par seuillage de l'angle dihédral *θ<sup>e</sup>* de chaque arête (illustré Figure 2.11).

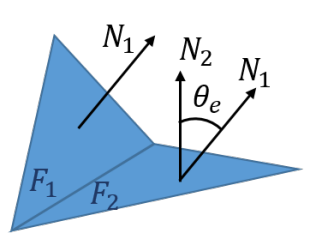

**Figure 2.11 –** L'angle dihé-*F*1*, F*2. En effet, les designers numériques produisent des modèles 3D surfaciques paramétriques (voir Chapitre 1) dans lesquels les lignes de style sont constituées par les bords de certains carreaux. Lors de la préparation de ces modèles pour une utilisation dans un environnement immersif, la facétisation des carreaux produit nécessairement des lignes de style représentées par des séquences

d'arêtes exactement présentes dans le maillage de la surface.

Les maillages que nous obtenons à la fin de la phase de préparation, à partir de ces modèles 3D surfaciques, contiennent donc des lignes de style relativement propres, et le seuillage sur l'angle dihédral est un critère suffisant.

Dans des cas où les maillages seraient plus bruités, des méthodes plus sophistiquées sont disponibles pour la détection automatique de lignes, comme par exemple celle de Hildebrandt et al. [47] ou Dekkers et al. [48].

Une fois que l'utilisateur a sélectionné la ligne de style, il doit pouvoir modifier cette ligne afin qu'elle devienne la ligne de style cible.

dral *θe* est calculé à partir des normales *N*1*, N*<sup>2</sup> de chaque face

#### **2.3.2 Définition de la ligne cible**

Lorsque l'on évoque la modification de lignes de style, on peut distinguer deux types de déformations.

- D'une part, les déformations de corps solide, où l'on applique une transformation affine sur la ligne.
- D'autre part, les déformations où l'on souhaite déformer la ligne en ellemême. Dans ce deuxième cas, il faut déterminer comment définir cette ligne de style cible.

**Dessin de courbes en immersif** Bien qu'en 2D, la manière la plus naturelle de modifier la ligne soit de dessiner une nouvelle ligne, ce n'est pas le cas dans l'environnement immersif. En effet, Arora et al. [49] ont montré que créer des lignes précises, à échelle 1, sans support dans l'espace 3D, est difficile pour l'utilisateur et donne des résultats peu précis. Une préconisation de Arora et al. est de dessiner sur un support physique à plus petite échelle. La question est alors de replacer les courbes dessinées dans l'espace 3D.

Avec ILoveSketch [50], Bae et al. proposent à l'utilisateur de naviguer dans l'espace 3D pour définir les plans avant de dessiner les courbes. Kim et al. [51] tentent de rendre cette étape plus intuitive en détectant le mouvement des mains de l'utilisateur : celui-ci peut mimer, dans une première étape, la forme grossière de l'objet. L'utilisateur peut alors s'appuyer sur la structure ainsi définie pour construire les détails du produit. Gravity Sketch [15], avec leur module *[Surface Input](https://support.gravitysketch.com/hc/en-us/articles/360022919633-Introducing-Gravity-Sketch-Surface)*, proposent de dessiner des courbes sur tablette puis de les placer dans l'espace 3D. Néanmoins, dans ces travaux, les courbes sont définies dans un plan et restent planes, alors que sur une carrosserie de voiture, les courbes sont spatiales.

*Tape* **virtuel** Le caractère spatial de ces lignes est plus naturellement pris en compte lors des revues de design autour d'une maquette physique. En effet, les designers définissent les nouvelles lignes en apposant du ruban (*tape*) sur la maquette. Plusieurs travaux sont allés dans le sens de transposer cette technique dans un environnement virtuel (Balakrishnan et al. [52], Grossman et al. [53], Santos et al. [53]). Cependant, ces travaux indiquent surtout comment faire du *tape drawing* en 2D, et non sur une modèle 3D. Or, c'est là l'intérêt de l'utilisation du *tape* lors des séances de revues de design utilisant une maquette physique.

**Modification de lignes en immersif** Verhoeven et Sorkine proposent avec RodMesh [54] de modifier la courbe par une interaction bi-manuelle. Néanmoins, les lignes de style définies sur la carrosserie nécessitent d'être définies
avec plus de précision que les courbes obtenues avec RodMesh. Nous proposons d'approximer la ligne de style sélectionnée par l'utilisateur à l'aide d'une courbe B-Spline, et de laisser l'utilisateur modifier la forme de cette même courbe en sélectionnant ses points de contrôle dans l'espace immersif et en les déplaçant.

La ligne cible étant ainsi définie, nous allons voir maintenant les possibilités de modification de la surface correspondante.

### **2.3.3 Déformation de surfaces contraintes par des lignes**

L'édition de modèle par manipulation de courbes est un large domaine dans la modélisation géométrique. Nous tâchons ici de rassembler les travaux pertinents dans notre contexte.

La ligne sélectionnée étant généralement isolée, il n'est pas possible pour nous d'utiliser des méthodes de modification par réseau de courbes ([30, 57, 58]).

Nous ne nous trouvons pas non plus dans le contexte de déformation axiale. Cette idée, proposée par Lazarus et al. [59], et reprise par exemple dans Wires de Singh et al. [60], définit la ligne comme structure de contrôle, à laquelle est affectée une zone d'influence. Dans notre cas, il n'est pas pertinent de déformer l'entièreté du modèle comme le font Xu et al. [55] (cf Fig. 2.12).

Tout comme pour les déformations globales modifiant des proportions du modèle 3D, l'enjeu est ici de déformer la surface pour que la ligne de style initiale soit mise en coïncidence avec la ligne cible sans que le résultat soit trop organique.

**Déformations organiques** Les formes obtenues avec Rod-Mesh [54] (cf Fig. 2.13), sont trop organiques dans notre contexte. La méthode de déformation de RodMesh est celle de FiberMesh par Nealen et al. [56], que Perkunder et al. avaient également proposé en immersif [61]. Dans ces travaux, l'optimisation de la surface est calculée à partir d'une courbe fermée, et vise avant tout à créer une surface avec suffisamment de volume à partir d'une seule courbe.

Schemali et al. [62] proposent de sélectionner les lignes de silhouette d'un modèle et de s'en servir comme contrainte pour la déformation. Néanmoins, ils n'appliquent aux lignes qu'une transformation de corps solide et ne proposent pas de modifier la forme de ces lignes, l'utilisateur peut donc juste

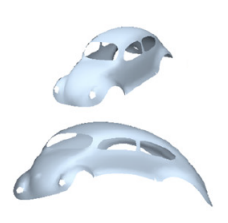

**Figure 2.12 –** Image tirée de [55]. Dans notre contexte, il n'est pas pertinent de nous servir de la courbe comme structure de contrôle.

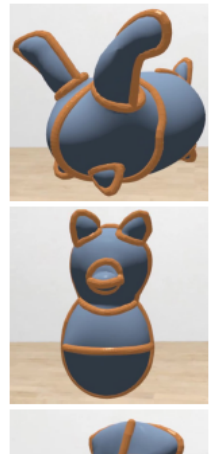

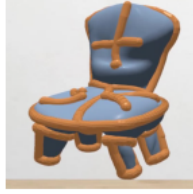

**Figure 2.13 –** Image tirée de [54]. La méthode de déformation est celle de Fiber-Mesh [56], et donne des résultats trop organiques.

leur appliquer des transformations affines. Par ailleurs, la méthode de déformation utilisée [63] donne, là encore, des formes trop organiques.

**Contrôle plus précis de la déformation** Orbay et Kara [64] obtiennent des résultats plus fins en utilisant des surfaces de subdivision. Ce type d'approche est également exploité par des logiciels industriels comme Imagine and Shape

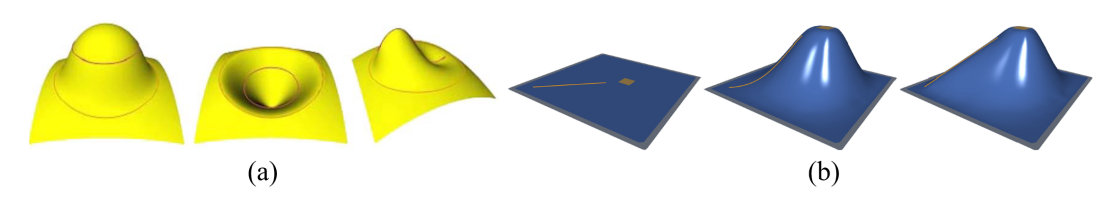

**Figure 2.14 –** Exemples de modifications tirées de [5] et [32]. Dans les deux cas, la modification des lignes se fait hors du plan de la surface.

de Dassault Systèmes [65]. Cependant, ce type de logiciel nécessite également des connaissances spécialisées.

Pour garder une interaction intuitive, tout en préservant au mieux la forme initiale, Zhou et al. [66] proposent une déformation en deux temps. Une fois la ligne de style sélectionnée et la ligne cible définie, ils commencent par une déformation type ARAP [34] ou utilisant un Laplacien. Dans un second temps, ils reprennent l'énergie de minimisation d'Eigensatz et al. [67, 68] où les courbures sont prises en compte, et effectuent une deuxième minimisation pour retrouver les courbures initiales. Cependant, la manipulation de courbures discrètes rend la méthode sensible à la qualité du maillage, ce qui nous paraît peu compatible avec les maillages issus des modèles industriels.

**Contrôle de la raideur de la structure** La plupart des déformations offrent la possibilité de déformer la courbe hors du plan de la surface [5], [32]. Or, dans notre contexte, la déformation de la ligne de style restera le plus souvent dans le galbe de la surface initiale (capot, côté de caisse par exemple). Comme dans la Section 2.2 concernant les déformations globales destinées à modifier des proportions, on cherche ici aussi à modifier la ligne de style en conservant le design initial, afin d'obtenir une forme acceptable pour l'utilisateur.

### **2.3.4 Synthèse pour la modification de lignes de style**

Nous choisissons de donner à l'utilisateur la possibilité de sélectionner et modifier les lignes de style dans le système immersif. Afin de lui offrir suffisamment de contrôle pour définir la forme de la ligne cible, nous approximons la ligne de style initiale par une courbe B-Spline. L'utilisateur peut interactivement ajuster sa forme à travers la modification des sommets de son polygone caractéristique.

Comme pour la modification de proportions de la forme d'un modèle 3D, l'enjeu le plus important est de pouvoir corriger les déformations organiques. Nous verrons dans le Chapitre 5 comment contrôler la distribution de raideur

du modèle structurel associé à la surface en fonction de la position relative de la ligne cible par rapport à la surface.

# **2.4 Liste des contributions**

Cet état de l'art fait apparaître le contrôle de la raideur comme dénominateur commun pour garantir une déformation appropriée aux objets industriels. Notre hypothèse est qu'en proposant une méthode de déformation mécaniquement correcte, celle-ci sera prédictible et par-là intuitive pour l'utilisateur.

- Notre première contribution, à laquelle nous consacrons le Chapitre 3, est ainsi **l'analyse des méthodes de type ARAP d'un point de vue mécanique**. En particulier, nous montrons que la déformation organique d'ARAP peut être interprétée mécaniquement comme un comportement de membrane. Nous montrons également que les variantes d'ARAP proposant d'introduire une forme de raideur de flexion en plus du comportement de membrane, ne sont pas assez proches d'un comportement mécanique réellement interprétable physiquement, pour être satisfaisantes.
- Nous proposons donc dans le Chapitre 4, et c'est notre deuxième contribution, **la méthode ASAN** (*As-Stiff-As-Needed* ou « aussi-raide-quenécessaire »). Nous analysons les besoins pour réaliser des **déformations modifiant les proportions globales**, ce qui conduit à la mise en place d'un matériau anisotrope, dont les paramètres sont définis de manière transparente pour l'utilisateur.

Les contributions des Chapitres 3 et 4 ont été publiées sous le titre "As-Stiff-As-Needed Surface Deformation Combining ARAP Energy with an Anisotropic Material" dans la revue *Computer-Aided Design* [69].

• Si le comportement mécanique offert par ASAN est satisfaisant pour les modifications globales de proportions, la **déformation de lignes de style** présente des configurations à gérer de manière plus spécifique. L'analyse des sollicitations mécaniques auxquelles sont soumises les surfaces de part et d'autre de cette ligne nous permet d'adapter notre méthode. Nous tirons avantage du fait que la déformation ASAN soit mécaniquement cohérente pour mettre en place un traitement adapté sur les surfaces de part et d'autre de la ligne de style. En particulier, nous tâchons de nous ramener partout à des sollicitations en tension, par un processus de **rétraction**, et nous appliquons ensuite ASAN. Nous notons l'ensemble de ce processus **ASAN-FL** (*ASAN for Feature Lines*). Cette troisième contribution est l'objet du Chapitre 5. Nous offrons ainsi une méthode de déformation des lignes de style et des surfaces qui y sont attachées, en garantissant là aussi des résultats préservant le design initial.

# **Chapitre 3**

# **Analyse de modèles mécaniques et relation avec des modèles de déformation de surfaces**

Dans ce chapitre, il ne s'agit pas de présenter en détails la mécanique des milieux continus, la mécanique des structures ou la méthode des éléments finis, mais de fournir au lecteur une compréhension de certains de leurs concepts, pour relier ceux-ci avec les méthodes de déformation de surfaces utilisées en informatique graphique.

Cela nous permet d'apporter une première contribution : l'analyse des différentes méthodes de type ARAP. Le comportement mécanique réel étant prévisible (et donc intuitif), on étudie en particulier la cohérence des déformations obtenues par rapport à un comportement mécanique.

# **3.1 Modèles mécaniques de milieux déformables**

On s'intéresse en mécanique des milieux continus à la réponse d'un domaine soumis à des conditions aux limites. Si le milieu est un solide déformable, on se place dans le cadre de la Mécanique des structures. Un exemple typique est la déformation d'une poutre dont une extrémité est fixée (par exemple encastrée dans un mur) et soumise à un chargement. L'objectif est alors de décrire le comportement de la structure à partir de différentes grandeurs (raideur, propriétés du matériau constitutif, . . . ) et leur répartition sur le domaine.

### **3.1.1 Formulation continue du problème**

On note Ω ∈ R 3 le domaine géométrique étudié, et *∂*Ω sa frontière, dont une partie est soumise à des conditions aux limites. Le comportement statique de  $\Omega$ 

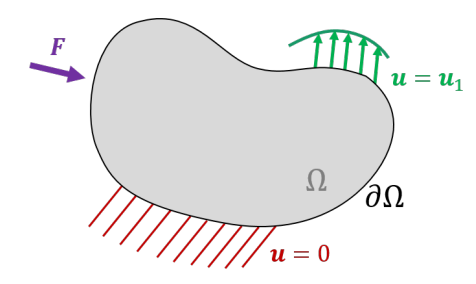

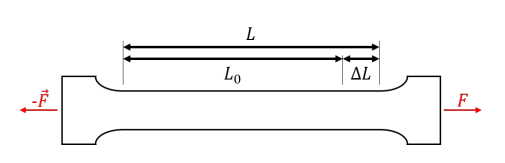

**Figure 3.2 –** Dans l'exemple classique en mécanique d'une éprouvette sollicitée en traction, sa déformation *ε*¯¯ est représentée par l'allongement relatif  $\frac{\Delta L}{L}$ , en prenant sa position au repos  $L_0$ comme configuration de référence.

**Figure 3.1 –** Représentation générale d'un domaine Ω, dont la frontière *∂*Ω est soumise à des conditions aux limites. Ces conditions peuvent être soit des efforts *F*, soit des déplacements imposés **u**.

est établi à partir d'un état d'équilibre satisfaisant ces conditions aux limites. Celles-ci peuvent être de deux types : soit des efforts, soit des déplacements imposés, comme schématisé sur la Figure 3.1. Le plus souvent en mécanique des structures, on va chercher à caractériser, pour un chargement imposé, les déplacements et les contraintes mécaniques résultants sur Ω. En revanche, en modélisation géométrique le concept de force n'existe pas. Dans ce cas, l'objectif est de calculer, pour des déplacements imposés, la déformation de Ω, c'est-àdire les déplacements en tout point de Ω. Dans notre contexte, les conditions aux limites sont donc restreintes à des déplacements imposés sur une partie de *∂*Ω.

L'état d'équilibre de  $\Omega$  est caractérisé par la minimisation de son énergie interne. Celle-ci s'exprime à partir de l'équation d'équilibre d'un élément de volume sous la forme :

$$
\mathbf{div}\bar{\bar{\sigma}} + \mathbf{f}_d = 0 \tag{3.1}
$$

avec  $\bar{\bar{\sigma}}$  le tenseur des contraintes et  $f_d$  les forces volumiques appliquées au domaine. Dans notre contexte, on ne prend pas en compte le poids propre de la structure : les forces de volumes sont négligées.

Le but est alors de calculer différentes inconnues correspondant à cet état d'équilibre : le champ des déplacements de Ω, noté **u**, celui des déformations mécaniques  $\bar{\bar{\varepsilon}}$ , ainsi que celui des contraintes mécaniques  $\bar{\bar{\sigma}}$ .

Le tenseur de déplacements **u**, tenseur de premier ordre (vecteur), exprime les déplacements de chaque point **p** de Ω. Il caractérise la carte de déformations  $\Phi$  :

$$
\Phi : \Omega \to \Omega', \quad \Phi(\mathbf{p}) = \mathbf{q},
$$

où  $\Omega'$  est la déformation de  $\Omega$  et  $\mathbf{u} = \mathbf{q} - \mathbf{p}$ .

Le tenseur de déformations  $\bar{\bar{\varepsilon}}$ , tenseur de second ordre, exprime la réponse de  $\Omega$  aux conditions limites.  $\bar{\bar{\varepsilon}}$  est une grandeur adimensionnelle : elle caractérise les déplacements relatifs en tout point de Ω (sur la Figure 3.2, la déformation *ε*

d'une éprouvette en traction équivaut à son allongement relatif ∆*L/L*), et est évidemment liée à **u**.

Le tenseur de contraintes  $\bar{\sigma}$ , également de second ordre, exprime quant à lui les forces par unité de surface créées à l'intérieur de Ω par Φ.

Afin de résoudre *min* (3.1), nous posons tout d'abord plusieurs hypothèses simplificatrices sur la loi de comportement du matériau ainsi que sur la structure du milieu. Ces hypothèses nous paraissent suffisantes pour la problématique abordée.

**Loi de comportement du matériau constitutif de** Ω Considérons deux structures de géométrie identique  $\Omega_1 = \Omega_2$ , mais de matériaux constitutifs différents.

Bien que soumises à des chargements identiques, exprimés par des conditions aux limites également identiques, ces structures réagiront différemment. Ainsi, si  $\Omega_1$  est un cylindre de caoutchouc, il ne se déformera pas de la même façon qu'un cylindre d'acier  $\Omega_2$  (pour être précis, les amplitudes maximales des déplacements, ainsi que les champs de déplacements, seront différents).

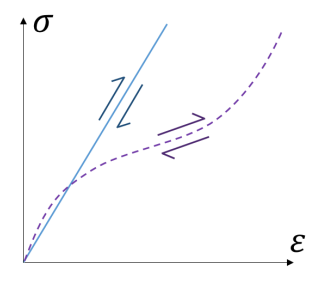

Lors de l'étude mécanique d'une structure, il faut donc prendre en compte le matériau qui la constitue. Sa loi de comportement va indiquer comment les déformations  $\bar{\varepsilon}$  sont liées aux contraintes  $\bar{\sigma}$ .

Le modèle de loi de comportement le plus simple est le modèle élastique linéaire (produisant une déformation réversible). Ce modèle est couramment employé avec les hypothèses de petits déplacements et petites déformations, car alors le comportement élastique linéaire est une hypothèse simplificatrice possible. Néanmoins, il est également possible d'associer une loi de comportement linéaire avec un comportement en grands déplacements. Par exemple, une antenne flexible comme dans la Figure 3.4 serait modélisée avec une loi de comportement linéaire.

Bien qu'ils ne soient pas utilisés dans nos travaux, il existe des modèles non-linéaires de loi de compor-

**Figure 3.3 –** Loi de comportement élastique linéaire (ligne bleue) et non-linéaire (ligne violette en pointillés).

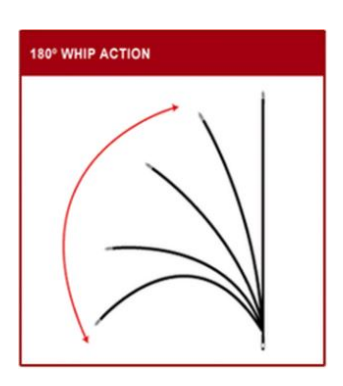

**Figure 3.4 –** Le comportement de cette antenne serait modélisée par une loi de comportement élastique linéaire même en grands déplacements.

tement (cf Fig. 3.3). Ces modèles sont utilisés pour décrire des phénomènes plus complexes, par exemple pour des matériaux hyperélastiques tels que le caoutchouc.

On fait ici l'hypothèse suivante : on se place dans le cas simple de comportement **élastique linéaire**. Si on fait l'hypothèse supplémentaire que le matériau est **homogène et isotrope**, alors son comportement obéit à la loi de Hooke reliant *σ* et *ε* :

$$
\sigma = 2\mu\varepsilon + \lambda tr(\varepsilon)Id,\tag{3.2}
$$

où les contraintes *σ* et les déformations *ε* sont des vecteurs comprenant 6 composantes, et *µ* et *λ* sont les coefficients de Lamé, définis en fonction du module de Young *E* et du coefficient de Poisson *ν*, tels que :

$$
\lambda = \frac{E\nu}{(1+\nu)(1-2\nu)}, \ \mu = \frac{E}{2(1+\nu)} = G. \tag{3.3}
$$

Le matériau étant élastique, on peut aussi introduire le concept de module de cisaillement *G* avec  $\mu = G$ . Avec ces différents éléments, on peut ré-écrire (3.2) sous forme matricielle :

$$
\sigma = \bar{\bar{D}}\varepsilon,\tag{3.4}
$$

avec  $\bar{\bar{D}}$  la représentation de la loi de comportement.

**Structure du milieu** La structure du milieu interagit également avec le comportement du matériau. Plusieurs simplifications peuvent ainsi être appliquées à  $(3.4)$  en fonction de la morphologie de  $\Omega$ . Considérons une morphologie  $\Omega$  dans  $\mathbb{R}^3$  où une dimension représentative de  $\Omega$  est négligeable par rapport à deux autres. On se trouve alors dans le cas des plaques planes, des membranes ou des coques (qui présentent des courbures, par opposition aux plaques).

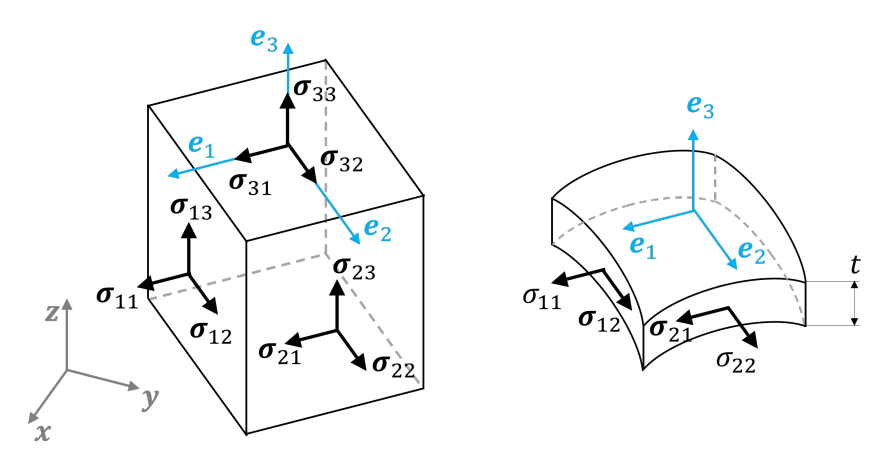

**Figure 3.5 –** Représentation des contraintes dans le cas général (gauche). Si *t* est suffisamment petit devant les autres dimensions (droite), les contraintes normales s'annulent.

Afin de caractériser la distribution des contraintes dans ce type de milieu, on associe le repère (**e**1, **e**2, **e**3) à cette géométrie (cf Fig. 3.5). Parce que l'épaisseur *t* est négligeable devant les autres dimensions, les sollicitations d'extension ou de compression appliquées dans la direction de l'épaisseur ne sont pas prises en compte. Aussi, les contraintes selon la normale  $\mathbf{e}_3$  en  $\mathbf{p}$ , i.e.,  $\sigma_{33}$ ,  $\sigma_{23}$ ,  $\sigma_{13}$ , s'annulent. On parle alors d'état de contraintes planes. Le tenseur de contraintes  $\acute{\text{e}}$  etant symétrique, cela implique que  $\sigma_{31} = \sigma_{13}$  et  $\sigma_{32} = \sigma_{23}$  s'annulent également.

Les contraintes mécaniques auxquelles  $\Omega$  est soumis sont alors localement planaires en tout point  $p \in \Omega$ .

Dans le cas des plaques, on peut décomposer les déformations *ε* en trois catégories : les déformations membranaires, de flexion, et de cisaillement.

- Les **déformations membranaires** apparaissent dans le plan de la plaque. Elles sont issues des contraintes normales  $\sigma_{11}$ ,  $\sigma_{22}$  et de cisaillement  $\sigma_{12} = \sigma_{21}$ .
- Les **déformations de flexion** ont lieu dans l'épaisseur du domaine Ω et rendent compte de la rotation de sections de la plaque autour des axes  $e_1$ ,  $e_2$ . Elles sont reliées à la distribution des contraintes  $\sigma_{ii}$  dans l'épaisseur *t* de la structure. Dans le cas des membranes, les déformations de flexions sont considérées constantes sur toute l'épaisseur *t* (cf Fig. 3.6). Il n'est donc pas possible de représenter des phénomènes de flexion avec ce modèle. En revanche, pour les coques, les contraintes normales  $\sigma_{11}$ et  $\sigma_{22}$  varient le long de *t*, ce qui permet de modéliser les déformations caractéristiques de phénomènes de flexion.
- La prise en compte des **déformations de cisaillement** dépend de l'épaisseur de la plaque. Si l'épaisseur *t* de la structure est faible, on peut se placer dans la théorie de Kirchoff-Love, où les déformations de cisaillement sont considérées nulles. Cela se traduit par des rotations de sections planes qui restent planes après déformation. Dans ce cas, l'écriture de la loi de comportement d'un matériau élastique isotrope en contraintes planes se simplifie en :

$$
\begin{bmatrix} \sigma_{11} \\ \sigma_{22} \\ \sigma_{12} \end{bmatrix} = \bar{\bar{D}} \begin{bmatrix} \varepsilon_{11} \\ \varepsilon_{22} \\ 2\varepsilon_{12} \end{bmatrix}
$$
 (3.5)

où

$$
\bar{\bar{D}} = \frac{E}{(1-\nu^2)} \begin{bmatrix} 1 & \nu & 0 \\ \nu & 1 & 0 \\ 0 & 0 & (1-\nu)/2 \end{bmatrix}, \tag{3.6}
$$

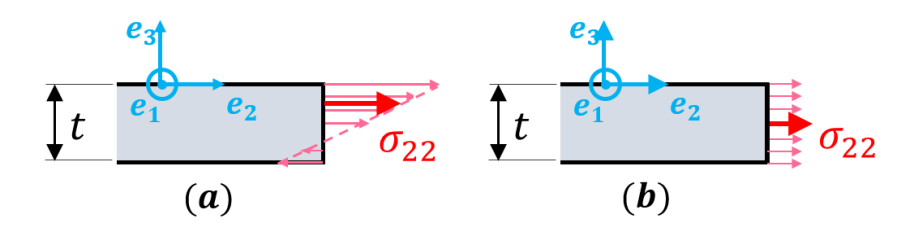

**Figure 3.6 –** Les contraintes de flexion sont constantes dans l'épaisseur *t* pour les membranes (b) tandis qu'elles peuvent varier pour les coques (a).

Ces hypothèses sur le comportement du matériau et sur différents comportements possibles de la structure nous permettent donc d'obtenir une expression simple de  $\bar{\bar{D}}$ . Cependant, la géométrie de  $\Omega$  ne se limite pas à la simplicité d'une plaque. Une coque ou une membrane peut prendre une forme complexe, comme une carrosserie de voiture, nécessitant la mise en place de traitements numériques pour modéliser son comportement. On utilise alors la Méthode des Eléments Finis.

### **3.1.2 Méthode des éléments finis**

Si la géométrie de la structure est complexe, il devient difficile de déterminer les champs solution sur la globalité de Ω. En effet, en dehors de cas simples, les Equations aux Dérivées Partielles (EDP) issues de la mécanique des milieux continus n'ont pas de solution analytique. On fait donc appel à une méthode numérique pour approximer la solution : la Méthode des Eléments Finis (MEF). Son principe repose sur la discrétisation des EDP, impliquant la discrétisation de  $\Omega$  en un maillage comprenant un nombre fini d'éléments, notés ∆Ω*<sup>i</sup>* . Sur chacun de ces éléments, des fonctions de base appelées fonctions de forme sont utilisées pour décrire la solution. Une fois la solution étudiée sur chaque élément, la solution sur Ω est exprimée en fonction de la combinaison des solutions sur chaque élément ∆Ω*<sup>i</sup>* .

**Energie de déformation discrétisée** L'énergie de déformation à minimiser peut être représentée sur chaque élément ∆Ω*<sup>i</sup>* du maillage élément fini de Ω. Elle s'exprime alors de la manière suivante :

$$
E_{\Omega} = \frac{1}{2} \sum_{i}^{N} \left( \int_{\Delta\Omega_i} \varepsilon^T \bar{\bar{D}} \varepsilon \, d(\Delta\Omega_i) \right) = \sum_{i}^{N} E_{\Delta\Omega_i}
$$
 (3.7)

avec *N* le nombre d'éléments, ∆Ω*<sup>i</sup>* le *i eme* élément fini de Ω, et *E*∆Ω*<sup>i</sup>* l'énergie de déformation ramenée à l'élément ∆Ω*<sup>i</sup>* . A partir des fonctions de forme de l'élément ∆Ω*<sup>i</sup>* , on peut exprimer la relation entre déformations *ε* et déplacements  $\boldsymbol{u}_{\Delta\Omega_i}$  sous la forme :

$$
\varepsilon=B\bm{u}_{\Delta\Omega_i}
$$

avec  $\bm{u}_{\Delta\Omega_i}=\left[u_{1x}\ u_{2x}\ ... \ u_{mx}\ u_{1y}\ u_{2y}\ ... \ u_{my}\ u_{1z}\ u_{2z}\ ... \ u_{mz}\right]^T$  les déplacements pour chaque noeud de l'élément ∆Ω*<sup>i</sup>* selon les différentes directions du repère local de ∆Ω*<sup>i</sup>* , et *m* le nombre de noeuds de ∆Ω*<sup>i</sup>* . L'énergie de déformation élémentaire se ré-écrit alors :

$$
E_{\Delta\Omega_i} = \frac{1}{2} \int_{\Delta\Omega_i} \mathbf{u}_{\Delta\Omega_i}^T B^T \bar{\bar{D}} B \mathbf{u}_{\Delta\Omega_i} d(\Delta\Omega_i), \tag{3.8}
$$

$$
E_{\Delta\Omega_i} = \frac{1}{2} \mathbf{u}_{\Delta\Omega_i}^T K_{\Delta\Omega_i} \mathbf{u}_{\Delta\Omega_i},
$$
\n(3.9)

avec

$$
K_{\Delta\Omega_i} = \int_{\Delta\Omega_i} B^T \bar{\bar{D}} B \, d(\Delta\Omega_i). \tag{3.10}
$$

Par analogie avec un système de ressorts, *K*∆Ω*<sup>i</sup>* , définissant le comportement de chaque élément ∆Ω*<sup>i</sup>* , est appelée **matrice de raideur élémentaire**. Il s'agit ensuite d'assembler toutes les matrices de raideurs élémentaires  $K_{\Delta\Omega_i}$  en une matrice de raideur globale pour décrire le comportement mécanique global de Ω et permettre de déterminer les champs solution recherchés (déplacements, déformations, contraintes).

La définition de la raideur locale et globale de Ω est donc un facteur clé de la représentation des phénomènes physiques. On remarque que la définition de  $K_{\Delta\Omega_i}$  fait intervenir  $\bar{\bar{D}}$  : les paramètres caractéristiques du milieu, propres à sa structure, sont donc également des éléments clés de l'aptitude d'un modèle de structure à décrire fidèlement les phénomènes physiques.

# **3.1.3 Comparaison avec les méthodes de déformation utilisées en modélisation géométrique**

Les maillages éléments finis ne sont pas sans rappeler les maillages surfaciques utilisés en modélisation géométrique et en informatique graphique. Quelles sont les différences entre ces méthodes de déformation, lorsqu'elles s'appuient sur la MEF, et l'approche mécanique présentée dans les Sections 3.1.1 et 3.1.2 ?

**Matrice de raideur assemblée** Une première différence concerne la formulation de la matrice raideur de  $\Omega$ . En effet, en mécanique, après avoir assemblé les matrices raideurs élémentaires *K*∆Ω*<sup>i</sup>* pour produire la matrice raideur globale, l'équation d'équilibre de  $\Omega$  peut être exprimée par :

$$
K\mathbf{u} = F_0 \tag{3.11}
$$

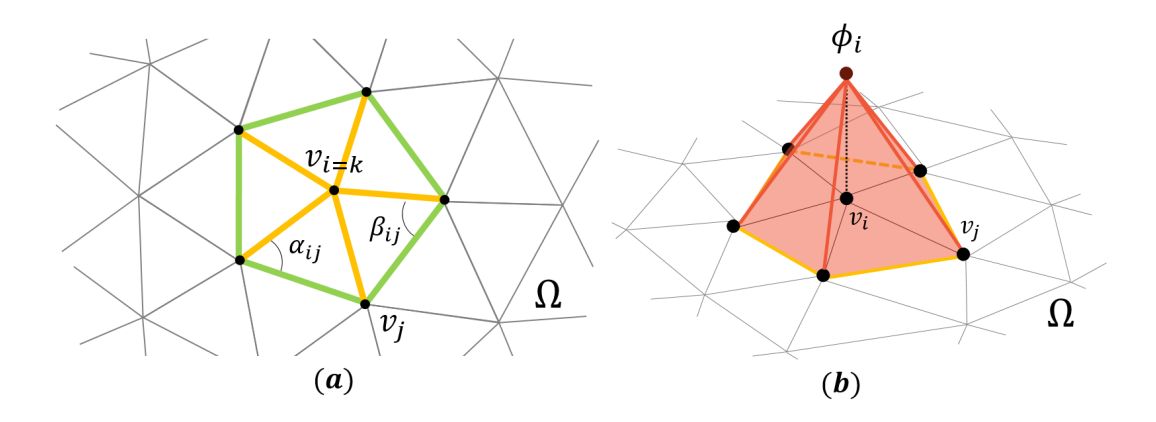

**Figure 3.7** – (a) Voisinage du sommet  $v_k$  (*spokes* en jaune, *rims* en vert). (b) « Fonction chapeau »  $\phi_i$ , non nulle uniquement sur **v***<sup>i</sup>*

avec *K* la matrice raideur globale, **u** le champ de déplacements recherché, et *F*<sup>0</sup> les conditions aux limites appliquées à  $\Omega$  (dans notre contexte, les déplacements imposés).

L'équation (3.11) est très similaire à la formulation donnée par Sorkine et al. [34] pour exprimer la déformation d'un maillage surfacique :

$$
L\mathbf{p}' = b \tag{3.12}
$$

avec *L* l'opérateur Laplace-Beltrami, p' les positions des sommets et *b* les conditions aux limites (correspondant aux déplacements imposés dans (3.11)). Néanmoins, les fonctions de formes utilisées par Sorkine et al. sont des fonctions de forme linéaires, appelées « fonctions chapeaux » (cf Fig. 3.7b).

Ces fonctions sont définies sur tout le voisinage d'un sommet, et non triangle par triangle comme c'est le cas pour *K*∆Ω*<sup>i</sup>* : l'assemblage de *L* est déjà réalisé. En effet, la constitution de *L* se réduit à une opération de remplissage à partir des triangles rattachés à chaque nœud.

D'un point de vue mécanique, cela signifie qu'on ne peut pas caractériser facilement le type d'élément fini mécanique qui pourrait être associé à un triangle d'une « fonction chapeau ».

Décomposer la matrice *L* pour identifier rigoureusement les termes correspondant aux différentes matrices raideurs élémentaires représenterait une contribution à part entière. Cependant, en analysant d'autres aspects de la MEF, plus globaux, nous pouvons déjà avancer certaines observations sur le type d'élément utilisé dans les méthodes de déformation géométriques basées sur une approche éléments finis.

**Comportement de type membrane** On sait que la solution donnée par la MEF va dépendre à la fois du type d'élément utilisé et des fonctions de forme choisies.

En effet, selon le type de combinaison choisie pour la MEF, on ne pourra pas représenter tous les phénomènes physiques. Dans l'analyse ou la prédiction d'un phénomène physique, c'est traditionnellement le rôle de l'ingénieur mécanicien de faire le choix du type d'élément fini utilisé en fonction des phénomènes qu'il souhaite modéliser.

Dans le cas général pour les méthodes de déformation de surfaces, on utilise un maillage triangulaire avec fonctions de formes linéaires. Or, dans ce cas, il n'y a pas assez de degrés de liberté pour décrire des phénomènes de flexion ou de cisaillement. Il faudrait pour cela recourir soit à des maillages tétraédriques, afin de modéliser effectivement l'épaisseur de la structure et pouvoir représenter les phénomènes qui y sont associés, soit à des fonctions de forme d'ordre supérieur, ce qui n'est pas le cas. Certains phénomènes pourraient être représentés par des termes particuliers dans des éléments linéaires, mais seule une analyse comparative détaillée pourrait permettre de clarifier les comportements mécaniques effectivement représentables à partir des « fonctions chapeaux ».

Par conséquent, étant donné l'impossibilité de décrire les phénomènes de flexion ou de cisaillement, on peut caractériser, d'un point de vue de la mécanique des structures, les éléments des méthodes [36, 10, 40, 39] comme des éléments de type membrane (cf Fig. 3.6b).

Les contraintes *σ* sont donc considérées constantes le long de l'épaisseur *t*. Par ailleurs, l'épaisseur *t* est un paramètre de l'élément fini type membrane. Il pourrait donc varier d'un élément à l'autre dans le maillage afin de mieux représenter la raideur locale de la structure. Il n'existe cependant pas de paramètre de cette nature dans les « fonctions chapeaux », ce qui indique que l'épaisseur de la structure est considérée comme constante. Puisque l'épaisseur *t* est constante sur  $\Omega$ , et donc sur  $d(\Delta\Omega_i)$ , *t* devient une constante globale dans (3.7), et peut être fixée à 1.

 $\mathbf M$ **atériau virtuel : expression de**  $\bar{\bar{D}}$  Les méthodes de déformation de surfaces utilisant la MEF définissent donc un matériau virtuel, dont on peut donc décrire le comportement par (3.6).

On peut aller encore plus loin dans l'analyse de l'expression de  $\bar{\bar{D}}$ . En effet, dans le contexte de modélisation géométrique, on ne souhaite pas, si l'utilisateur allonge la forme de l'objet, observer un phénomène de striction (contraction locale dans la direction orthogonale à la direction d'allongement). Il est donc nécessaire de poser le coefficient de Poisson comme nul, c'est-à-dire *ν* = 0.

Ce type particulier de matériau réduit  $\bar{\bar{D}}$  à une matrice identité, avec *E* une constante globale dans *E*Ω, que l'on fixe également à 1.

**Non-linéarité géométrique** Si les déplacements sont petits comparés à une dimension de référence *d<sup>r</sup>* de Ω, on peut linéariser les degrés de liberté de type rotation attachés aux nœuds d'un élément. Par exemple, pour un élément de coque en métal, un déplacement maximal relatif de  $\frac{\text{max} \|\mathbf{u}\|}{d_r} < 10^{-3}$  est considéré petit. Lorsque les déplacements sont plus grands, la linéarisation des rotations n'est plus possible. On parle alors en mécanique de non-linéarité géométrique (hypothèse de grands déplacements et petites déformations). C'est dans ce cadre qu'on se place pour les méthodes de déformation de surface basées sur une approche Eléments Finis. En particulier, pour éviter de générer des formes peu vraisemblables physiquement, donc non acceptables pour les utilisateurs, la méthode ARAP [34] propose de représenter les grands déplacements en incorporant des rotations finies sur chaque voisinage d'un nœud, afin de garder la forme de l'objet « aussi-rigide-que-possible » (petites déformations).

Cette section nous a permis de rappeler les principales hypothèses (indiquées à la Figure 3.8) sur le type de matériau et de milieu mécanique utilisés dans les méthodes de déformation de surfaces se basant sur la MEF. Nous analysons maintenant d'un point de vue mécanique le comportement de méthodes basées sur la méthode ARAP, que nous introduisons dans la section suivante.

# **3.2 Analyse mécanique des méthodes de déformation de surfaces fondées sur des grands déplacements**

Rappelons tout d'abord les principes de la méthode ARAP (*As-Rigid-As-Possible*). Sanan [70] écrit l'énergie de déformation *E*, associée à la carte de déformation Φ :

$$
E(\Omega, \Omega') = \frac{1}{2} \int_{\Omega} \min_{R \in SO(3)} \|D\Phi - R\|^2 d\Omega,
$$
\n(3.13)

où *D*Φ est la différentielle de Φ exprimant les déformations et *R* les rotations finies. (3.7) peut être comparée à (3.13), où (3.13) exprime toujours l'énergie de déformation pour Ω, mais cette fois-ci avec la contribution des éléments finis clairement caractérisée.

Dans ce qui suit, nous revenons sur les manières de discrétiser cette énergie sur le maillage et l'interprétation mécanique qui en découle.

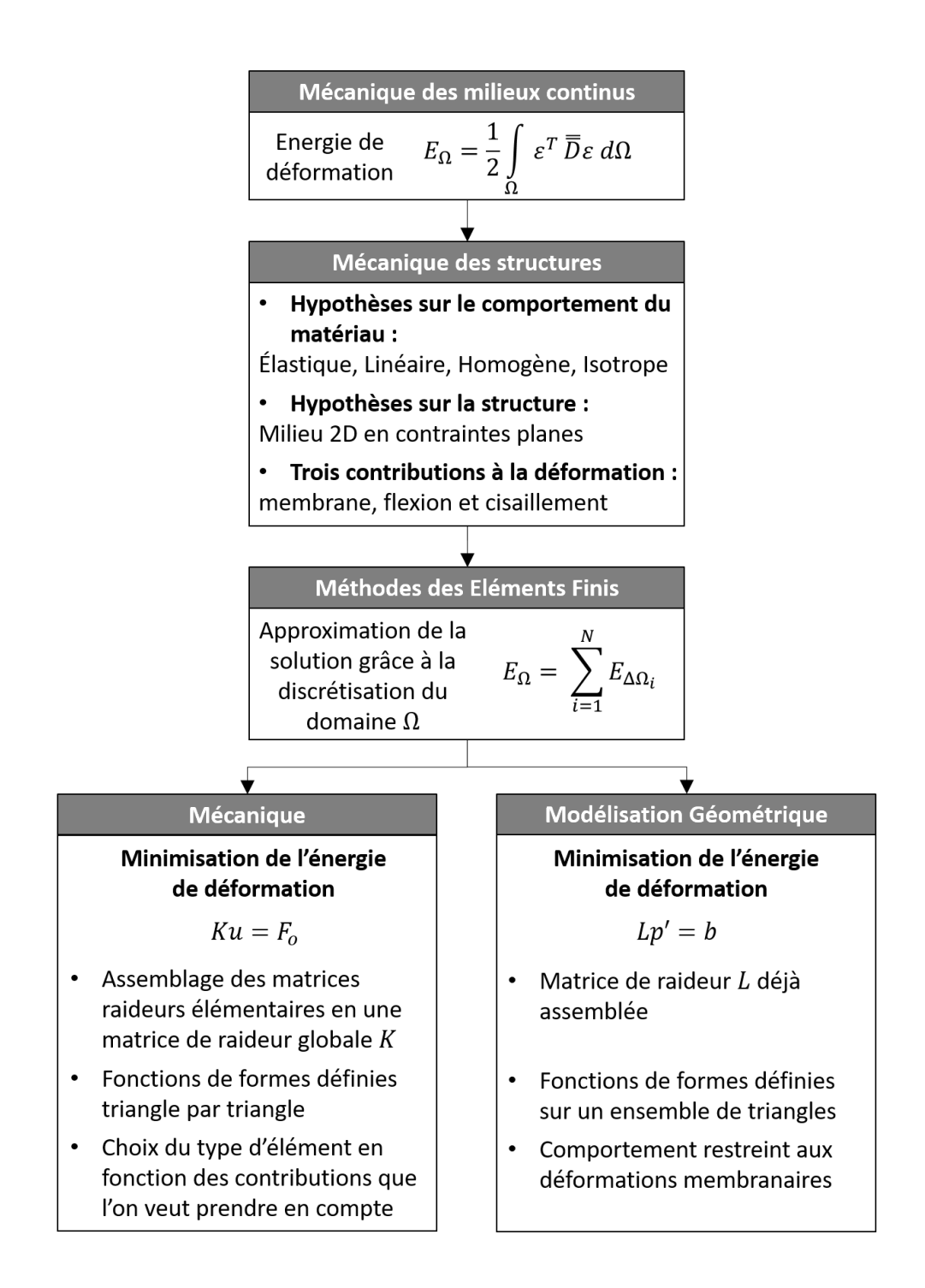

**Figure 3.8 –** Résumé des différents liens entre les méthodes de modélisation géométriques basées sur la MEF et les méthodes utilisées dans le domaine mécanique.

#### **3.2.1 Modèles de comportement de membrane**

**ARAP-s** En discrétisant (3.13) selon le maillage surfacique de  $\Omega$  et en prenant en compte les simplifications évoquées à la Section 3.1 (*ν* nul, pas d'influence de *E* ni de *t*), on peut alors écrire :

$$
E(S, S') = \sum_{k=1}^{N_v} \min_{R_k \in SO(3)} \sum_{(i,j) \in \mathcal{E}_k} w_{ij} ||\mathbf{e'}_{ij} - R_k \mathbf{e}_{ij}||^2,
$$
(3.14)

avec  $N_v$  le nombre de sommets,  $\mathbf{e}_{ij} = v_j - v_i$  les arêtes de  $\Omega$ ,  $\mathbf{e}'_{ij} = v'_j - v'_i$ les arêtes de  $\Omega'$ ,  $w_{ij}$  les coefficients des fonctions de forme linéaires définies sur chaque arête **e***ij* , *R<sup>k</sup>* la rotation optimale du 1-voisinage (cf Fig. 3.7a) autour du  $k^{eme}$  sommet  $v_k$ , et  $\mathcal{E}_k$  l'ensemble des arêtes  $\mathbf{e}_{ij}$  telles que  $v_i$  et  $v_j$  appartiennent au 1-voisinage de *vk*. Le choix des termes pris en compte autour d'un nœud a une incidence directe sur le comportement mécanique effectivement représenté et donc sur l'énergie de déformation associée à Ω.

Le facteur $\frac{1}{2}$ peut être laissé de côté étant donné que nous cherchons des positions de sommets et non des contraintes résultant d'un effort exercé sur Ω.

Dans la méthode ARAP de Sorkine et Alexa [34], E*<sup>k</sup>* est défini par les arêtes radiales, les « rayons » (en anglais *spokes*), autour du sommet *v<sup>k</sup>* (arêtes jaunes sur la Figure 3.7a). On désigne cette méthode par ARAP-s.

**ARAP-s&r** Comme souligné par Chao et al. [10], ARAP-s ne prend pas en compte toutes les contributions de l'énergie de déformation définie par (3.7) ou (3.13). Or, ces contributions sont nécessaires pour représenter effectivement le phénomène de déformation de Ω.

Ceci se traduit par le fait que ARAP-s peut engendrer des poids *wij* négatifs [71], [41]. La matrice associée en (3.14) n'est alors plus semi-définie positive, comme requis pour décrire soit une énergie de déformation de type Dirichlet [72] ou une version simplifiée d'énergie de déformation (3.7). Le comportement qui résulte des poids négatifs (cf Fig. 3.9) n'est plus physiquement réaliste.

Afin de corriger cela, Chao et al. ajoutent

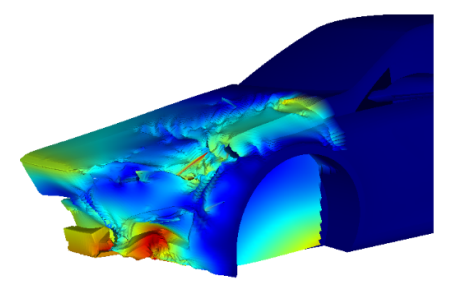

**Figure 3.9 –** Résultat d'une déformation ARAP-s avec des poids négatifs.

à l'ensemble E*<sup>k</sup>* les « jantes » (*rims*, en vert sur la Figure 3.7a). Le comportement ainsi obtenu est plus conforme à un comportement de membrane en grands déplacements et petites déformations. Ils appellent cette énergie *spokes and rims*, que nous notons par la suite ARAP-s&r.

**ARAP-m** Zhao et al. [40, 41] partent d'une paramétrisation légèrement différente de la déformation et obtiennent une autre discrétisation de (3.13), où la contribution élémentaire est définie sur les arêtes plutôt que sur les sommets. Cette énergie d'étirement (*streching energy*) s'écrit alors :

$$
E(S, S') = \sum_{k=1}^{N_e} \min_{R(t_{ij}) \in SO(3)} \sum_{(i,j) \in \mathcal{E}_k} \cot a_{ij} \|\mathbf{e}'_{ij} - R(t_{ij})\mathbf{e}_{ij}\|^2, \tag{3.15}
$$

avec  $N_e$  le nombre d'arêtes, l'ensemble  $\mathcal{E}_k$  les demi-arêtes liées à la  $k^{eme}$  arête,  $R(t_{ij})$  la rotation optimale du triangle contenant l'arête  $e_{ij}$ , et  $a_{ij}$  l'angle opposé à l'arête **eij**. Si l'on se réfère à la Figure 3.7a, selon l'ordre des sommets (*v<sup>i</sup> , v<sup>j</sup>* ), *aij* désigne soit *αij* ou *βij* . L'équation (3.15) étant une discrétisation de (3.13), la matrice de raideur correspondante est positive semi-définie.

Comme avancé par Zhao et al. [40, 41] ainsi que par Liu et al. [73], cette énergie d'étirement mesure la variation des ratios d'étirement minimum/maximum. En d'autres termes, l'énergie mesure les déformations locales en chaque point selon les directions du plan tangent sous l'effet de la déformation Φ. D'un point de vue mécanique, ce comportement est cohérent avec un comportement de membrane, caractérisé par les contraintes principales dans le plan ( $\sigma_{ii}$  dans 3.5) ou les déformations locales  $\varepsilon_{ii}$ . Nous désignons cette énergie par ARAP-m.

**Interprétation mécanique** En comparant ARAP-s&r et ARAP-m, on peut remarquer que dans (3.15), les rotations finies sont associées aux déplacements rigides de chaque triangle, alors que dans (3.14), les rotations sont définies sur tout le voisinage. Dans ce cas, les triangles sont soumis à plusieurs déplacements en chacun de leurs sommets. Au sens mécanique, (3.15) de ARAP-m est donc plus proche d'une énergie de déformation de membrane que (3.14) de ARAPs&r.

Le fait que dans ARAP-s&r, les sommets des triangles soient soumis à plusieurs rotations est interprété comme une raideur de flexion dans [10, 40, 41]. Cependant, cela peut difficilement être relié à la raideur de flexion puisque c'est un phénomène physique se produisant dans l'épaisseur de l'élément, alors qu'ici les modèles de déformation géométriques ne prennent pas en compte ce qui se produit dans l'épaisseur puisque les « fonctions chapeaux » ne peuvent correspondre à des éléments finis de type coque.

Nous concluons néanmoins qu'ARAP-s&r et ARAP-m peuvent être vues comme des fonctionnelles de références se rapprochant autant que possible d'un comportement de déformation de membrane soumis à des non-linéarités géométriques (grands déplacements).

### **3.2.2 Modifications de la représentation de raideur**

Parce qu'elles sont proches d'une énergie de membrane, l'utilisation de ARAP-s&r ou ARAP-m seules conduisent à des déformations physiquement réalistes, mais parfois inadaptées car trop organiques (voir par exemple Figure 1.13-milieu).

Pour corriger ces effets et mieux contrôler le comportement de la déformation, plusieurs extensions ont été proposées par Chen et al. [38], Levi et al. [39], et Zhao et al. [41]. Nous nous concentrons ici sur l'interprétation mécanique de ces extensions. En particulier, nous nous demandons à quel point il est possible de rapprocher les modifications proposées avec les phénomènes physiques contribuant à la raideur de  $\Omega$ , telle que la raideur de flexion.

**Comparaison des extensions** Afin de résumer et comparer les extensions qui vont suivre (ARAP-n, SR-ARAP et ARAP-h, définies ci-après), nous montrons en Figure 3.10 les résultats de déformations obtenues pour deux cas tests. Le premier est un dôme axi-symétrique de courbure gaussienne discrète strictement positive sur tout le modèle. Le deuxième modèle est aussi axi-symétrique avec cette fois-ci une courbure gaussienne discrète partout strictement négative. On impose à ces deux modèles les mêmes conditions aux limites (déplacement des *handles* vers le haut en fixant la base), et on caractérise la déformation obtenue par les changements de signe de courbure. L'analyse des changements de signe de courbure est un indicateur de changement de forme pour savoir si l'effet de raideur introduit est contrôlable ou non. Ces deux cas tests font principalement appel à des contraintes en tension, ce qui nous permet de nous comparer à ARAP-s également (en utilisant l'implémentation disponible dans CGAL  $|71|$ ).

Concernant le deuxième cas test, le signe de la courbure gaussienne est préservée avec toutes les méthodes, aussi nous ne montrons en Figure 3.10 (droite) que le résultat obtenu avec notre méthode, ASAN, que nous détaillons à la Section 4.1.4.

Nous analysons à présent les différences observées dans le cas d'une courbure gaussienne positive.

**ARAP-n** Chen et al. [38] mettent à profit les observations faites par Chao et al. [10] et Zhao et al. [40], et étendent le voisinage d'un sommet, tel que défini dans ARAP-s, à un *n*-voisinage. On note ARAP-n cette extension. Bien que Chen et al. [38] illustrent l'effet de *n* sur la raideur dans plusieurs cas tests, l'application de la méthode sur d'autres types de modèles révèle des effets indésirables, caractérisés par un changement de signe de la courbure gaussienne, en particulier autour des *handles* (cf Fig. 4.9 par exemple). Ces effets indésirables

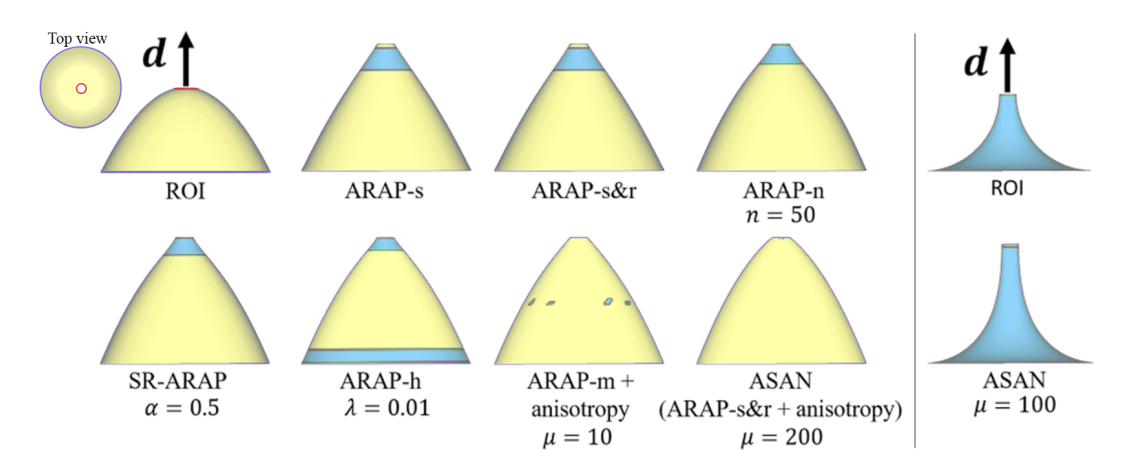

**Figure 3.10 – A gauche :** Comparaison des différentes extensions d'ARAP sur un modèle simple (dôme de genus 1) soumis à des contraintes en tension. La forme initiale a une courbure gaussienne strictement positive. Les *handles* sont sélectionnés sur le haut du dôme, tandis que la base circulaire est définie fixe. **d** représente le déplacement prescrit. Les couleurs montrent le changement de signe de courbure. Les variantes d'ARAP comportant un paramètre ont été évaluées avec différentes valeurs de ce paramètre. On observe un effet de saturation : au-delà d'une valeur seuil, les résultats de la déformation sont sensiblement identiques. On représente ici le résultat pour la valeur seuil.

La combinaison de ARAP-m avec le matériau anisotrope donne le meilleur résultat pour *µ* = 10. Augmenter la valeur de *µ* donne lieu à des instabilités numériques. La combinaison de ARAP-s&r avec le matériau anisotrope (combinaison qui définit notre méthode ASAN) donne le meilleur résultat pour *µ* = 200. **A droite :** Déformation ASAN pour une forme de courbure gaussienne strictement négative.

restent présents même en augmentant l'étendue *n* du voisinage. Or, pour être cohérent avec le comportement physique d'une coque, un accroissement de raideur, de type raideur de flexion, d'un tel élément devrait faire disparaître ces effets pour un *n* grand. Par conséquent, ARAP-n ne peut être considéré comme représentatif d'une raideur de flexion propre à un comportement de coque.

**SR-ARAP** Levi et al. [39], dans leur méthode SR-ARAP, ajoutent aux équations (3.13) et (3.14) un terme pénalisant la rotation entre deux ensembles d'arêtes voisines. SR-ARAP est donc basée sur ARAP-s&r, considérée comme une énergie de membrane. Le terme complémentaire peut être rapproché des rotations représentant une raideur de flexion, pondérée par un paramètre *α*. Cependant, l'application de SR-ARAP sur le dôme en Figure 3.10 provoque ici aussi un changement de signe de courbure sur le modèle, et cet effet indésirable reste présent même en augmentant *α*. Aussi, SR-ARAP, malgré l'introduction d'un paramètre global proche d'une représentation de raideur de flexion, ne peut pas non plus être considéré comme un modèle effectif de comportement de coque.

**ARAP-h** Zhao et al. [41] ajoutent à leur énergie ARAP-m un terme se rapportant à la variation de la courbure discrète moyenne au cours de la déformation. Ce terme peut également être vu comme représentatif d'une raideur de flexion, et les deux contributions sont interpolées linéairement avec un paramètre *λ*. Cette approche est dite hybride, aussi nous la notons ARAP-h. Bien qu'en mécanique des structures, la courbure moyenne d'une coque soit vue comme une de ses caractéristiques, cette grandeur n'a pas beaucoup d'influence sur la raideur de flexion. Cela est confirmé par la déformation sur le dôme en Figure 3.10, où la variation de *λ* ne résout pas le changement de signe de courbure. Par ailleurs, la déformation de Ω s'éloigne d'un comportement physique réel lorsque *λ* est proche de 0, pour n'exprimer que l'énergie de flexion. En effet, l'énergie de membrane est nécessaire pour gérer les non-linéarités dues aux grands déplacements, aussi il n'est pas possible de l'annuler d'un point de vue mécanique. Par conséquent, ARAP-h ne permet pas un contrôle effectif de la raideur de flexion partout dans  $\Omega$ , et ne peut donc pas être considérée comme représentative d'un comportement réaliste de coque.

# **3.3 Conclusion**

On a pu voir que les fonctionnelles les plus proches d'un modèle de membrane, ARAP-s&r et ARAP-m, ne présentent pas une raideur suffisante pour pallier à l'affaissement de la surface observé en Figure 1.13. Par conséquent, l'introduction de termes représentatifs de phénomène de raideur de flexion dans la modélisation de la raideur de  $\Omega$  est nécessaire, mais aucune des fonctionnelles analysées, ARAP-n, SR-ARAP, ARAP-h, n'est capable de corriger les artefacts observés et analysés lors des cas tests de déformation.

De plus, les paramètres de contrôle associés avec chacune de ces fonctionnelles n'ont pas de lien étroit avec la raideur de flexion décrite mécaniquement dans les modèles de coques, ce qui les rend peu prévisibles. Par ailleurs, les paramètres introduits dans ces fonctionnelles agissent de manière globale sur le maillage de Ω : ils ne permettent pas de mettre en place un contrôle de la déformation à travers une fonction de répartition de la raideur à l'intérieur de Ω, ce qui aurait constitué une solution complémentaire à explorer.

Aussi, pour proposer une autre variation d'ARAP plus prometteuse, il nous semble essentiel de se baser sur un comportement de membrane, comme ARAPs&r et ARAP-m, et de choisir une autre approche pour accroître la raideur de Ω. Au lieu d'utiliser des paramètres insuffisamment proches de la description de raideur de flexion dans des coques, nous remarquons que la loi de comportement du matériau constitutif de Ω contribue à sa raideur locale (cf (3.6), (3.9)). Nous proposons donc de contrôler la raideur de  $\Omega$ , cette fois-ci de manière physiquement cohérente au moyen d'une loi de comportement anisotrope.

# **Chapitre 4**

# **Déformation de surface avec contrôle de raideur d'un modèle mécanique**

Le chapitre précédent a montré les limites de méthodes de déformation de surfaces basées sur des approches physiques de type ARAP (As-Rigid-As-Possible). En particulier, il convient de corriger le comportement physique des méthodes basées sur ARAP, en évitant en particulier les phénomènes d'affaissement ou de plissement de la surface (cf Fig. 1.13-milieu). Afin de préserver autant que possible le design initial, nous allons modifier la loi de comportement du matériau pour y introduire de nouveaux paramètres permettant d'agir sur la raideur associée à la structure géométriquement représentée par la surface. La question est alors de savoir comment modifier ces paramètres pour répartir la raideur sur la surface pour obtenir les formes répondant aux besoins de l'utilisateur sans complexifier l'interaction.

Dans un premier temps, nous décrivons la mise en place de cette nouvelle loi de comportement selon un traitement simple et strictement géométrique. Cette modification apportée à la méthode ARAP constitue d'un point de vue mécanique une modification du comportement de structure de type membrane en grands déplacements. Nous montrons ainsi que le comportement obtenu est conforme à l'utilisation d'un matériau anisotrope, et plus spécifiquement orthotrope. Nous définissons ensuite complètement notre méthode de déformation, « aussi raide que nécessaire » ASAN (*As-Stiff-As-Needed*) en associant à ce matériau un milieu structurel approprié, de type membrane. Nous présentons et analysons enfin les résultats obtenus avec notre méthode.

# **4.1 Spécification d'un matériau orthotrope**

## **4.1.1 Mise en place selon un traitement purement géométrique**

Pour les besoins de la modélisation géométrique et de la déformation de surfaces, il est nécessaire de contrôler la raideur dans Ω. Le Chapitre 3 nous a permis de conclure qu'un moyen adéquat d'y parvenir était de définir une loi anisotrope sur le matériau constitutif de Ω. Or, le recours à des paramètres physiques de matériau (coefficients de la matrice de comportement  $\bar{\bar{D}}$ ) n'est pas intuitif pour l'utilisateur. Par ailleurs, si l'on se compare à un contexte de mécanique, les méthodes de déformation basées sur des analogies physiques ne peuvent cependant pas faire explicitement référence à des forces, puisque les paramètres d'entrée de ces méthodes se ramènent uniquement à des grandeurs géométriques. La question est donc de trouver comment obtenir un comportement cohérent d'un point de vue mécanique, tout en définissant le matériau anisotrope par un traitement purement géométrique.

L'idée d'introduire de l'anisotropie, c'est-à-dire de modifier le processus de déformation d'une surface selon la direction spatiale considérée, n'est pas nouvelle. Botsch et al. [42] proposent de modifier une paramétrisation 2D de la ROI pour modifier les poids *wij* (cf (3.14)) de la déformation. Si cette approche permet d'introduire une déformation de surface soumise à un comportement directionnel, certaines limitations ont été observées dans le Chapitre 2. En particulier, l'anisotropie introduite correspond à une anisotropie due à la forme de la paramétrisation 2D, donc de signification strictement géométrique, plutôt qu'à une analogie physique liée au comportement d'un matériau.

Nous proposons, d'une part, de définir un matériau orthotrope à travers une modification des poids utilisés dans les méthodes ARAP et directement effectuée sur le modèle 3D de la surface. D'autre part, nous proposons de caractériser les directions d'orthotropie indépendamment de la forme de la ROI. De plus, l'indépendance des directions d'orthotropie par rapport à la forme de la ROI confère une spécification des paramètres représentatifs du matériau aussi indépendante que possible de la forme de la surface considérée.

#### **Algorithme**

1. **Choix de la direction d'anisotropie**

On définit une direction d'anisotropie **d<sup>o</sup>** dans l'espace 3D. Le choix de cette direction sera discuté en Section 4.1.4.

2. **Etirement du maillage 3D représentant la surface**

On note Ω la ROI définie par l'utilisateur qui correspond donc à la discrétisation de la structure modélisée selon un comportement mécanique de type membrane. On applique une transformation linéaire *τ* à Ω selon  $\mathbf{d}_{\mathbf{o}}$ , avec  $\mu \in \mathbb{N}^*$ 

$$
\tau : \Omega \to \bar{\Omega}, \quad \mathbf{p} \mapsto \bar{\mathbf{p}} = \mathbf{p} + \frac{(\mu - 1)(\mathbf{p} \cdot \mathbf{d}_o)}{\|\mathbf{d}_o\|^2} \mathbf{d}_o.
$$
 (4.1)

3. **Calcul des nouveaux poids permettant de représenter le comportement anisotrope du matériau**

On calcule les nouveaux poids  $w_{ij}^{aniso} = \frac{1}{2}$  $\frac{1}{2}(\cot(\tilde{\alpha}_{ij}) + \cot(\tilde{\beta}_{ij}))$  sur le maillage 3D étiré  $\overline{\Omega}$ , ce qui est équivalent à définir des paramètres représentatifs du matériau anisotrope ainsi défini.

4. **Calcul de la configuration déformée de** Ω Prise en compte du comportement de type membrane associé à Ω. On applique soit ARAPm soit ARAP-s&r avec ces nouveaux poids  $w_{ij}^{aniso}$  associés à chaque arête **eij**.

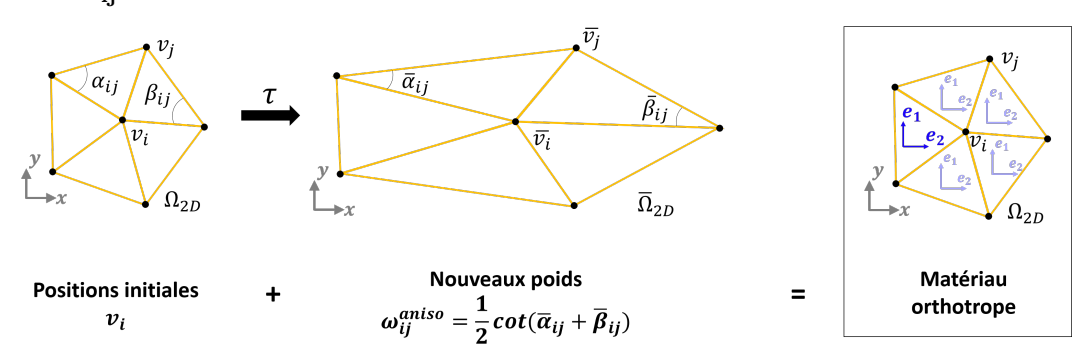

**Figure 4.1 –** Le calcul de nouveaux poids sur le maillage modifié par *τ* introduit des différences de raideurs directionnelles dans le comportement de Ω grâce à l'introduction d'une loi de comportement de matériau anisotrope en remplacement d'une loi de comportement de matériau isotrope.

En considérant  ${\cal T}$  comme un élément fini, ces nouveaux poids  $w_{ij}^{aniso}$ , associés aux arêtes **eij**, peuvent être vus comme des paramètres de la matrice raideur de  $\mathcal{T}$  : plus  $w_{ij}^{aniso}$  est élevé, plus l'arête  $\mathbf{e_{ij}}$  sera raide. Par exemple, si l'arête  $\mathbf{e_{ij}}$  est perpendiculaire à **do**, les angles *αij* et *βij* se réduiront avec *τ* , entraînant par là un poids  $w_{ij}^{aniso}$  plus élevé. En d'autres termes, les sections perpendiculaires à **d<sup>o</sup>** deviendront plus raides, ce qui crée bien une différence de raideur selon

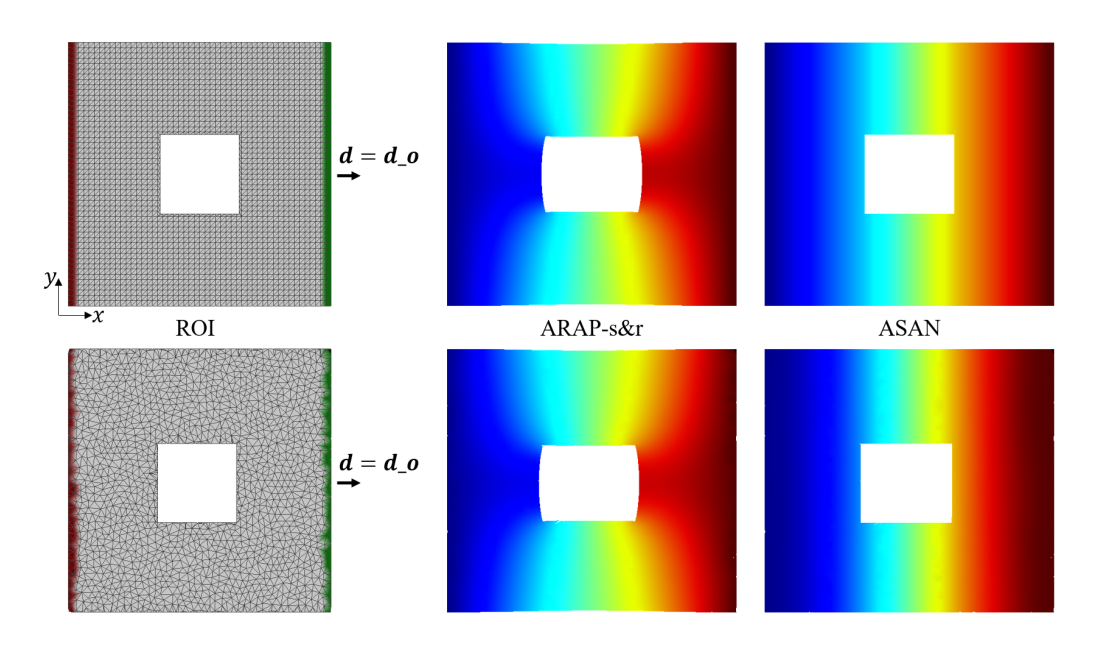

**Figure 4.2 –** Elongation de maillages plans selon **d** = **x**, avec **d<sup>o</sup>** = **d**. L'anisotropie est indépendante de la discrétisation du modèle.

les directions d'observation considérées, conformément au comportement d'un matériau anisotrope.

On remarque que dans ce cas, les directions privilégiées sont orthogonales entre elles : on parle alors de matériau **orthotrope**, et **d<sup>o</sup> est une direction d'orthotropie apparente**. Nous nous restreignons par la suite à ce type d'anisotropie uniquement, et nous emploierons indistinctement les termes anisotropie et orthotropie.

La modification des poids  $w_{ij}$  selon  $\tau$  est simple et bien adaptée à un traitement interactif, compatible avec l'utilisation d'un environnement 3D immersif. Cependant, on montre par la suite que cet algorithme est effectivement une manière de définir, au sens mécanique, des paramètres de raideur de Ω conformes à une loi de comportement d'un matériau anisotrope. En effet, puisque cette modification de poids  $w_{ij}^{aniso}$  est uniquement liée aux arêtes, on pourrait croire que le comportement de la déformation est dépendant de la discrétisation du maillage. Or, la Figure 4.2 montre que ce n'est pas le cas, et l'analyse d'un point de vue mécanique va nous permettre de comprendre pourquoi.

De plus, la loi de comportement orthotrope ainsi définie étant virtuelle, ses paramètres peuvent être utilisés pour adapter la raideur de Ω au comportement de son processus de déformation attendu par les designers.

### **4.1.2 Définition mécanique**

Rappelons tout d'abord comment se caractérise l'anisotropie d'un matériau réel d'un point de vue mécanique.

**Loi de comportement** Considérons un matériau composite avec des fibres unidirectionnelles, i.e., dans lequel les fibres sont disposées parallèlement les unes aux autres. Il y a alors une direction d'anisotropie privilégiée, définie par la direction de ces fibres. Si l'on exprime  $\bar{\bar{D}}$ , ou de manière équivalente la matrice de souplesse  $\bar{\bar{C}}$ , dans une base  $(\mathbf{e}_1, \mathbf{e}_2)$  alignée avec la direction d'anisotropie, on a :

$$
\bar{\bar{D}}^{-1} = \bar{\bar{C}} = \begin{bmatrix} \frac{1}{E_1} & \frac{-\nu_{12}}{E_1} & 0\\ \frac{-\nu_{21}}{E_2} & \frac{1}{E_2} & 0\\ 0 & 0 & \frac{1}{2G_{12}} \end{bmatrix}
$$
(4.2)

avec  $\nu_{21}E_1 = \nu_{12}E_2$ . L'anisotropie est définie par cinq paramètres :  $E_1, E_2$  les modules d'Young selon les directions **e**<sub>1</sub> et **e**<sub>2</sub>, *ν*<sub>12</sub>, *ν*<sub>21</sub> les coefficients de Poisson, et *G*<sup>12</sup> le module de cisaillement.

La relation  $(4.2)$  se complexifie toutefois si on choisit une base  $(X, Y)$  quelconque, formant un angle  $\theta$  avec la direction des fibres :

$$
\bar{\bar{C}} = \begin{bmatrix}\n\frac{1}{E_X(\theta)} & \frac{-\nu_{YX}(\theta)}{E_Y(\theta)} & \frac{\eta_{X,XY}(\theta)}{2G_{XY}(\theta)} \\
\frac{-\nu_{XY}(\theta)}{E_X(\theta)} & \frac{1}{E_Y(\theta)} & \frac{\eta_{Y,XY}(\theta)}{2G_{XY}(\theta)} \\
\frac{\eta_{XY,X}(\theta)}{E_X(\theta)} & \frac{\eta_{XY,Y}(\theta)}{E_Y(\theta)} & \frac{1}{2G_{XY}(\theta)}\n\end{bmatrix}
$$
\n(4.3)

avec toujours  $\nu_{YX}E_X = \nu_{XY}E_Y$ , et  $E_X$ ,  $E_Y$  les modules d'Young,  $\nu_{XY}$ ,  $\nu_{YX}$ les coefficients de Poisson, et *GXY* le module de cisaillement. Les coefficients *ηX,XY* , *ηY,XY* , *ηXY,X*, *ηXY,Y* témoignent d'un couplage non classique entre les directions *X* et *Y* 1 .

# **4.1.3 Validation du processus géométrique d'un point de vue mécanique**

Comme illustré dans le Chapitre 3, le lien détaillé entre la matrice raideur d'un élément fini et les poids  $w_{ij}$  attachés aux triangles de  $\Omega$  selon des méthodes

<sup>1.</sup> La qualification de non classique distingue ce phénomène de couplage d'un couplage physique apparaissant dans les matériaux composites lorsques plusieurs couches de fibres sont disposées selon des directions différentes. Ici, le matériau pris comme référence étant constitué de fibres unidirectionnelles, le couplage qui apparaît met clairement en évidence qu'il ne peut être lié à des interactions entre différentes orientations de fibres.

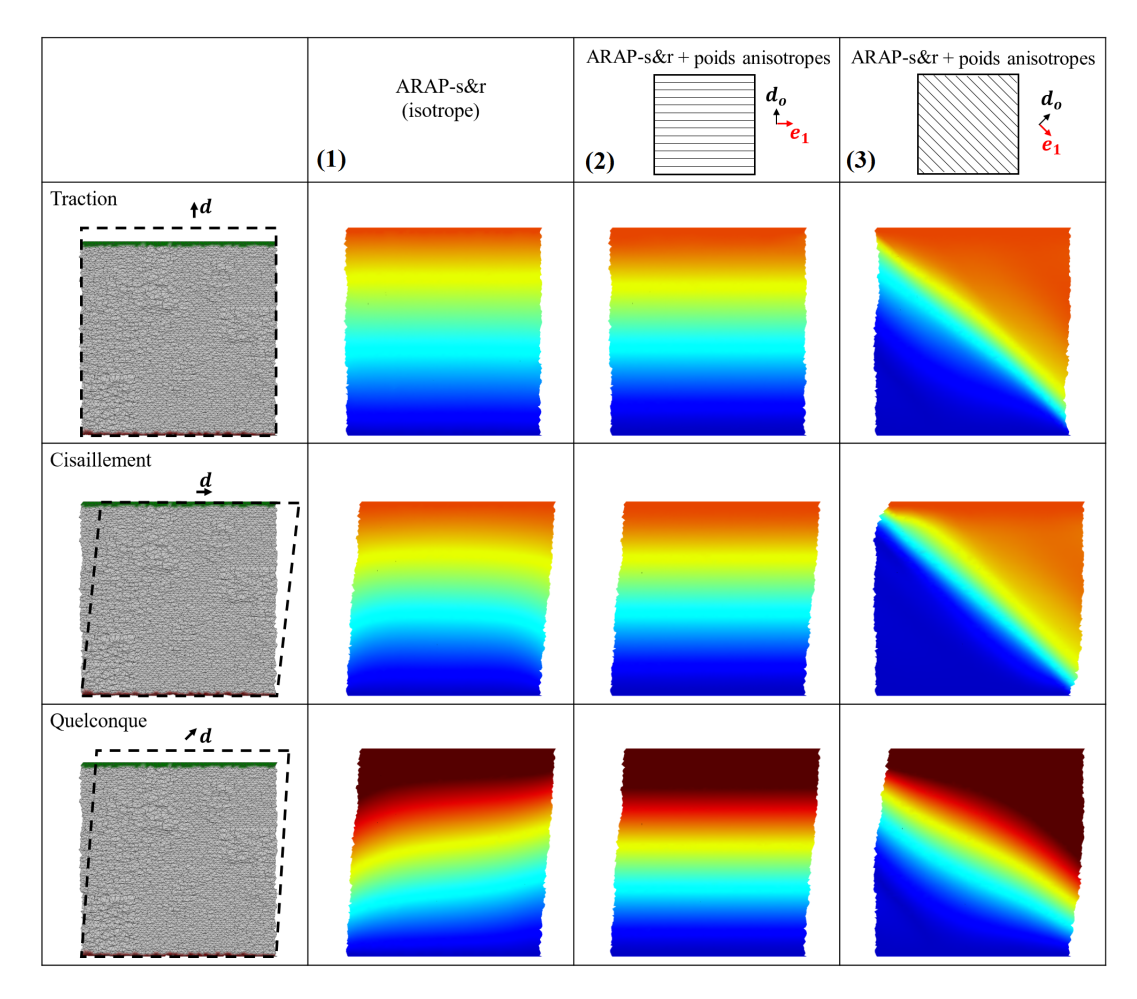

**Figure 4.3 –** On définit ici trois matériaux, le premier isotrope et les autres anisotropes selon deux directions principales **d<sup>o</sup>** différentes. Le comportement des matériaux anisotropes dans les différents essais est conforme au comportement attendu (cohérent avec la mécanique).

de déformation de type ARAP, n'est pas disponible. Il n'est donc pas possible d'utiliser directement la matrice de loi de comportement définie par (4.2) pour évaluer son impact sur les poids  $w_{ij}$  afin de corréler les poids  $w_{ij}^{aniso}$  avec le comportement d'un matériau anisotrope.

De ce fait, la démarche de validation proposée dans cette thèse s'appuie sur des analyses de comportement mécanique effectuées à partir de configurations tests permettant de caractériser différents paramètres de (4.3). Les cas tests considérés (cf Fig. 4.3) sont comparables à des essais mécaniques réels effectivement utilisés pour mesurer des paramètres de matériaux. Toutefois, les tests seront utilisés ici d'un point de vue qualitatif. En effet, plutôt que les valeurs numériques proprement dites, ce sont les valeurs relatives entre les composantes de  $\bar{\bar{D}}$  qui sont importantes. De plus, les processus de déformation mis en place ne peuvent faire référence à des forces, ce qui réduit bien les analyses à des aspects qualitatifs uniquement.

Pour ces tests, présentés en Figure 4.3, on décorrèle la direction d'orthotropie **d<sup>o</sup>** de la direction du déplacement imposé **d**. Ce déplacement nous sert de condition aux limites. Trois sollicitations mécaniques différentes sont étudiées : en traction, en cisaillement, et une sollicitation quelconque. On étudie la réponse selon trois milieux : l'un isotrope, via une déformation ARAP-s&r, et deux anisotropes, en appliquant sur ARAP-s&r la modification des poids décrite en section 4.1.1. Les directions d'orthotropie choisies sont représentées sur la Figure 4.3. Les cartes de couleur font apparaître les directions privilégiées dans les cas de déformations avec un matériau anisotrope. Cet exemple montre visuellement que le résultat de la déformation avec le matériau anisotrope défini correspond à un comportement mécanique réaliste.

Nous souhaitons aller plus loin dans l'analyse et montrer que la loi de comportement s'écrit conformément à (4.2). Cependant, il ne nous semble pas nécessaire de caractériser chaque terme de la matrice de comportement, car comme constaté en fin de Chapitre 3, cela représente d'un point de vue mécanique une contribution en soi avec la nécessité d'établir un lien détaillé entre la matrice raideur d'un élément fini de type membrane et les poids *wij* utilisés dans les méthodes ARAP. Le but est uniquement de montrer que le matériau permet de réaliser une déformation qui préserve la forme initiale. Pour cela, nous allons montrer que :

 $- \tau$  définit bien deux directions d'orthotropie locales  $e_1$  que  $e_2$  sur chaque élément. Autrement dit, on souhaite montrer que *τ* fait apparaître deux directions **e**1,**e**2, pour lesquelles le ratio *E*1*/E*<sup>2</sup> peut être considéré comme un paramètre relié à la transformation  $\tau$ . De plus, lorsque  $E_1/E_2$  devient grand, on souhaite observer que le comportement est alors plus raide dans

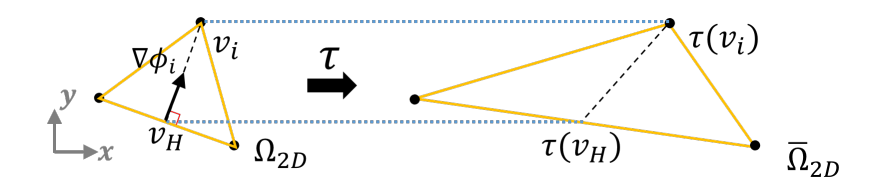

**Figure 4.4** – L'application de  $\tau$  au triangle ne modifie que ses composantes selon  $\mathbf{d_o}$ , avec ici  $\mathbf{d_o} = \mathbf{x}$ .

la direction  $\mathbf{e}_1$  que  $\mathbf{e}_2$ .

- Les coefficients de Poisson *ν*<sup>12</sup> et *ν*<sup>21</sup> sont nuls, afin d'éviter toute contraction latérale.
- *G*<sup>12</sup> est non nul, afin de s'assurer que le comportement du matériau est conforme à (4.2).

**Définition des directions locales d'anisotropie et du ratio**  $E_1/E_2$  **Pour** appliquer *τ* , il faut choisir une direction d'orthotropie apparente **do**. Afin d'éviter les artefacts de gonflement/affaissement de la surface, dûs au comportement de membrane, nous souhaitons rigidifier cette structure en utilisant les propriétés du matériau, de manière à ce qu'elles soient orientées selon les sections orthogonales au déplacement imposé par l'utilisateur. On pose donc **d<sup>o</sup>** = **d** et on peut alors se placer selon (4*.*2). Cela nous permet de définir le comportement anisotrope de manière globale, sur tout le maillage Ω. Nous souhaitons montrer que l'application de *τ* modifie les valeurs de *E* selon certaines directions, ce qui nous permet de remplacer *E* (cas isotrope) par *E*1*, E*2. On montrera ainsi que *τ* définit les directions d'orthotropie **e**<sup>1</sup> et **e**<sup>2</sup> sur chaque élément T ∈ Ω.

Considérons dans un premier temps  $\Omega$  comme un domaine  $2D : \Omega_{2D} \subset \mathbb{R}^2$ . On note  $(\mathbf{x}, \mathbf{y})$  la base utilisée dans  $\mathbb{R}^2$ . On définit comme direction d'orthotropie apparente  $\mathbf{d}_{\mathbf{o}} := \mathbf{x}$ . Cette configuration est par exemple celle de la Figure 4.2. On va montrer que  $\tau$ , défini ici avec  $\mathbf{d_o} = \mathbf{x}$ , génère une variation de  $E_x$ par rapport à *Ey*, et que cette variation peut être reliée aux variations de *E*<sup>1</sup> par rapport à *E*2.

Notons *ε<sup>i</sup>* la déformation, et **u***<sup>i</sup>* le déplacement, associés au sommet arbitraire  $\mathbf{v}_i$  de  $\Omega_{2D}$ . Le matériau étant considéré linéaire élastique, on sait que le module de Young *E* est inversement proportionnel à  $\varepsilon_i$ , et que  $\varepsilon_i$  s'exprime en fonction des variations de **u***<sup>i</sup>* . Or, on sait également que l'on peut écrire  $u_i$  comme une combinaison linéaire des fonctions de formes  $\phi_k$  définies sur le voisinage du sommet **v**<sub>**i**</sub>. On étudie les variations  $\phi_k$  selon  $\mathbf{d_o} = \mathbf{x}$  et **y**.

Considérons pour cela  $k = i$  (cf Fig. 3.7). On sait que  $\nabla \phi_i$  est constant sur chaque triangle, non nul uniquement sur les triangles au voisinage de **v<sup>i</sup>** , et que

sur un tel triangle  $\nabla \phi_i$  s'écrit [36] :

$$
\nabla \phi_i = \frac{\overline{\mathbf{v}_{\mathbf{H}} \mathbf{v}_{\mathbf{i}}}}{\left\| \overline{\mathbf{v}_{\mathbf{H}} \mathbf{v}_{\mathbf{i}}}\right\|^2}
$$

avec  $\mathbf{v}_{\mathbf{H}}$  la projection de  $\mathbf{v}_{\mathbf{i}}$  sur l'arête opposée (cf Fig. 4.4). Or on a :

$$
\tau(\overline{\mathbf{v}_{\mathbf{H}}\mathbf{v}_{i}}) = \tau(\mathbf{v}_{i}) - \tau(\mathbf{v}_{\mathbf{H}})
$$
\n
$$
= \mathbf{v}_{i} + \frac{(\mu - 1)(\mathbf{v}_{i} \cdot \mathbf{d}_{o})}{\|\mathbf{d}_{o}\|^{2}} \mathbf{d}_{o} - \mathbf{v}_{\mathbf{H}} - \frac{(\mu - 1)(\mathbf{v}_{\mathbf{H}} \cdot \mathbf{d}_{o})}{\|\mathbf{d}_{o}\|^{2}} \mathbf{d}_{o}
$$
\n
$$
= \overline{\mathbf{v}_{\mathbf{H}}\mathbf{v}_{i}} + \frac{(\mu - 1)(\overline{\mathbf{v}_{\mathbf{H}}\mathbf{v}_{i}} \cdot \mathbf{d}_{o})}{\|\mathbf{d}_{o}\|^{2}} \mathbf{d}_{o}
$$

Et comme  $\mathbf{d}_{\mathbf{o}} = \mathbf{x}$ , on peut écrire :

$$
\tau(\frac{\partial \phi_i}{\partial \mathbf{x}}) = \tau(\nabla \phi_i \cdot \mathbf{x}),
$$
\n
$$
= \tau(\frac{\overline{\mathbf{v}} \mathbf{H} \mathbf{v}_i}{\|\overline{\mathbf{v}} \mathbf{H} \mathbf{v}_i\|^2} \cdot \mathbf{x}),
$$
\n
$$
= \frac{1}{\|\overline{\mathbf{v}} \mathbf{H} \mathbf{v}_i\|^2} (\overline{\mathbf{v}} \mathbf{H} \mathbf{v}_i \cdot \mathbf{x} + (\mu - 1)(\overline{\mathbf{v}} \mathbf{H} \mathbf{v}_i \cdot \mathbf{x})),
$$
\n
$$
= \frac{\mu}{\|\overline{\mathbf{v}} \mathbf{H} \mathbf{v}_i\|^2} \overline{\mathbf{v}} \mathbf{H} \mathbf{v}_i \cdot \mathbf{x},
$$
\n(4.4)

où  $\mu$  est un entier strictement positif. La relation  $(4.4)$  étant valable pour tous les triangles adjacents à **v**<sub>i</sub>, cela signifie que  $\tau$  augmente l'amplitude de  $\frac{\partial \tau(\phi_i)}{\partial x}$ . Comme **u** est une combinaison linéaire des  $\phi_k$ , cela implique que  $\tau$  augmente aussi l'amplitude de  $\frac{\partial \tau(\mathbf{u}_i)}{\partial x}$ . Et comme  $\varepsilon_{ixx} = \frac{\partial \tau(\mathbf{u}_i)}{\partial x}$ , l'amplitude de  $\varepsilon_{ixx}$  augmente avec  $\tau$ . Cette analyse est valable pour tous les sommets  $\mathbf{v_i} \in \Omega_{2D}$ , et  $E_x$ est inversement proportionnel à  $\varepsilon_{xx}$  : on en conclut que  $E_x$  diminue avec  $\tau$ .

Concernant la direction **y**, puisque  $\mathbf{d}_{\mathbf{o}} \cdot \mathbf{y} = 0$ , on a :

$$
\frac{\partial \tau(\phi_i)}{\partial \mathbf{y}} = \tau(\frac{\overline{\mathbf{v}_{\mathbf{H}} \mathbf{v}_{i}}}{\|\overline{\mathbf{v}_{\mathbf{H}} \mathbf{v}_{i}}\|^2} \cdot \mathbf{y}) = \frac{\overline{\mathbf{v}_{\mathbf{H}} \mathbf{v}_{i}}}{\|\overline{\mathbf{v}_{\mathbf{H}} \mathbf{v}_{i}}\|^2} \cdot \mathbf{y} = \frac{\partial \phi_i}{\partial \mathbf{y}}.
$$
(4.5)

Ceci étant valable pour tous les  $\phi_k$ , on obtient  $\frac{\partial \tau(\mathbf{u}_i)}{\partial y} = \frac{\partial \mathbf{u}_i}{\partial y}$ . Par conséquent, *τ* n'a aucun effet sur le déplacement latéral de **v<sup>i</sup>** selon *y*. Ainsi, *εiyy* est inchangé par  $\tau$ . Cette analyse est valable pour tous les sommets  $v_i \in \Omega_{2D}$ , ce qui montre que *E<sup>y</sup>* n'est pas modifié par *τ* .

**On a donc montré qu'une différence apparaît entre les déformations**  $\varepsilon_{ixx}$  **et**  $\varepsilon_{iyy}$  avec l'application de  $\tau$ , ce qui conduit à distinguer **deux modules d'Young** *E<sup>x</sup>* **et** *Ey***, dont le ratio** *Ex/E<sup>y</sup>* **est contrôlé par** *µ***.**

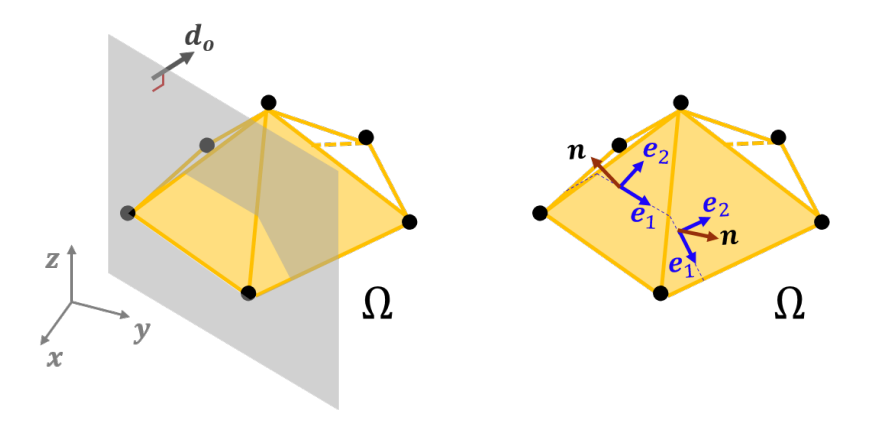

**Figure 4.5 –** Les directions d'orthotropie locales sont définies par les sections orthogonales à la direction d'orthotropie apparente  $\mathbf{d_o}$ , avec ici  $\mathbf{d_o} = \mathbf{x}$ . Sur un domaine  $\Omega$  en 3D, les directions d'orthotropie  $\mathbf{e}_1$  et  $\mathbf{e}_2$ sont locales à chaque triangle.

Revenons à Ω2*<sup>D</sup>*. On rappelle que le déplacement imposé **d** est défini selon **x**, et que l'on a  $d_0 = d$ . On vient de voir  $\tau$  diminue la valeur de  $E_x$  sans modifier celle de  $E_y$ , et que les valeurs de  $E_x$  et  $E_y$  sont constantes sur  $\Omega_{2D}$ . Dans cette configuration, si l'on se réfère aux notions de directions principales d'un état de contraintes en **p** et de contraintes principales, alors on peut dire que l'axe **x** est une direction principale, et l'on peut identifier  $E_x$  avec  $E_2$ . Les directions principales étant mutuellement orthogonales en **p**, on en déduit que **y** est l'autre direction principale et  $E_y$  peut être identifié avec  $E_1$  dans (4.2).

Ce raisonnement se généralise à un domaine Ω ⊂ R 3 : *τ* définit de la même façon une direction d'orthotropie locale  $e_1$  sur chaque élément  $\mathcal{T} \in \Omega$  telle que  $e_1 \cdot d_0 = 0$  et  $e_1 \cdot n = 0$ , en notant **n** la normale du triangle. L'autre direction principale d'orthotropie  $\mathbf{e}_2$  est ensuite définie telle que  $\mathbf{e}_2 \cdot \mathbf{e}_1 = 0$  et  $\mathbf{e}_2 \cdot \mathbf{n} = 0$ . Comme illustré sur la Figure 4.5, les directions **e**<sup>1</sup> et **e**<sup>2</sup> sont propres à chaque élément, et les directions **e**<sup>1</sup> sont définies selon les sections de Ω orthogonales à **do**.

**L'application de** *τ* **permet donc de définir les directions d'orthotropie e**<sup>1</sup> **et e**<sup>2</sup> **sur chaque élément** T ∈ Ω**, et de contrôler le ratio**  $E_1/E_2$  à l'aide du paramètre  $\mu$ .

**Définition de**  $\nu_{12}$  **et**  $\nu_{21}$  Afin d'éviter une contraction latérale indésirable, on souhaite vérifier :  $\nu_{12} = \nu_{21} = 0$ . On rappelle que les coefficients utilisés dans les méthodes basées sur ARAP définissaient un matériau homogène isotrope vérifiant *ν* = 0 (cf Section 3.1.3). Il s'agit donc simplement de montrer que *τ* préserve cette propriété.

Dans la configuration précédemment décrite (sur  $\Omega_{2D}$  avec  $\mathbf{d} := \mathbf{x}$ ), s'il

devait y avoir un effet de striction, il aurait lieu selon y puisque  $\Omega_{2D}$  est soumis à une sollicitation de traction selon **x**. Par conséquent, ce phénomène se traduirait dans l'expression des déformations locales *ε<sup>i</sup>* selon **y**. Or, on vient de voir (cf (4.5)) que *τ* n'a aucun effet sur le déplacement latéral de **v<sup>i</sup>** selon *y*, et que par conséquent  $\varepsilon_{iyy}$  n'était pas modifié par  $\tau$ . Cette analyse étant valable pour tous les sommets  $v_i \in \Omega_{2D}$ , ce qui valide la propriété que  $\tau$  conserve  $\nu_{12} = \nu_{21} = 0$ .

*G*<sup>12</sup> **non nul** Le module de cisaillement *G* peut être interprété comme la résistance d'un matériau aux déformations de cisaillement. Plus la valeur de *G* est grande, plus l'influence des contraintes de cisaillement  $\varepsilon_{ij}$  sera faible. En d'autres termes, un module de cisaillement *G* élevé contribue à l'accroissement de la raideur de  $\Omega$ . A l'inverse, les fluides non visqueux ont un module de cisaillement nul. Etant donné qu'on souhaite garder pour notre matériau un comportement de solide, il faut nous assurer qu'on a bien un module de cisaillement *G*<sup>12</sup> non nul.

En mécanique, il est courant d'effectuer des tests sur des échantillons de matériaux pour les caractériser. Dans les tests effectués en Figure 4.3 la sollicitation de cisaillement, imposée par le déplacement **d** = **x**, met en évidence la présence d'un angle *θ* non nul. Or, si *θ* est non nul, cela indique que *ε*<sup>12</sup> est non nul également. Ces observations valident que *G*<sup>12</sup> est non nul.

**Résumé** A travers cette validation, nous avons montré que le comportement introduit par la transformation  $\tau$  et les nouveaux poids  $w_{ij}^{aniso}$  était conforme à celui d'un matériau décrit par  $(4.2)$ . En particulier, nous avons montré que  $\nu_{12}$ et  $\nu_{21}$  étaient nuls : ainsi,  $\bar{\bar{D}}$  se résume à une matrice diagonale, dont les termes correspondent aux modules d'Young *E*1, *E*<sup>2</sup> ainsi qu'au module de cisaillement *G*12. Nous avons également montré que le ratio des modules d'Young, contrôlant la raideur, est directement lié à la transformation  $\tau$ , via le paramètre  $\mu$ .

L'orthotropie ainsi définie étant liée à  $\bar{\bar{D}}$ , il s'agit bien d'une caractéristique du milieu continu. Par contre, les directions d'orthotropie locales, sur chaque triangle, varient. On a vérifié que la représentation de ces directions **e**<sup>1</sup> et **e**<sup>2</sup> sur Ω était bien définie en fonction de la discrétisation de Ω.

## **4.1.4 Déformation ASAN (***As-Stiff-As-Needed***)**

Nous avons montré dans la Section 4.1.3 que *τ* définit bien un matériau orthotrope approprié aux besoins de la modélisation géométrique et contrôlé par  $\mathbf{d}_0$  et  $\mu$ . Trois choix demeurent pour définir complètement notre méthode : le milieu structurel avec lequel combiner le matériau anisotrope, la valeur du

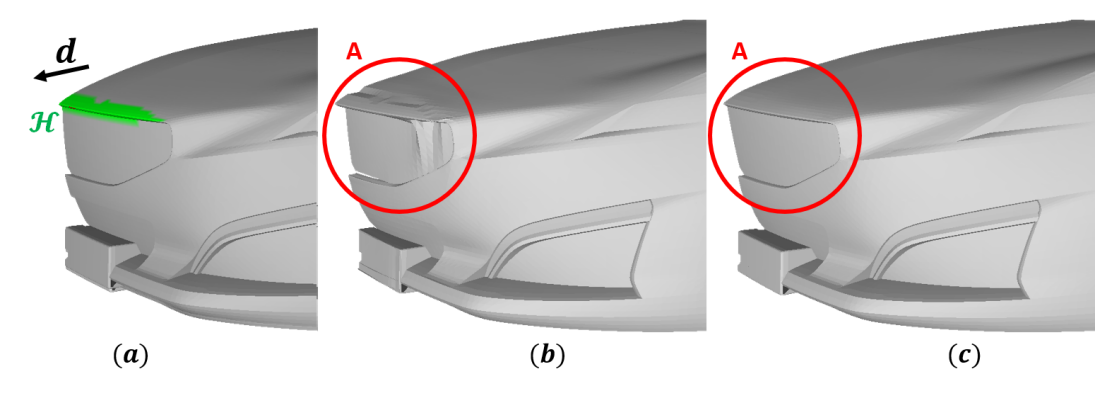

**Figure 4.6 –** (a) Forme initiale de Ω soumis à l'élongation **d**. (b) Matériau anisotrope avec ARAP-m : Encerclé en A : Effets indésirables autour de la poignée. (c) Matériau anisotrope avec ARAP-s&r : Comportement satisfaisant, pas d'artefact dans l'encerclé A.

paramètre *µ* contrôlant l'anisotropie, et le choix de la direction d'orthotropie apparente **do**.

**Milieu structurel** Le matériau anisotrope contribue au comportement mécanique d'une structure  $\Omega$  ayant sa propre raideur. En effet, la matrice raideur d'un élément fini de membrane comporte des termes propres à la forme de la membrane (rayons de courbure), auxquels se combinent des termes liés à la loi de comportement du matériau (cf (3.10)), qui engendrent des variations de raideurs directionnelles. La déformation de Ω résulte donc d'effets de raideur propres à la morphologie de la structure, combinés à ceux produits par son matériau constitutif. Si nous avons déterminé dans la section 4.1.2 un matériau anisotrope, il s'agit maintenant de trouver à quelle raideur structurelle le combiner.

Nous avons vu en Section 3.1.3 que ARAP-m ou ARAP-s&r définissaient des structures de membrane. Cependant, la comparaison suivante met en évidence que seule ARAP-s&r donne des résultats satisfaisants. En effet, sur la Figure 4.6, on compare l'élongation du capot avec ARAP-m et ARAP-s&r. En Figure 4.6b, on voit que ARAP-m entraîne des défauts, alors qu'en Figure 4.6c, ARAPs&r donnent des résultats satisfaisants.

Cette différence de comportement découle du fait que ARAP-m est la méthode la plus proche d'un modèle de membrane, et est plus sensible à des effets de couplage non classique (voir Section 4.1.2) à l'échelle mésoscopique quand on combine ARAP-m à de l'anisotropie. A l'inverse, ARAP-s&r contient déjà un certain effet de raideur, et se comporte mieux en éliminant des phénomènes de plissement, tels ceux que l'on peut observer sur des toiles de tente, par exemple. **La combinaison entre la raideur structurelle offerte par ARAP-s&r et le comportement anisotrope du matériau définit donc notre méthode**

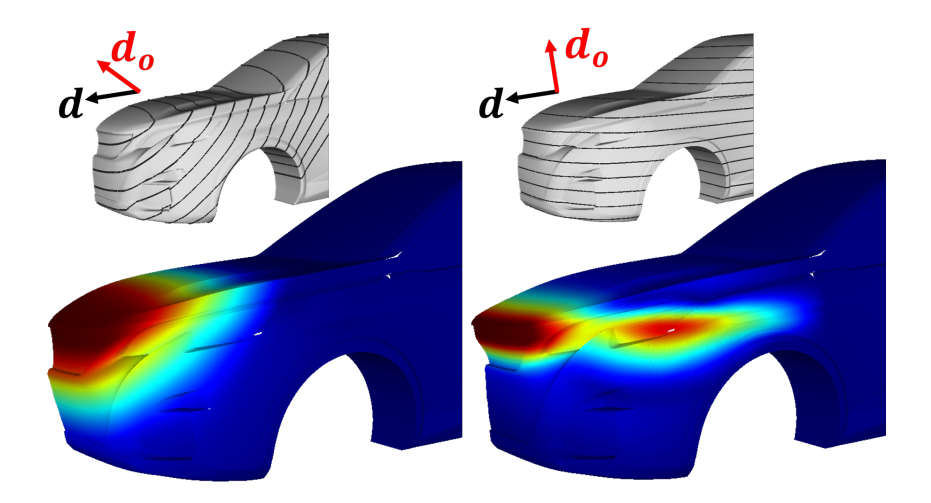

**Figure 4.7 –** Direction d'anisotropie **d<sup>o</sup>** découplée de la direction du déplacement **d**. On définit ∠(**d***o,* **d**) = 45◦ (à gauche) et ∠(**d***o,* **d**) = 90◦ (à droite). Les vignettes du haut illustrent les sections orthogonales à **do**, devenues plus raides suite à l'application de *τ*.

### **ASAN (***As-Stiff-As-Needed***)**.

**Paramètre d'anisotropie** *µ* Une fois le milieu structurel choisit, il reste à choisir la valeur de *µ*. Nous avons observé que de grandes valeurs de *µ* (à partir de 500) font apparaître des instabilités numériques. Lors de nos tests, nous avons observé qu'une valeur de *µ* = 100 donnait un comportement cohérent indépendamment de la forme de Ω. Nous posons donc *µ* = 100 par la suite. Par conséquent, la déformation ASAN est entièrement déterminée par le choix de **do**.

**Choix de d<sup>o</sup>** Il est tout à fait possible de décorréler la direction d'orthotropie **d<sup>o</sup>** du déplacement **d** (c'est le cas en Figure 4.3 ou 4.7). Cependant, décorréler **d<sup>o</sup>** et **d** implique de se placer dans la configuration définie par (4.3), où les termes de couplage non classique  $\eta_{X,XY}$ ,  $\eta_{Y,XY}$ ,  $\eta_{XY}$ ,  $\eta_{XY,Y}$  sont non nuls, ce qui peut rendre la déformation moins prédictible et engendrer également des phénomènes de plissement indésirables. Par ailleurs, si l'utilisateur devait définir lui-même la direction d'orthotropie principale à chaque déformation, cela rendrait l'interaction plus laborieuse. Au contraire, choisir  $\mathbf{d}_{\mathbf{o}} = \mathbf{d}$  nous semble la configuration la plus simple, tout en offrant le plus de contrôle, et par-là, l'interaction la plus intuitive.

# **4.2 Résultats**

Après avoir décrit et caractérisé le comportement mécanique de la déformation, intéressons-nous à la métaphore d'interaction et analysons les résultats de notre méthode de déformation.

### **4.2.1 Interaction & Implémentation**

**Interaction** L'utilisateur interagit avec le modèle par la métaphore de « poignée » (*handle metaphor*), connue pour son intuitivité [42, 74]. Il définit une zone  $\mathcal H$  qui lui servira de poignée ainsi qu'une zone fixe  $\mathcal F$ . Ces ensembles définissent les conditions aux limites de la méthode de déformation, ainsi que la région d'intérêt (*Region of Interest*) qui définit Ω. Travailler avec une ROI plutôt que sur tout le maillage a le double avantage de réduire le temps de calcul et de rendre la déformation plus prédictible puisque plus localisée. La ROI est ici calculée par un parcours en largeur (*Breadth-First Search*), s'arrêtant soit en rencontrant un sommet de  $\mathcal F$  soit lorsqu'une distance maximale est atteinte par rapport aux sommets de  $H$ .

Pour effectuer une déformation, l'utilisateur appuie (en position **p0**) puis relâche (en position **p1**) le contrôleur (possiblement immersif). Le vecteur **d** :=  $(\mathbf{p_1} - \mathbf{p_0})$  définit le déplacement de H.

**Implémentation** Nous avons implémenté notre méthode en C++ et OpenGL, en nous basant pour la méthode de déformation sur l'implémentation d'ARAPs&r disponible dans la bibliothèque LibIGL [75]. L'application est portée dans le système immersif à l'aide de TechViz XL, un intercepteur OpenGL développé par TechViz.

Pour évaluer notre méthode ASAN, nous procédons en deux temps : nous appliquons d'abord la méthode à des modèles généraux standards de l'informatique graphique, puis nous testons la méthode sur des modèles industriels.

# **4.2.2 Comparaison d'ASAN avec les variantes d'ARAP à travers des modèles généraux**

La déformation ASAN peut s'appliquer à divers domaines du design. Nous avons choisi des modèles variés, dont certains de genus non nul (cf Fig. 4.8), présentant des lignes caractéristiques (cf Fig. 4.9) ou des arêtes vives (cf Fig. 4.10). Nous normalisons les dimensions de ces modèles lors de leur chargement dans l'application. A travers ces exemples, nous comparons ASAN à deux méthodes de type ARAP : ARAP-s&r et ARAP-n. Nous choisissons ici ARAP-n en tant que représentant des méthodes ARAP introduisant un effet de raideur

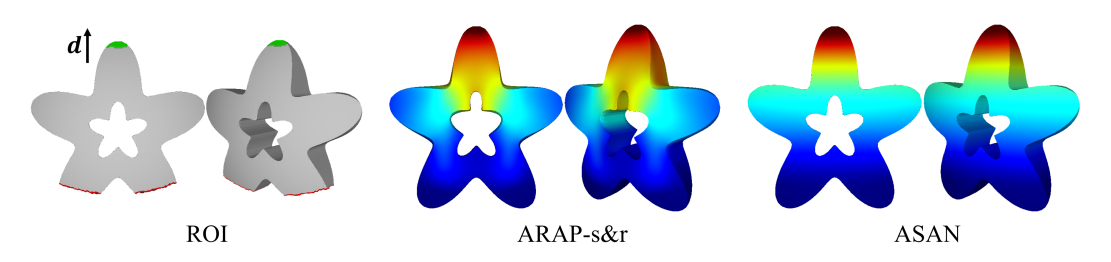

**Figure 4.8 –** Elongation du modèle de l'étoile ( $\|\mathbf{d}\| = 0.1$ ). (Gauche) ROI du modèle initial avec H, F et **d**. Résultats avec les méthodes de déformation ARAP-s&r (milieu) et ASAN (droite), avec les cartes de couleurs de distance euclidienne entre  $\Omega$  et  $\Omega'$ . ASAN préserve le design de la cavité sans prescrire de contrainte supplémentaire.

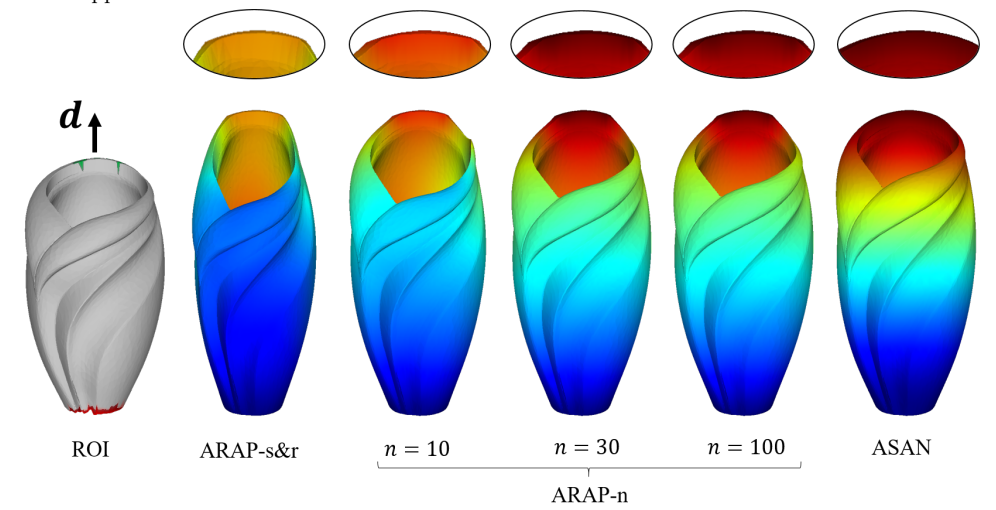

**Figure 4.9** – Elongation du vase ( $\|\mathbf{d}\| = 0.1$ ). De gauche à droite, on montre la ROI et les déformations obtenues avec ARAP-s&r, ARAP-n et ASAN. Les cartes de couleur représentent la distance euclidienne entre  $\Omega$  et  $\Omega'$ . Les vignettes du haut montrent le détail de la zone autour de H. La déformation avec ARAP-s&r provoque un artefact autour de H. ARAP-n n'enlève pas cet artefact, même avec des grands voisinages (effet de saturation), tandis qu'ASAN permet de le faire disparaître.

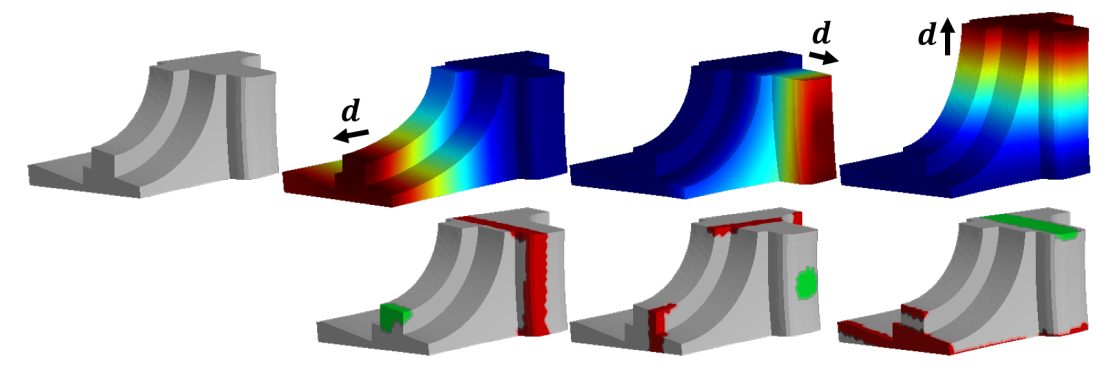

**Figure 4.10 –** Modifications du *fandisk* avec notre méthode de déformation ASAN. Ligne du haut (de gauche à droite) : modèle initial, modifications de la base, côté et du haut du modèle Ω. Les résultats sont montrés avec les cartes de couleur de distance euclidienne entre  $\Omega$  and  $\Omega'$ . Ligne du bas : poignées  $\mathcal H$  et contraintes fixes  $F$  de la ROI pour chaque modification.

(SR-ARAP, ARAP-h), et dont la comparaison détaillée a déjà été effectuée en Section 3.2.2.

En Figure 4.8, l'élongation du modèle avec la déformation ARAP-s&r provoque des artefacts au niveau de la cavité centrale. La déformation ASAN permet d'allonger le modèle de l'étoile en cohérence avec les attentes de l'utilisateur. En effet, avec ASAN, les section raides sont définies orthogonalement à **d** sur tout Ω : le champ de déplacement est réparti de manière régulière à partir de H. Par conséquent, le design de la cavité est préservé sans même avoir besoin d'imposer de contrainte supplémentaire.

En Figure 4.9, nous comparons ASAN à ARAP-s&r mais également à ARAP-n (variante de Chen et al. [38] qui étend le voisinage direct d'un sommet à un n-voisinage pour obtenir un effet de raideur). Le résultat de la déformation avec ARAP-s&r présente un artefact autour de la poignée H, dû au fait que ARAP-s&r n'a pas de raideur de flexion suffisante. Avec ARAP-n, les résultats obtenus sont satisfaisants dans la plupart des cas, mais cette méthode reste moins prédictible et des artefacts apparaissent parfois autour de H. Bien qu'avec ARAP-n les effets de raideur soient plus importants, augmenter *n* ne suffit parfois pas à enlever les artefacts et l'on observe un phénomène de saturation déjà mentionné en Figure 3.10. En revanche, le comportement d'ASAN est conforme aux attentes et le résultat ne présente pas d'artefact.

**Robustesse au choix des poignées** La Figure 4.10 rassemble uniquement des résultats obtenus avec notre méthode ASAN. Les sections perpendiculaires au déplacement sont préservées, notamment les arêtes vives. Les poignées, bien que définies partiellement sur des zones quasiment planaires, n'entraînent pas de déformation sur ces zones. En effet, la zone soumise aux grands déplacements (en rouge sombre) autour de  $\mathcal H$  est assez large, ce qui signifie que si l'utilisateur avait placé la poignée n'importe où dans cette zone rouge sombre, le résultat aurait été similaire. Cela explique également pourquoi ASAN ne présente pas d'artefact autour de la poignée sur l'exemple du vase (cf Fig. 4.9). La distribution de raideur autour de  $\mathcal H$  offre ainsi à l'utilisateur plus de flexibilité quant au choix de la poignée, ce qui facilite son interaction dans un contexte de revue de design, où les modifications doivent être effectuées rapidement. L'exemple du fandisk montre comment ASAN gère les déformations de type extrusion sur des modèles fabriqués, sans avoir besoin de contrainte supplémentaire.

### **4.2.3 ASAN appliquée à des modèles de véhicules**

**Type de modèles et de déformation** Nous présentons également les résultats de déformation obtenus pour différents modèles industriels. Les modèles nous sont fournis sous forme de carreaux bi-paramétriques, sans relation to-
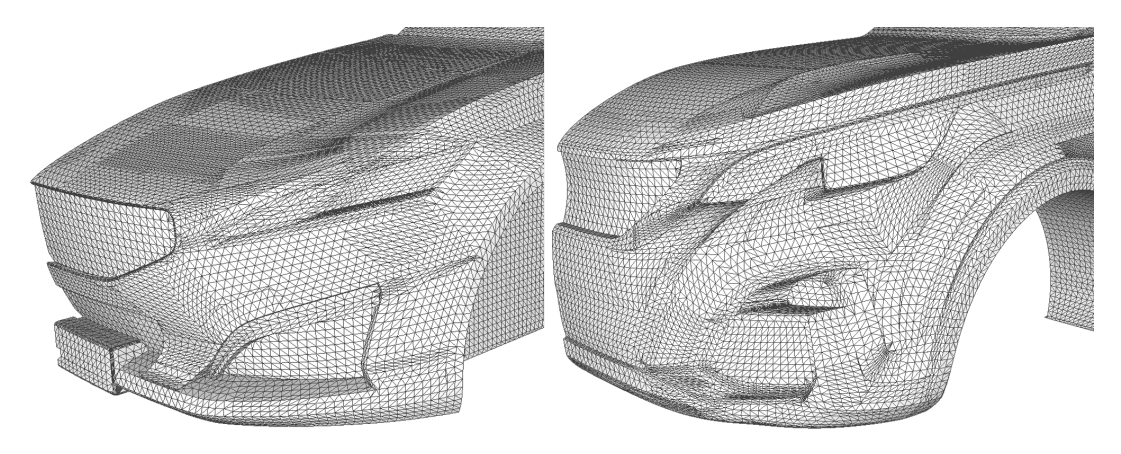

**Figure 4.11 –** Zoom sur les maillages de deux modèles de voiture utilisés en Fig.s 4.6, 4.7, 4.12a, 4.12b

pologique, que nous allons convertir en maillages doté d'une topologie. Etant donné que la méthode de déformation ASAN est indépendante de la discrétisation du modèle (comme illustré en Figure 4.2), il nous suffit de connecter les carreaux. Cette fonctionnalité étant disponible dans des solutions industrielles comme PiXYZ [76], nous obtenons rapidement des maillages manifolds mais pouvant comporter des morphologies de triangles très disparates.

Les modèles correspondent à différentes étapes du design : en amont (cf Fig. 4.12c) ou étapes intermédiaires (cf Fig. 4.11) avec plus de détails. Ces exemples nous permettent de montrer les bénéfices apportés par la nouvelle distribution de raideur ainsi que la robustesse de la déformation ASAN. Les déformations sont issues de demandes de designers exprimées lors de revues de design et/ou de discussions informelles. Dans ce contexte, l'amplitude de déformation k**d**k varie de 50 à 100*mm*, pour une ROI d'amplitude d'environ 1*m* en général, sur un véhicule d'une longueur allant de 3 à 4.5*m*. On considère donc une déformation autour de 10% par rapport à la ROI.

**Critère pour l'évaluation de la surface déformée** Le Chapitre 2 souligne que la caractérisation de l'Espace Mental de Formes des designers [9, 25, 77] n'est pas suffisamment avancée pour pouvoir dire si la forme obtenue reste ou non dans cet espace. Par ailleurs, il est délicat de rassembler un nombre suffisant d'avis de designers professionnels pour effectuer une analyse statistique. Notre hypothèse est néanmoins que la surface doit garder une qualité acceptable, aussi nous utilisons un autre critère, entièrement géométrique : le changement de signe de courbure gaussienne. Ces variations peuvent en effet aider à caractériser les ondulations de surface sans avoir à se concentrer sur la distribution des valeurs de courbure. La comparaison de ces cartes avant et après déformation peut également indiquer de manière qualitative la préservation du design initial et la qualité de la surface obtenue.

### **4.2.4 Analyse de la déformation ASAN**

**Conservation du design** La Figure 4.12 présente trois déformations sur différents modèles de véhicules : l'élongation du capot, l'inclinaison du pare-brise et le déplacement du passage de roue. Ces exemples illustrent la propriété de préservation de la forme par la déformation ASAN et la compare à ARAP-s&r. Le premier exemple (cf Fig. 4.12a), montre que la forme initiale du capot ainsi que les détails de la calandre et du pare-choc sont préservés avec la déformation ASAN. Il en va de même, dans le second exemple (cf Fig. 4.12b), pour le pare-brise et le capot, et dans le troisième (cf Fig. 4.12c), pour l'aile avant, suite au déplacement du passage de roue. Dans ces trois exemples, les cartes de distances (colonne de gauche) détaillent comment sont distribués les déplacements. ARAP-s&r entraîne des artefacts indésirables : un aplatissement du capot en Figure 4.12a, un étirement de celui-ci avec un gonflement du parebrise en Figure 4.12b, et un effondrement de la surface au-dessus du passage de roue en Figure 4.12c. Au contraire, les déplacements ASAN sont localisés, répartis selon les sections perpendiculaires à **d** et décroissent de manière régulière lorsqu'on s'éloigne de H.

Cette propriété de conservation de la forme est illustrée qualitativement par les cartes de signe de courbure gaussienne (colonne de droite). En effet, avec ARAP-s&r toutes les artefacts des surfaces sont accompagnés de changements de signe fréquents, tandis que les cartes obtenues avec ASAN sont similaires aux cartes initiales : les surfaces localement à courbure Gaussienne positive le restent, idem pour celles à courbure Gaussienne négative.

**Raideur anisotrope** Comme montré en Figure 4.12, la déformation ASAN génère le comportement anisotrope voulu : la déformation agit principalement dans la direction **d** et préserve les sections orthogonales à **d**. Pour compléter l'analyse, nous décomposons en Figure 4.13 les vecteurs de déplacements selon **d** et les composantes dans le plan orthogonal à **d**. Avec ARAP-s&r, on voit qu'il y a des déplacements dans le plan orthogonal à **d** (cf Fig. 4.13a-milieu), tandis qu'avec ASAN, l'amplitude des déformations est nulle orthogonalement au déplacement (cf Fig. 4.13b-milieu), conformément à ce qui est attendu.

### **4.2.5 Performances et convergence**

Pour calculer les poids  $w_{ij}^{aniso}$  d'ASAN, nous avons simplement besoin d'ajouter la transformation affine *τ* à l'implémentation de la méthode ARAP-s&r.

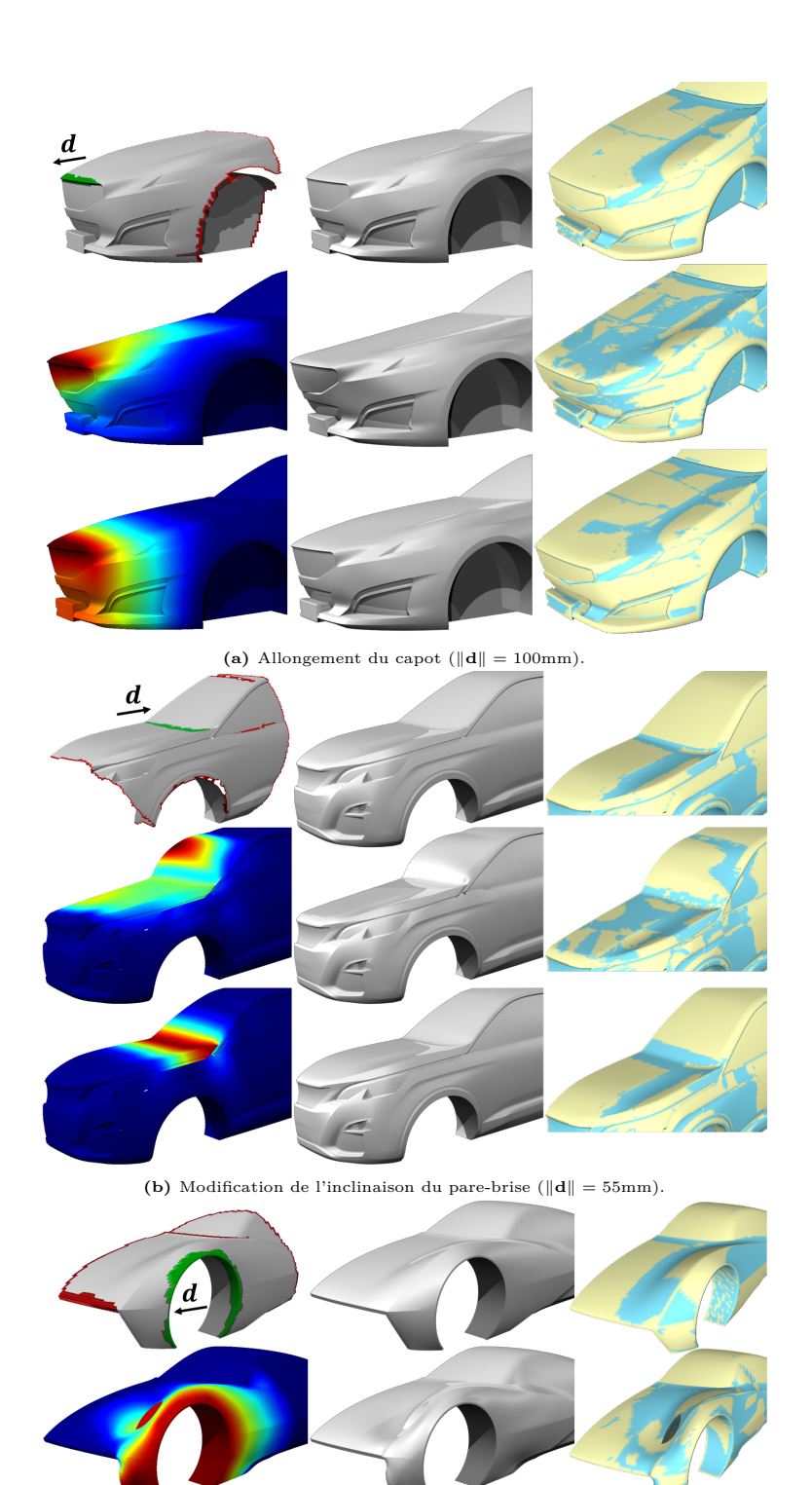

**Figure 4.12 –** Pour chaque image (a,b,c) : (Première ligne) ROI avec H, F et **d**, suivi du modèle initial (Deuxième ligne) Résultats avec ARAP-s&r ; (Troisième ligne) Résultats avec ASAN. (Colonne de gauche) Cartes de couleurs représentant les distances euclidiennes entre  $\Omega$  et  $\Omega'$ ; (Colonne de droite) Cartes de couleurs montrant les signes de courbure gaussienne : courbure positive (jaune), négative (bleu).  $65 \,$ 

(c) Déplacement du passage de roue ( $\|\mathbf{d}\| = 110 \text{mm}$ ).

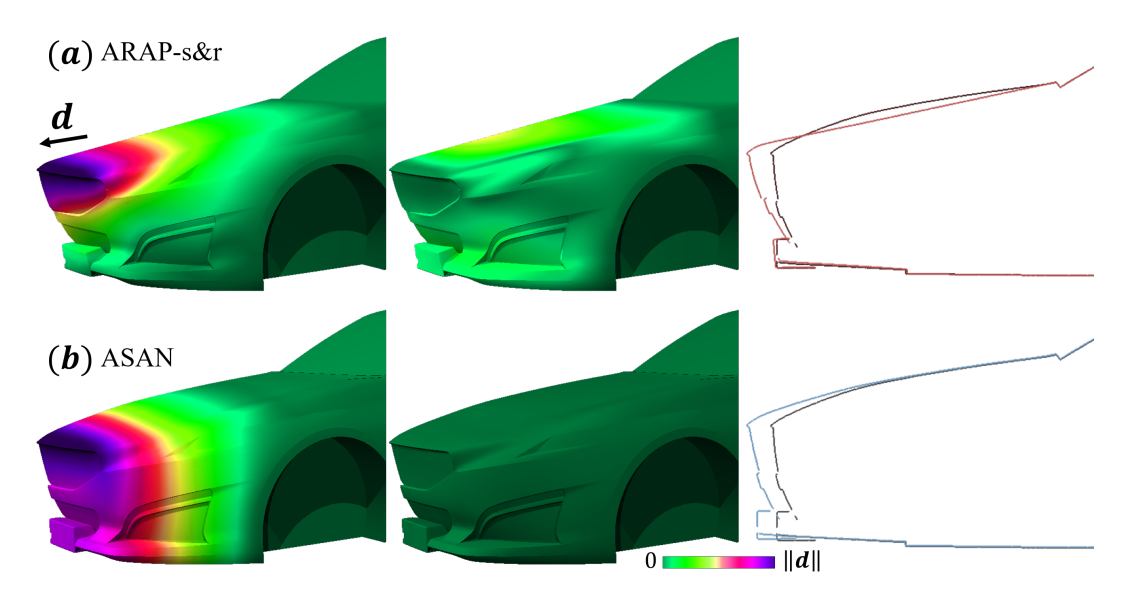

**Figure 4.13 –** Décomposition du déplacement selon différentes composantes sur l'exemple d'élongation du capot. Les cartes de couleurs représentent la distance euclidienne entre  $\Omega$  et  $\Omega'$ , projetée selon **d** (à gauche) et selon les plans orthogonaux à **d** (milieu). Les sections (à droite) de montrent la silhouette du véhicule avant (en noir) et après (en couleurs) la déformation.

Cette transformation est de complexité linéaire par rapport au nombre de sommets dans Ω, ce qui n'est pas significatif par rapport à tout le processus de déformation ASAN. A titre d'exemple, pour une ROI d'environ 10K sommets (cf Fig. 4.12), cette transformation ajoute 100ms pour un traitement sur un processeur Intel® Core™ i7-6820HQ @2.7 GHz avec 32Go de mémoire.

Comme montré en Figure 4.14, l'algorithme converge indépendamment de la taille du maillage et de sa connectivité. Le seuil de convergence a été choisi en fonction de la qualité de surface acceptable pour les designers, ce qui nous conduit à 50 itérations.

# **4.3 Conclusion**

Les résultats obtenus sont satisfaisants et, en plus des cartes de signe de courbures, ont été validés de manière informelle par des entretiens avec trois designers. L'étude des phénomènes physiques de déformation et de raideur nous a donc permis d'éviter d'éventuels effets indésirables, et de définir un matériau anisotrope qui, combiné à des méthodes de déformations pré-existantes de type ARAP, conduit à une distribution de la raideur efficace et aisément contrôlable dans la zone de déformation.

Les différents cas tests montrent que la déformation ASAN peut être réduite à une interaction simple et intuitive, où l'utilisateur n'a besoin que de la

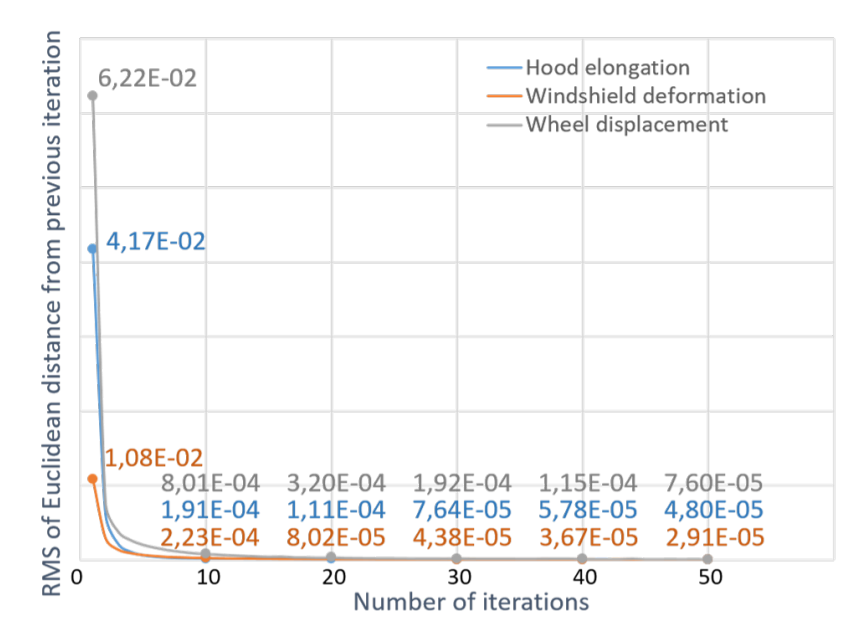

**Figure 4.14 –** Taux de convergence observés avec chaque exemple de la Figure 4.12 : élongation du capot (10 883 sommets), déformation du pare-brise (12 848 sommets), déplacement du passage de roues (6 761 sommets).

direction dans laquelle il tire/pousse. Par ailleurs, on a montré que le matériau anisotrope défini s'apparente à un milieu continu, et n'est pas sensible à la discrétisation de la zone de déformation. Par conséquent, cette spécificité d'ASAN permet de déformer une large gamme de configurations, sans se soucier de la discrétisation du maillage.

Une limitation de la méthode est cependant à noter dans le cas d'une ROI parfaitement plane. En effet, dans ce cas, si l'utilisateur tire perpendiculairement à la ROI, l'étirement du maillage n'aura pas d'effet et le matériau restera isotrope. Si ce cas particulier peut être facilement contourné, cela implique cependant que les zones de courbure gaussienne nulle, selon leur orientation par rapport au déplacement, peuvent subir des effets indésirables et seront particulièrement sensibles aux changements de signe de courbure. Cet aspect requiert une analyse plus poussée du phénomène et de mieux régler la raideur de Ω sur ces zones particulières.

Une amélioration supplémentaire serait de donner plus de contrôle à l'utilisateur sur la définition de la ROI. Dans l'implémentation actuelle, on calcule la ROI en se basant sur les poignées et en étendant la zone jusqu'à une frontière *∂*Ω. De plus, si les poignées sont trop proches de la frontière de la ROI, cela peut engendrer des artefacts indésirables. Ces configurations peuvent s'interpréter en MEF comme des situations où les conditions aux limites ne sont pas cohérentes entre elles. Il serait intéressant dans ce cas de le signaler à l'utilisateur.

Etendre les déformations à d'autres modifications que tirer/pousser est évidemment une question importante. Le processus de déformation actuel couvre seulement un sous-ensemble de l'espace mental de formes des designers, et un travail complémentaire serait nécessaire pour répondre à une plus large gamme de modifications de formes. Dans le chapitre qui suit, nous allons voir comment étendre cette méthode à un autre type de déformation : la modification de lignes de style.

# **Chapitre 5 Modification de lignes de style**

Dans le Chapitre 4, nous nous sommes intéressés à la modification de proportions de la surface, tout en préservant au mieux son design initial. Nous avons montré que la bonne compréhension des sollicitations mécaniques, induites par le processus de déformation, permettait de définir un matériau présentant une distribution de raideur adéquate pour la modification des proportions de cette surface. Ces modifications s'inscrivent dans la recherche de ce que les designers appellent « l'équilibre de masses », soit une répartition harmonieuse des volumes.

Une fois les volumes fixés, les designers s'intéressent à un autre type de déformation, plus locale : la modification de lignes de style. Ces lignes, définies sur la carrosserie, caractérisent l'aspect visuel du véhicule. Nous abordons ainsi dans ce chapitre la modification de lignes de style et la déformation de la surface associée. Nous continuons l'analyse mécanique sur ce type de déformation, et verrons dans quelle mesure le contrôle de la raideur de la structure associée à la surface permet de mieux contrôler sa déformation.

Après avoir décrit en Section 5.1 les étapes de mise en place de modification de lignes de style, nous distinguons deux types de configuration. Les lignes de style étant le plus souvent définies sur des portions quasi-planes de la carrosserie (capot, côté de caisse), on peut en effet considérer la ligne cible soit « hors », soit « dans » le galbe de la surface. Nous formalisons ces configurations et les sollicitations mécaniques qu'elles impliquent en Section 5.2. En particulier, nous remarquons que dans le cas où la ligne cible se trouve dans le galbe de la surface, les sollicitations mécaniques sont différentes de part et d'autre de la ligne : d'un côté en tension, de l'autre en compression. Notre idée est alors de traiter séparément chaque partie, en effectuant une étape préalable, appelée *rétraction*, sur la partie en compression. L'opération de rétraction, décrite en Section 5.3, permet de se ramener à des sollicitations en tension sur tout le domaine, i.e, de part et d'autre de la ligne cible, et l'on peut alors appliquer

la déformation ASAN sur chaque partie, comme détaillé en Section 5.4. Nous illustrons notre méthode en Section 5.5.

# **5.1 Principe de modification des lignes de style**

Nous nous plaçons dans un contexte de revue de design immersif autour d'un modèle de véhicule à échelle 1. Dans ce contexte, comme développé dans le Chapitre 2, laisser l'utilisateur dessiner la ligne à main levée dans l'environnement immersif donnerait un résultat trop imprécis. Nous souhaitons mettre à profit la présence de l'utilisateur dans l'espace immersif pour aller plus loin qu'un dessin sur support 2D, et nous lui proposons donc de manipuler la ligne directement en 3D.

La déformation de la surface, induite par les déplacements **u***<sup>i</sup>* , ne sera détaillée qu'en Section 5.4. En effet, afin de proposer une déformation adaptée, il sera d'abord nécessaire de comprendre les sollicitations mécaniques imposées à la surface (Section 5.2) et de proposer un traitement préalable à la déformation (Section 5.3).

Avant cela, nous commençons par décrire, dans cette section, comment l'utilisateur met en place les différentes données nécessaires à la modification d'une ligne de style. Comme pour la modification de proportions du Chapitre 4, on utilise la métaphore de « poignée » (*handle metaphor*), qui offre une interaction intuitive même pour un utilisateur non-expert en modélisation géométrique. Ici, c'est la ligne de style à modifier qui servira de poignée. Il s'agit donc de définir les éléments suivants, représentés sur la Figure 5.1 :

- 1. **Définition de la ligne initiale, notée**  $\mathcal{L}_0$ .
- 2. **Définition des zones**  $\mathcal F$  (sommets fixés) **et**  $\mathcal H$  (sommets dont le déplacement est imposé) **ainsi que de la ROI**. Pour la déformation de ligne de style,  $\mathcal{H} = \mathcal{L}_0$ .
- 3. **Définition de la ligne style cible, notée** L*c*.
- 4. **Calcul des déplacements**  $\mathbf{u}_i$  **imposés à**  $\mathcal{H}$ . Ces déplacements correspondent à la transformation de  $\mathcal{L}_0$  en  $\mathcal{L}_c$ .

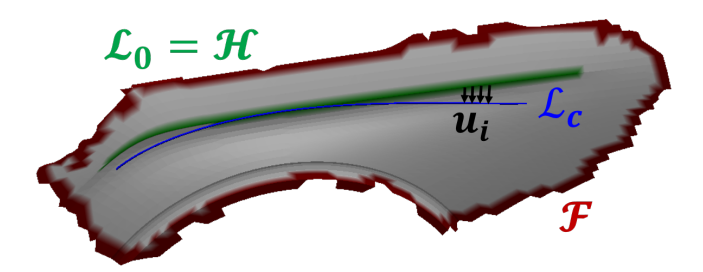

**Figure 5.1** – Exemple de ROI et visualisation de la ligne de style initiale  $\mathcal{L}_0$ , de la ligne de style cible  $\mathcal{L}_c$ , de l'ensemble F délimitant la ROI. On schématise quelques déplacements **u***<sup>i</sup>* correspondant à la transformation de  $\mathcal{L}_0$  en  $\mathcal{L}_c$ 

**Définition de**  $\mathcal{L}_0$  Sur les maquettes numériques traitées dans la phase de création, les lignes de style sont généralement caractérisées par des discontinuités du plan tangent sur la surface du véhicule. Ainsi, nous détectons les arêtes vives par seuillage sur l'angle dihédral  $\theta_e$ .

Des méthodes plus générales [47, 78, 48] sont évoquées dans le Chapitre 2 pour la détection de lignes caractéristiques, mais le

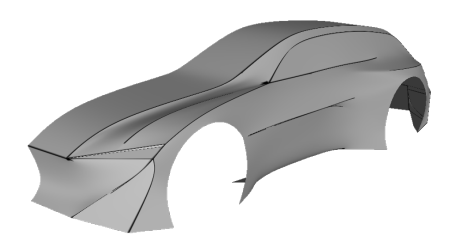

**Figure 5.2 –** Le seuillage sur l'angle dihédral permet de détecter les arêtes appartenant aux lignes de style et l'ensemble de sommets  $P_s$  correspondant.

seuillage est suffisant dans notre cas, comme illustré en Figure 5.2.

Ce seuillage produit un ensemble d'arêtes, dont on rend sélectionnable l'ensemble des sommets  $P_s$ . La définition de la ligne de style initiale  $\mathcal{L}_0$  est alors effectuée interactivement par l'utilisateur, qui *peint* dans l'environnement immersif, à l'aide d'une sphère de sélection, les  $n_h$  sommets  $\mathbf{P}_i \in \mathcal{P}_s$  ( $i \in \{1, ..., n_h\}$ ) appartenant à la séquence d'arêtes désignée comme ligne de style  $\mathcal{L}_0$ .

Les sommets  $P_i$  de  $\mathcal{L}_0$  constituent la *handle*  $\mathcal{H}$  utilisée pour la déformation de la surface.

**Définition de la ROI** Comme pour la déformation du chapitre précédent, les sommets fixes constituant l'ensemble  $\mathcal F$  sont interactivement peints par l'utilisateur dans l'espace immersif.

La ROI est alors calculée par propagation *Breadth-First Search* à partir des points  $P_i$  de  $H$ . Ce parcours en largeur s'arrête lorsqu'il rencontre un sommet de F ou qu'une distance maximale est dépassée. On effectue ce parcours sur chaque **P***<sup>i</sup>* , et l'ensemble des sommets atteints constitue la ROI.

**Génération de**  $\mathcal{L}_c$  Toutes ces opérations interactives sont réalisées dans l'environnement immersif (cf Fig. 5.3). Comme évoqué dans le Chapitre 2, une manipulation de la ligne de style par modification des points de contrôle nous paraît plus adapté pour une configuration sans support à échelle 1, tel que c'est le cas dans les revues de design.

La ligne de style cible est donc définie à partir de la ligne initiale  $\mathcal{L}_0$ . Une fois  $\mathcal{L}_0$  sélectionnée, la séquence d'arêtes correspondantes est approximée par une courbe B-Spline nonuniforme  $C_0$  de paramètre *t*. L'utilisateur peut alors modifier interactivement les sommets **p***<sup>i</sup>* (avec *i* ∈ {1*, . . . , nc*}) du polygone de contrôle de  $C_0$  pour obtenir une nouvelle courbe  $C$  qui va définir la ligne de style cible L*<sup>c</sup>* = C.

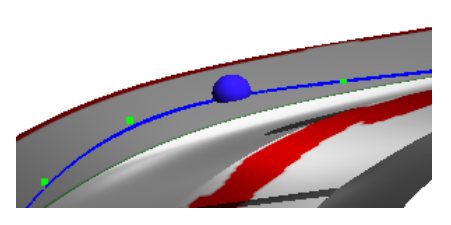

**Figure 5.3 –** A l'aide de sa sphère de sélection (sphère bleue), l'utilisateur peut attraper et déplacer les points de contrôle (points verts).

**Calcul des déplacements u***<sup>i</sup>* Contrairement au chapitre précédent, la zone  $\mathcal H$  n'est plus une poignée indéformable, que l'utilisateur soumet à un déplacement de corps rigide. Pour calculer la déformation de  $\mathcal{L}_0$  en  $\mathcal{L}_c$ , il faut associer à chaque point  $P_i$  de  $\mathcal{L}_0$  le déplacement correspondant  $\mathbf{u}_i$  (cf Fig. 5.4).

Bien que la définition de  $\mathcal{C}$  (et donc  $\mathcal{L}_c$ ) à partir de  $\mathcal{C}_0$  implique que  $\mathcal{C}$  et  $\mathcal{C}_0$  possèdent le même paramètre descripteur *t*, il faut souligner que  $\mathcal{C}_0$  n'est qu'une approximation, et non une interpolation, de  $\mathcal{L}_0$ . On ne peut donc pas garantir que les points de  $\mathcal{L}_0$  soient sur  $\mathcal{C}_0$ . Or, la qualité des surfaces recherchées s'appuie sur une distribution de courbure aussi régulière que possible. Afin d'éviter d'introduire du bruit dans le champ de déplacements, nous projetons donc directement chaque  $P_i$  sur  $\mathcal{L}_c$ .

On utilise pour cela la méthode de projection proposée par Piegl [79]. Celuici obtient la projection de **P** sur une courbe paramétrée **C**, de paramètre *t*, par la minimisation de la fonction *f* suivante :

$$
f(t) = \mathbf{C}'(t) \cdot (\mathbf{C}(t) - \mathbf{P}))
$$

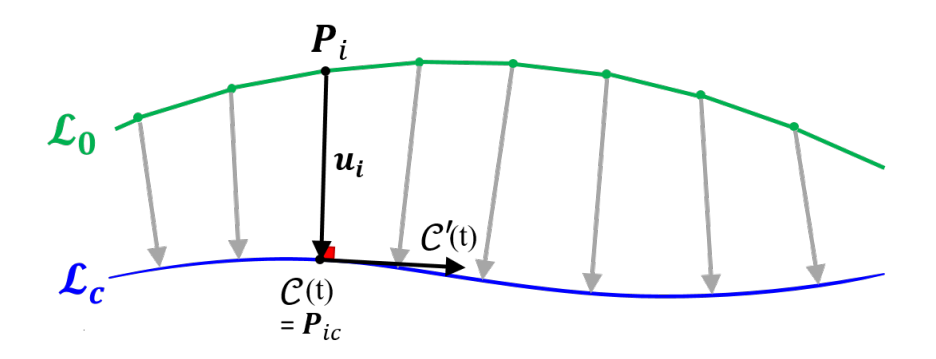

**Figure 5.4** – Afin de déterminer le déplacement à imposer à  $\mathcal{L}_0$  en  $\mathcal{L}_c$ , on projette chaque  $\mathbf{P}_i$  sur  $\mathcal{L}_c$ , en un point  $\mathcal{C}(t) = \mathbf{P}_{ic}$ . Le déplacement est donné par  $\mathbf{u}_i = \mathbf{P}_{ic} - \mathbf{P}_i$ .

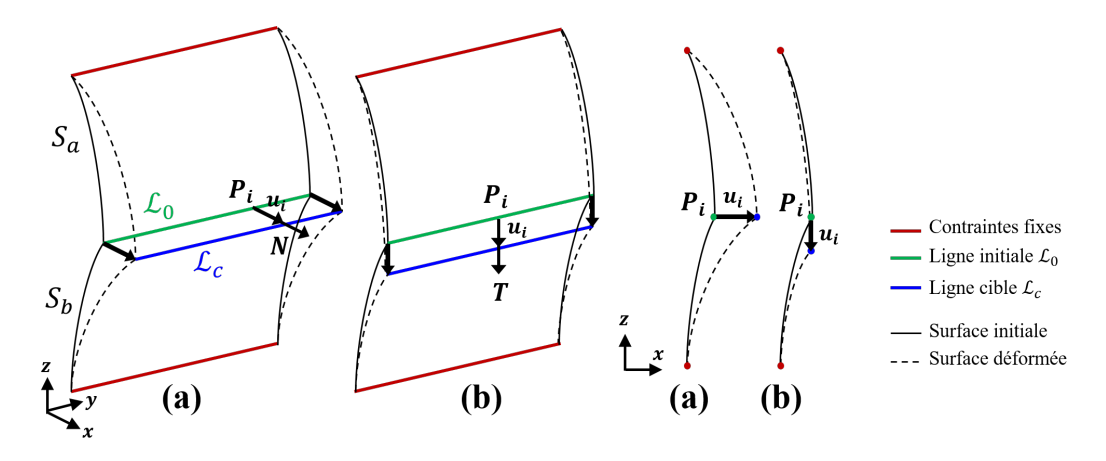

**Figure 5.5 –** Deux configurations sont à distinguer pour la modification de lignes de style : les modifications « hors » du galbe de la surface initiale (a) et « dans » le galbe de celle-ci (b).

La minimisation de *f* se fait par une itération de Newton. Pour une description complète de l'algorithme, le lecteur intéressé pourra se référer aux pages 230- 232 de [79].

Comme illustré en Figure 5.4, on projette ainsi chaque sommet de  $H$ , correspondant à un point  $P_i$  de  $\mathcal{L}_0$ , vers un point  $\mathcal{C}(t) = P_{ic}$  sur  $\mathcal{L}_c$ . Ces projections nous donnent les déplacements  $\mathbf{u}_i$  caractérisant le déplacement et la déformation de  $\mathcal{L}_0$  afin de coïncider avec  $\mathcal{L}_c$ . On exprime  $\mathbf{u}_i$  en chaque point par :

$$
\mathbf{u}_i = \mathbf{P}_{ic} - \mathbf{P}_i. \tag{5.1}
$$

Lors de cette opération, on suppose que  $\mathcal{L}_0$  et  $\mathcal{L}_c$  sont suffisamment proches pour que la projection de  $P_i$  sur  $\mathcal{L}_c$  existe et soit unique. Cette hypothèse est, en général, vérifiée pour les modifications de lignes de style réalisées par les designers.

**Résumé** On a décrit dans cette section les données nécessaires à la modification d'une ligne de style : sélection d'une ligne initiale  $\mathcal{L}_0$ , définition de la ROI, génération d'une ligne cible L*<sup>c</sup>* qui nous permet de calculer les déplacements  $\mathbf{u}_i$  assurant la déformation de la courbe  $\mathcal{L}_0$  en  $\mathcal{L}_c$ . Il s'agit maintenant de déterminer comment déformer la surface à laquelle est attachée cette courbe.

# **5.2 Deux configurations selon la position de** L*<sup>c</sup>* **sur la surface**

# **5.2.1 Modifications « hors » et « dans » le galbe de la surface**

Dans le cas des véhicules automobiles, nous nous intéressons à des lignes de style appartenant à des parties de carrosserie relativement planes, par exemple le capot ou le côté de caisse. Dans ces configurations, nous distinguons deux dispositions, selon la position de  $\mathcal{L}_c$  par rapport à la surface et  $\mathcal{L}_0$ . Ces dispositions, représentées sur la Figure 5.5, dépendent de la direction des déplacements  $\mathbf{u}_i$ :

- Si l'on observe qu'il existe **N** une direction approximant une normale moyenne à la surface en  $P_i$ , telle que  $\forall i$ ,  $\mathbf{u}_i \cong \mathbf{N}$ , alors la modification est dite **« hors » du galbe de la surface** (cf Fig. 5.5a),
- Si l'on observe maintenant qu'il existe **T** une direction approximant un vecteur situé dans le plan tangent à la surface en  $P_i$ , telle que  $\forall i, u_i \approx T$ , alors la modification est dite **« dans » le galbe de la surface** (cf Fig. 5.5b).

Les approximations participant à ces définitions indiquent clairement que la transition entre ces deux dispositions ne peut être formulée plus rigoureusement. La distinction entre ces deux dispositions provient d'une analyse mécanique qualitative du processus de déformation de la surface associé à chacune d'entre elles. Pour cette analyse et le reste du chapitre, on note  $S_a$  et  $S_b$  les portions de la surface disposées de part et d'autre de  $\mathcal{L}_0$ .

 $\mathcal{L}_c$  hors du galbe : sollicitations identiques sur  $\mathcal{S}_a$  et  $\mathcal{S}_b$  On remarque que, dans la première configuration  $(\mathcal{L}_c)$  hors du galbe de la surface), les deux portions  $S_a$  et  $S_b$  sont soumises au même mode de déformation : une sollicitation en tension (cf Fig. 5.5a). Pour décrire ce phénomène, considérons la surface comme une surface paramétrée par les paramètres *µ, ν*. Le mode de sollicitation en tension est caractérisé par le fait que les déplacements des points de la surface  $\mathbf{u}(\mu, \nu)$  peuvent conduire à la simplification :

$$
\forall (\mu, \nu), \ \mathbf{u}(\mu, \nu) \approx \mathbf{d} \approx \mathbf{N}, \tag{5.2}
$$

où **d** peut être interprété comme la direction dans laquelle le déplacement et la déformation imposés à  $\mathcal{L}_0$  vont agir sur la déformation de la surface. Ceci ramène cette disposition de déformation à celle du Chapitre 4, désignée par

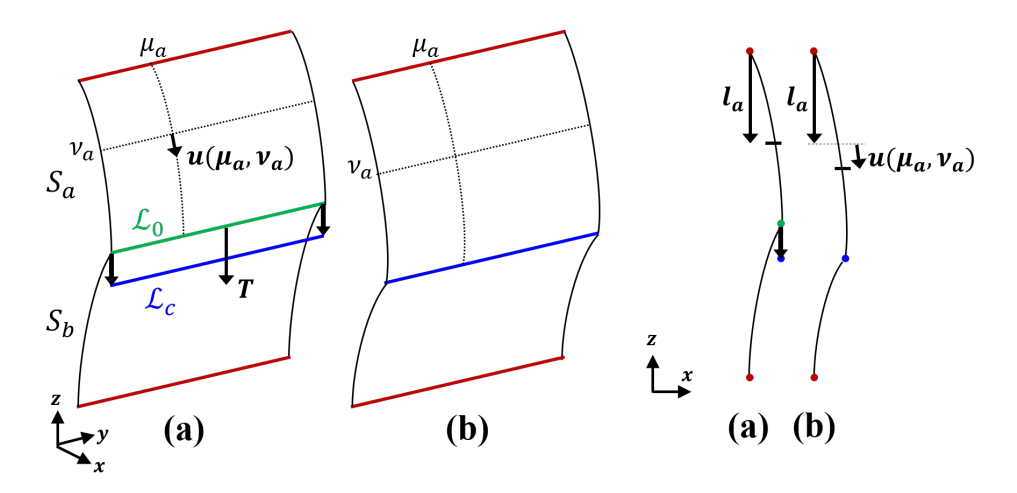

**Figure 5.6 –** Dans le cas où la ligne de style est « dans le galbe » de la surface, la sollicitation en tension sur S*<sup>a</sup>* se traduit de la manière suivante : on a ||**l***<sup>a</sup>* + **u**(*µa, νa*)|| *>* ||**l***a*||. La partie S*<sup>b</sup>* est, quand à elle, en compression.

« pousser/tirer ». Tous les déplacements **u**(*µ, ν*) subits par la surface étant sensiblement dans la même direction **d**, ceci engendre un accroissement de la longueur de la surface dans toutes les directions, d'où l'état de tension mentionné initialement.

 $\mathcal{L}_c$  dans le galbe : sollicitations différentes sur  $\mathcal{S}_a$  et  $\mathcal{S}_b$  Dans le deuxième cas, la modification étant effectuée « dans » le galbe de la surface, les modes de déformations de $\mathcal{S}_a$  et  $\mathcal{S}_b$  ne sont pas les mêmes : un côté est sollicité en tension tandis que l'autre l'est en compression (cf Fig. 5.6). Effectivement, si on simplifie l'analyse du champ de déplacements **u**(*µ, ν*) en exprimant les déplacements :

$$
\forall (\mu, \nu), \ \mathbf{u}(\mu, \nu) \approx \mathbf{d} \approx \mathbf{T}, \tag{5.3}
$$

où **d** est interprété comme la direction dans laquelle le déplacement et la déformation imposés à  $\mathcal{L}_0$  vont agir sur la déformation de la surface, alors :

$$
\forall (\mu,\nu) \in \mathcal{S}_a, \mathbf{1}_a(\mu,\nu) \times \mathbf{d} = \mathbf{0}, \ ||\mathbf{1}_a(\mu,\nu) + \mathbf{u}(\mu,\nu)|| > ||\mathbf{1}_a(\mu,\nu)||, \text{ et } (5.4)
$$

$$
\forall (\mu,\nu) \in \mathcal{S}_b, \mathbf{1}_b(\mu,\nu) \times \mathbf{d} = \mathbf{0}, \ ||\mathbf{1}_b(\mu,\nu) + \mathbf{u}(\mu,\nu)|| < ||\mathbf{1}_b(\mu,\nu)||. \tag{5.5}
$$

où **l***<sup>a</sup>* et **l***<sup>b</sup>* sont des vecteurs définis, dans la direction **d**, à partir du bord fixe de la surface (cf Fig. 5.6 pour un exemple sur  $\mathcal{S}_a$ ). Les Eqs. (5.4 et (5.5) indiquent un allongement de  $S_a$ , d'où une sollicitation de tension, et un raccourcissement de  $S_b$ , d'où une sollicitation de compression pour cette partie de la surface.

Dans un cas général, comportant donc une forme très variable de  $\mathcal{L}_0$ , de  $\mathcal{L}_c$ et de leur position relative, il convient de relativiser l'analyse simplifiée effectuée ci-dessus, ce qui indique, néanmoins, la complexité du problème traité.

# **5.2.2 Accroissement et contrôle de la raideur de la surface**

Dans les deux configurations prises comme référence et analysées à la section précédente, le but est de garder la surface solution dans l'espace mental de l'utilisateur.

L'enjeu est donc toujours de proposer une interaction simple tout en évitant les comportements trop organiques.

**Illustration de comportements organiques indésirables** Les Figures 5.7c et d illustrent les artefacts obtenus pour deux méthodes de déformation d'une ligne dans le galbe de la surface.

Tout d'abord, la Figure 5.7c montre par un test avec ARAP-s&r (Sorkine et al. [34]) que les méthodes basées sur des comportements de type membrane, sans distribution de raideur supplémentaire, ne sont pas adaptées pour ce type de déformation.

Par ailleurs, des méthodes telles que FiberMesh [61] ou la celle proposée par Schemali et al. [62] proposent une modification de surface basée sur le déplacement de lignes sur le modèle. Cependant, bien qu'intuitives pour un utilisateur non-expert, ces méthodes ne pourraient pas convenir, et posent les mêmes problèmes que les approches de type ARAP analysées au Chapitre 4. A titre d'exemple, on a testé la déformation utilisant les *Linear Invariant Coordinates* (LRI) [63], qui est utilisée par Schemali et al. dans [62]. La Figure 5.7d montre que pour les LRI, les résultats ne sont pas satisfaisants en terme de qualité de surfaces.

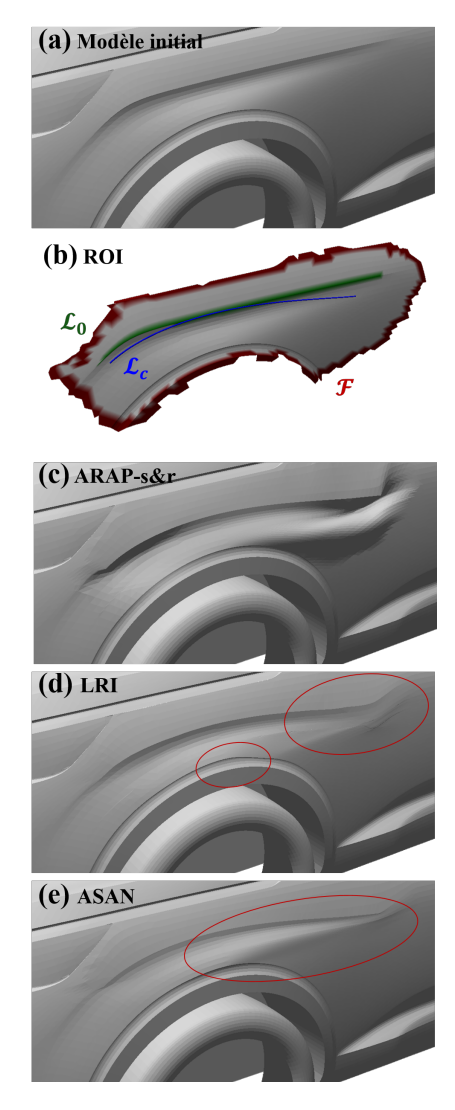

**Figure 5.7 –** Mise en évidence des comportements à corriger. (a) Modèle initial. (b) ROI avec  $\mathcal{L}_0$ ,  $\mathcal{L}_c$  et  $\mathcal{F}_c$  (c) Déformation avec ARAP-s&r [34] : comme attendu, le comportement de membrane donne un résultat trop organique. (d) Déformation avec LRI [63], méthode utilisée par Schemali et al. [62] : on perd la circularité du passage de roues et des artefacts de replis apparaissent à l'extrémité droite. (e) Déformation avec ASAN : une méthode de déformation dont la raideur est mécaniquement cohérente va entraîner un gonflement sur la partie en compression.

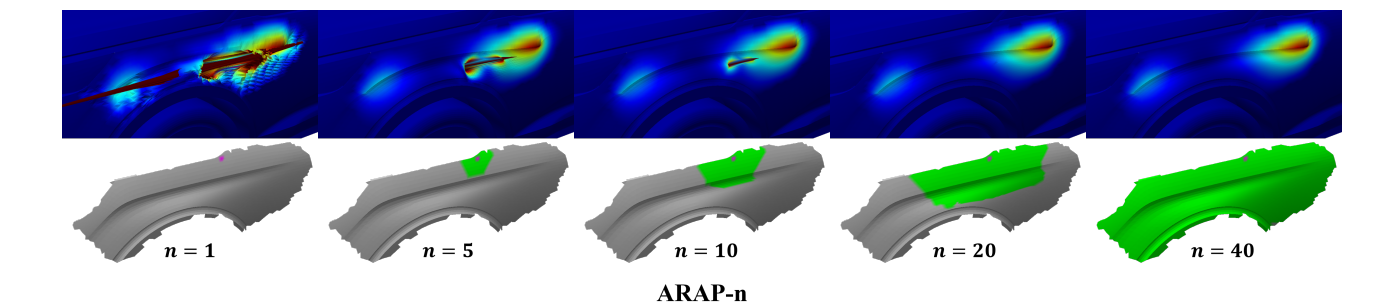

**Figure 5.8 –** Les contraintes de déformation sont les mêmes que pour la Figure 5.7. On voit ici qu'ARAP-*n* est sensible à la qualité du maillage. Lorsque celui-ci présente des défauts (par exemple des faces dégénérées), ARAP-*n* [10] conduit à des instabilités numériques. Pour atténuer ces artefacts, il faut augmenter artificiellement la taille du *n*-voisinage.

**Limitations des méthodes utilisant une raideur dite « géométrique »** On pourrait être tenté d'utiliser une méthode utilisant ce que l'on a précédemment qualifié de raideur « géométrique », comme par exemple ARAP-n. Néanmoins, cette méthode est fortement impactée par la qualité du maillage. Si celui-ci possède des défauts (triangles presque dégénérés par exemple), alors ARAP-n n'arrive pas toujours à converger (comme on le met en évidence sur la Figure 5.8). Une piste d'explication réside dans le fait qu'ARAP-n ne prend pas en compte les arêtes "*rims*" de la cellule formée par le n-voisinage. Dans le cas de triangles défectueux, il est alors nécessaire d'augmenter le rayon *n* jusqu'à compenser les instabilités et obtenir un résultat sans artefact. Si la première idée est d'appliquer des algorithmes de réparation de maillage, nous ne souhaitons pas consacrer trop de temps à la préparation de celui-ci. Nous ne sommes donc pas à l'abri qu'un tel cas se présente lorsque les modèles sont issus de maquettes numériques industrielles.

De plus, des processus de déformation tels que ARAP-*n* ou bien SR-ARAP ne sont pas suffisamment proches de comportements mécaniques réels pour être prédictifs. En d'autres termes, il faudrait que leurs comportements soient prévisibles en fonctions des sollicitations appliquées, comme cela est le cas pour ASAN. Donc, si l'utilisation de ARAP-*n* ou de SR-ARAP produit des solutions satisfaisantes dans certaines configurations, des résultats inacceptables peuvent être obtenus dans d'autres, sans qu'il soit possible de les interpréter et donc de faire évoluer la méthode de déformation de façon appropriée.

Aussi, nous souhaitons proposer une méthode moins sensible à la qualité du maillage. Pour ce faire, nous reprenons l'idée de nous baser sur une déformation inspirée par la physique et interprétable, aussi précisément que possible, mécaniquement.

**Traitement selon la nature des sollicitations** Les chapitres précédents nous ont permis de montrer qu'une piste intéressante était de contrôler la raideur du modèle mécanique associé à la surface, afin d'obtenir un résultat de qualité acceptable. Pour ce faire, il est aussi important d'observer la nature des sollicitations appliquées au modèle mécanique associé à la surface, afin d'obtenir un processus de déformation aussi prédictif que possible. Nous traitons alors différemment les deux dispositions définies en Section 5.2.1.

 $\mathcal{L}_c$  **hors du galbe** : Dans le cas où  $\mathcal{L}_c$  est hors du galbe de la surface, l'analyse en Section 5.2.1 montre que cette disposition se ramène à une déformation de type « pousser/tirer ». Dans ce cas, une méthode telle qu'ASAN, introduisant suffisamment de raideur, suffit à obtenir des résultats de qualité acceptable.

 $\mathcal{L}_c$  **dans le galbe** : Dans les cas où  $\mathcal{L}_c$  est dans le galbe de la surface, la Figure 5.7e met en évidence que l'application directe d'ASAN conduit à un gonflement indésirable d'une partie de la surface. Il faut préciser que ce gonflement est attendu et cohérent avec le comportement mécanique du modèle structurel associé à la surface. En effet, en reliant la configuration traitée avec la Figure 5.5, on peut placer les parties  $S_a$  et  $S_b$  de la ROI par rapport à  $\mathcal{L}_c$ . Le gonflement apparaît sur  $\mathcal{S}_b$ , zone soumise à une sollicitation de compression. Effectivement, cette zone de compression est le lieu d'instabilités mécaniques associées à des comportements de gonflement, ou bien de flambement, pouvant produire des ondulations du domaine S*<sup>b</sup>* déformé.

Etant donné que les parties  $S_a$  et  $S_b$  sont sollicitées différemment de part et d'autre de  $\mathcal{L}_0$ , on va traiter ces deux parties de manières distinctes. En particulier, afin d'éviter les phénomènes de gonflement décrits et analysés précédemment, le traitement mis en place consiste à modifier le domaine S*<sup>b</sup>* pour le ramener à une sollicitation en tension, bien adaptée à la méthode ASAN. C'est ici un avantage du contexte du design géométrique que de pouvoir adapter le domaine étudié afin de modifier son mode de sollicitation, car ce principe n'est pas applicable à des problématiques réelles où les pièces mécaniques ne peuvent voir leur mode de sollicitation être transformé.

## **5.3 Traitement préalable : rétraction de** S*<sup>b</sup>* **en**  $\mathcal{S}'_b$ *b*

 $\mathbf{Modification}\ \mathbf{de}\ \mathcal{S}_b\ \mathbf{en}\ \mathcal{S}_b^\prime\ \mathbf{pour}\ \mathbf{une}\ \mathbf{collication}\ \mathbf{en}\ \mathbf{tension}\quad\ \mathbf{Sur}\ \mathbf{la}\ \mathbf{partie}$  $S<sub>b</sub>$  en compression, un traitement préalable est nécessaire pour se ramener à une sollicitation en tension. Pour cela, l'idée serait de repousser ou d'enlever de la

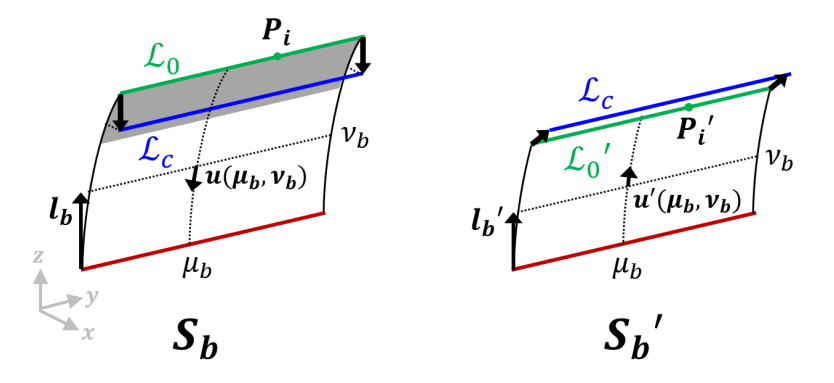

**Figure 5.9** – Avant d'appliquer la déformation ASAN sur  $S_b$ , on applique un pré-traitement pour se ramener à une sollicitation en tension. A gauche, on a  $||\mathbf{1}_b + \mathbf{u}(\mu_b, \nu_b)|| < ||\mathbf{1}_b||$ , dû à la sollicitation en compression. Comme schématisé à droite, on cherche à obtenir  $S'_{b}$  tel que  $||\mathbf{l}'_{b} + \mathbf{u}'(\mu_{b}, \nu_{b})|| > ||\mathbf{l}'_{b}||.$ 

matière (partie grisée sur la Figure 5.9). Plus formellement, on souhaite obtenir un nouveau sous-domaine  $\mathcal{S}'_b$  tel que sa longueur caractéristique  $\mathbf{l}'_b(\mu_b, \nu_b)$  (voir (5.3) et Figure 5.9) soit soumise à un allongement positif sous l'influence du déplacement imposé  $\mathbf{u}'(\mu_b, \nu_b)$  (voir Figure 5.9)). Cette disposition de  $\mathcal{S}'_b$  permet de ramener sa sollicitation mécanique à une sollicitation en tension, conforme à un comportement satisfaisant de ASAN.

Critères pour un traitement adéquat de  $S_b$  Pour obtenir  $S'_b$  à partir de  $\mathcal{S}_b$ , nous devons avoir recours à une méthode satisfaisant les critères suivants :

- $(c_1)$  **Préservation de la forme de la surface initiale** : on souhaite que  $S_b'$ soit au plus proche de  $S_b$ .
- (*c*2) **Conservation de la topologie de** S*<sup>b</sup>* **pour la jonction avec** S*<sup>a</sup>* : on ne souhaite pas modifier les arêtes à la frontière de S*<sup>b</sup>* afin de pouvoir facilement réunir $\mathcal{S}_a$  et  $\mathcal{S}'_b$  à la fin de la déformation.
- (*c*3) **Conservation des propriétés de symétrie de la surface** : si le maillage présente des propriétés de symétrie, et que  $\mathcal{L}_0$  et  $\mathcal{L}_c$  conservent ces propriétés, le traitement doit également préserver ces propriétés.

**Méthode de** *sliding* Nous choisissons comme point de départ la méthode proposée par Pinskiy [80], que nous désignons par *sliding*. Cette méthode, dont l'implémentation est décrite en détails dans le paragraphe suivant, vise en effet à déplacer les sommets d'un maillage tout en conservant la forme de la surface initiale, en accord avec le critère (*c*1). L'utilisation de cette méthode a également l'avantage, par rapport à un simple découpage de la surface, de conserver la topologie du maillage initial. Comme indiqué par (c2), cela facilitera l'étape de recollement entre  $S_a$  et  $S'_b$ .

Cependant, Pinskiy ne propose que la modification d'un seul point. Nous décrivons en Sections 5.3.1 et 5.3.2 la méthode de Pinskiy sur un point **P***<sup>i</sup>* de  $\mathcal{L}_0$ . Nous présentons ensuite nos approches pour déformer l'ensemble de la ligne  $\mathcal{L}_0$  de manière cohérente. Si une première idée est d'appliquer directement la méthode de manière séquentielle (Section 5.3.3), nous verrons que cela ne remplit pas le critère  $(c_3)$ . Nous proposons donc dans la Section 5.3.4 une approche se basant sur la méthode de Pinskiy pour un point, tout en satisfaisant ce dernier critère (*c*3).

# ${\bf 5.3.1}$  *Sliding* d'un point  ${\bf P}_i$  vers  ${\bf P}_i'$

Nous souhaitons déplacer un point  $P_i$  de  $\mathcal{L}_0$  vers sa projection  $P_i$  sur  $\mathcal{L}_c$ . On a vu dans (5.1) que ce déplacement définit **u***<sup>i</sup>* .

Pinskiy [80] propose de déplacer le point **P***<sup>i</sup>* en le contraignant à rester sur la géométrie initiale  $S_b$ . Cela donne l'impression de le faire glisser sur cette surface ; la nouvelle position  $\mathbf{P}'_i$  peut alors être vue comme l'image de  $\mathbf{P}_{ic}$ par cette méthode de sliding (cf Fig. 5.10a).

Pinskiy suit la démarche suivante :

- Un plan tangent Ψ*<sup>i</sup>* est localement défini pour le sommet  $P_i$ .
- Le point **P***ic* est projeté orthogonalement dans  $\Psi_i$ , définissant  $\mathbf{P}'_{i\Psi}$ et un déplacement  $\mathbf{u}_{i\Psi}$  (cf Fig. 5.10b).
- Partant de **P***<sup>i</sup>* on ajoute alors progressivement dans Ψ*<sup>i</sup>* les projections des faces dont les arêtes intersectent **u***<sup>i</sup>*<sup>Ψ</sup> jusqu'à trouver la face  $F_{\Psi}$  (projection d'une face *F* du maillage) contenant  $P'_{i\Psi}$  (cf Fig. 5.10c).
- On calcule les coordonnées barycentriques de  $P'_{i\Psi}$  sur  $F_{\Psi}$ .
- En utilisant ces mêmes coordonnées sur la face correspondante *F* du maillage initial, on trouve la position de  $\mathbf{P}'_i$  sur  $\mathcal{S}_b$ .

Cette approche permet de déplacer un point  $P_i$  en le contraignant à rester sur  $S_b$ . Cepen-

 $P_{ic}$  $S_b$  $(a)$  $P_{ic}$  $\Psi_i$  $\overline{P'_{\iota\psi}}$  $\boldsymbol{u}$ (b)  $\Psi_i$  $\overline{P'_{i'\psi}}$  $u_{\rm i}$  $S_b$ (c)

**Figure 5.10** – (a) Le but du sliding est de trouver la nouvelle position  $P_i'$  du point  $\mathbf{P}_i$  par  $\mathbf{u}_i$  tout en restant sur  $S_b$ . (b) Pour déterminer $\mathbf{P}'_i,$  Pinskiy [80] propose de passer par Ψ*i*, l'espace tangent de **P***<sup>i</sup>* où l'on projette  $\mathbf{P}_{ic}$  en  $\mathbf{P}'_{i\Psi}$ . (c) On trouve  $\mathbf{P}'_i$  en utilisant les coordonnées barycentriques de  $\mathbf{P}'_{i\Psi}$  définies en  $F_{\Psi}$  sur *F*.

dant, pour éviter les auto-intersections entre faces et maintenir une cohérence

dans le maillage, il est également nécessaire de déplacer les points autour de **P***i* . Pour cela, Pinskiy définit une zone « active » permettant de déterminer les points voisins de **P***<sup>i</sup>* qui seront également soumis à un déplacement.

### **5.3.2 Zone active autour de P***<sup>i</sup>*

La zone active proposée par Pinskiy est définie à l'aide d'une fonction d'atténuation.

Pour cette fonction d'atténutation, Pinskiy évoque une fonction non-linéaire cubique. Nous prenons par exemple la fonction suivante :

$$
\text{falloff}(x) = \begin{cases} 1 - \left(\frac{x}{R_{max}}\right)^3 & \text{si } x < R_{max} \\ 0 & \text{sinon} \end{cases} \tag{5.6}
$$

avec  $R_{max}$  le rayon d'activation, et  $x \in \mathbb{R}^+$ .

La zone d'activation est alors composée des points  $P_j$  tels que :

falloff  
(
$$
||\mathbf{P}_j-\mathbf{P}_i||)>0
$$
 , i.e.  $||\mathbf{P}_j-\mathbf{P}_i||< R_{max}$ 

Le déplacement  $\mathbf{u}_{j\Psi}$  de chaque point  $\mathbf{P}_{j}$ est calculé dans son propre espace tangent Ψ*<sup>j</sup>* par :

$$
\mathbf{u}_{j\Psi} = \text{falloff}(||\mathbf{P}_j - \mathbf{P}_i||) * \Psi_j(\mathbf{u}_{i\Psi})
$$

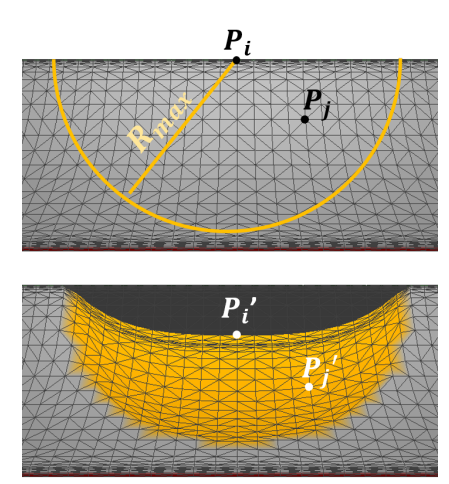

**Figure 5.11 –** Pinskiy [80] définit une zone active autour de **P***i*, qui comprend tous les points **P***<sup>j</sup>* dans un rayon de *Rmax* de **P***<sup>i</sup>* (haut) et qui seront déplacés avec **P***<sup>i</sup>* en de nouvelles positions  $\mathbf{P}'_j$  (bas).

avec  $\Psi_j(\mathbf{u}_{i\Psi})$  la projection  $\mathbf{u}_{i\Psi}$  dans  $\Psi_j$ . Ce déplacement permet ensuite de calculer la position de  $P'_{j}$  tel que décrit dans la section précédente, en ayant cette fois-ci le déplacement directement dans le plan tangent de **P***<sup>j</sup>* .

Pinskiy propose ainsi une méthode permettant de déplacer un point et sa zone active tout en conservant l'aspect visuel initial de la surface. Afin d'appliquer cette méthode à notre contexte, il s'agit de trouver comment traiter le *sliding* pour une ligne  $\mathcal{L}_0$ .

### **5.3.3** *Sliding* **séquentiel**

Une première possibilité est d'appliquer successivement la déformation de Pinskiy à chaque sommet de  $\mathcal{L}_0$  en fonction de son déplacement imposé  $\mathbf{u}_i$ , tel que défini en Section 5.1. A chaque étape, on met à jour le maillage avec les

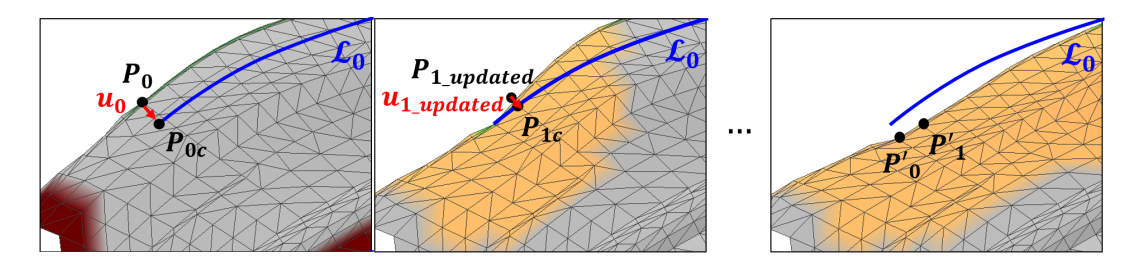

**Figure 5.12 –** Application successive du sliding sur chaque point **P***<sup>i</sup>* et sa zone active. De gauche à droite : le point **P**<sup>0</sup> est déplacé vers **P**0*c*. Une fois le point **P**<sup>0</sup> et sa zone active déplacés, on passe au point **P**1. Celui-ci étant dans la zone active de **P**0, il a également été déplacé vers une position **P**1*updated* . On met alors à jour  $s$ on déplacement pour tenir compte de cette nouvelle position :  $\mathbf{u}_{1_{update}} = \mathbf{P}_{1c} - \mathbf{P}_{1_{update}}$ . Cependant,  $\mathbf{P}_{0}$ et **P**<sup>1</sup> seront à nouveau déplacés lors du traitement de **P**2, **P**<sup>3</sup> et tous les autres points comprenant **P**<sup>0</sup> et **P**<sup>1</sup> dans leur zone active. Il est donc difficile de contrôler la position finale  $\mathbf{P}'_i$  des points avec cette application séquentielle du sliding.

nouvelles positions de  $P_i$  et des points de sa zone active (cf Fig. 5.12). Si le point  $P_i$  a été préalablement déplacé en un point  $P_{i_{updated}}$  alors on modifie son déplacement pour prendre en compte la nouvelle position :

$$
\mathbf{u}_{i_{updated}} = \mathbf{P}_{ic} - \mathbf{P}_{i_{updated}}
$$

Après traitement de tous les points  $P_i$  de  $\mathcal{L}_0$ , on obtient une région  $\mathcal{S}'_b$  adaptée à une sollicitation de tension, et permettant ainsi l'application d'ASAN.

**Limitations du sliding séquentiel** Cette approche séquentielle présente néanmoins de fortes limitations. Tout d'abord, le recours à une zone active nécessite de définir le rayon de cette zone. Dans [80], Pinskiy se place dans le contexte particulier d'animation de modèles : il laisse ainsi au *rigger*, la personne qui prépare le modèle pour l'animateur, le soin de définir le rayon des zones actives. Cependant, dans notre cas, nous souhaitons déterminer de manière automatique l'étendue du sliding sur S*b*. En particulier, les bords de la ROI sont à prendre en compte, afin que les points ne soient pas déplacés au-delà des zones fixes F.

Par ailleurs, l'application séquentielle rend le sliding dépendant de l'ordre de traitement des points. Cela peut avoir des conséquences dans le cas où le maillage présente des propriétés de symétrie car celles-ci vont être perdues à travers le processus séquentiel décrit.

Le but est donc de calculer indépendamment le déplacement **u***<sup>P</sup>* de chaque point **P** de la ROI. On souhaiterait également déplacer les points de manière homogène sur  $S_b$ , avec un déplacement important près de  $\mathcal{L}_0$  et qui diminue lorsqu'on se rapproche des bords fixes F. Notre idée est donc de calculer le déplacement **u***<sup>P</sup>* en prenant en compte la distance de **P** aux bords de la ROI.

Ces déplacements vont avoir pour effet de raccourcir la surface : on désigne donc cette méthode par le terme de **rétraction**.

#### $5.3.4$  Rétraction de  $\mathcal{S}_b$  en  $\mathcal{S}'_b$ *b*

### **Calcul des déplacements u***<sup>P</sup>* **par projection**

De la même manière qu'on a projeté  $P_i$  sur  $\mathcal{L}_c$  pour obtenir  $P_{ic}$ , on projette tout d'abord  $P$  sur  $\mathcal{L}_c$ . Le point **P***<sup>c</sup>* obtenu nous donne la direction de projection :

$$
\mathbf{v}_{proj} = \frac{\mathbf{P}_c - \mathbf{P}}{||\mathbf{P}_c - \mathbf{P}||}
$$

On considère alors le plan formé par **v***proj* et la normale **N** définie au point **P**. On note  $P_{\mathcal{L}_0}$  (resp.  $P_{\mathcal{F}}$ ) l'intersection de ce plan avec une arête formée par deux sommets de  $\mathcal{L}_0$  (resp. F).

L'existence de  $P_{\mathcal{L}_0}$  et  $P_{\mathcal{F}}$  est garantie par construction de  $S_b$ : cette partie de la ROI est bornée par  $\mathcal{L}_0$  et par  $\mathcal{F}$ . Afin de garantir l'unicité de  $P<sub>\mathcal{F}</sub>$ , le contour formé par  $\mathcal F$ doit avoir une variation monotone lorsque Π<sub>P</sub> se déplace le long de  $\mathcal{L}_0$  et  $\mathcal{L}_c$ . Cette condition est généralement vérifiée par la forme de  $\mathcal F$  (cf exemple de ROI sur la Figure 5.13).

Pour calculer le déplacement  $\mathbf{u}_P$ , on va alors prendre en compte :

– le déplacement **u***<sup>i</sup>* de **P***<sup>i</sup>* (point de L<sup>0</sup> le plus proche de  $P_{\mathcal{L}_0}$ ),

– la distance de **P** aux bords de la ROI.

On définit pour cela les distances euclidiennes suivantes :

$$
dist_{\mathcal{L}_0} = ||\mathbf{P}_{\mathcal{L}_0} - \mathbf{P}|| \quad \text{et} \quad dist_{\mathcal{F}} = ||\mathbf{P}_{\mathcal{F}} - \mathbf{P}||
$$

dont on déduit la pondération linéaire *λ* :

$$
\lambda = \frac{\text{dist}_{\mathcal{F}}}{\text{dist}_{\mathcal{L}_0} + \text{dist}_{\mathcal{F}}}
$$

Et l'on définit le déplacement **u***<sup>P</sup>* par :

$$
\mathbf{u}_P = \lambda \mathbf{u}_i
$$

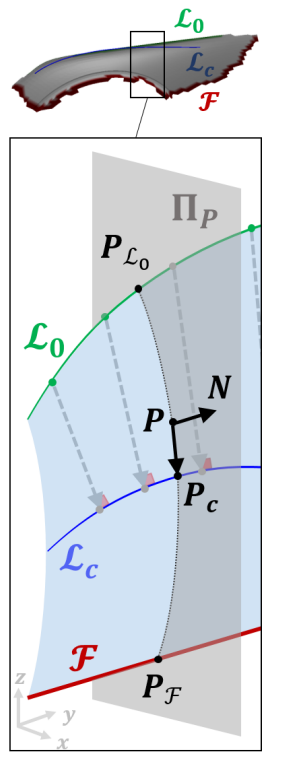

**Figure 5.13 –** La projection **P***<sup>c</sup>* de **P** sur L*<sup>c</sup>* définit une direction de projection **v***proj* . On calcule alors l'intersection du plan formé par **v***proj* et **N**, la normale à **P**, avec les bords de la ROI.

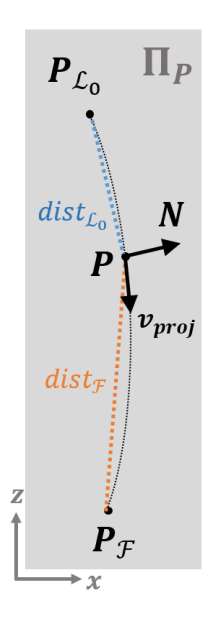

**Figure 5.14** – Si  $P_{\mathcal{L}_0}$ et  $P_{\mathcal{F}}$ , les intersections du plan avec respectivement une arête de  $\mathcal{L}_0$  et de  $\mathcal{F}_1$ , sont bien définis, on peut utiliser leur distance euclidienne à **P** pour calculer le déplacement **u***<sup>P</sup>* à affecter à **P**

Cette pondération nous permet d'assurer un déplacement important lorsque **P** est proche de  $\mathcal{L}_0$  et un déplacement faible lorsqu'on se rapproche d'un bord fixe  $\mathcal{F}$ .

Par ailleurs, ce calcul des déplacements  $\mathbf{u}_P$  par projection sur  $\mathcal{L}_c$  et pondération présente les avantages suivants :

- On peut calculer le déplacement de chaque point en une seule boucle sur les sommets de la ROI, indépendamment de l'ordre de traitement des points.
- Par conséquent, si le maillage initial présente des propriétés de symétrie et que  $\mathcal{L}_0$  et  $\mathcal{L}_c$  respectent ces propriétés, alors l'étape de rétraction conservera également ces propriétés, conformément à (*c*3).

C'est donc cette approche qui est utilisée par la suite pour déterminer le déplacement  $\mathbf{u}_P$  de chaque point **P** de la ROI. La nouvelle position **P**<sup>*i*</sup> est ensuite déterminée en appliquant le sliding d'un point, comme décrit en Section 5.3.1. Une fois le sliding effectué, on obtient  $\mathcal{S}'_b$  qui n'est sollicitée qu'en tension. Cette rétraction de  $S_b$  en  $S'_b$  s'inscrit ainsi dans le processus de déformation dans le cas où  $\mathcal{L}_c$  se trouve dans le galbe de la surface, que l'on peut maintenant décrire de manière exhaustive.

# **5.4 ASAN-FL (***ASAN for Feature Lines***) : ASAN pour les lignes de style**

Les Sections 5.2 et 5.3 ont justifié une distinction dans le traitement de  $\mathcal{S}_a$ et  $S_b$ , et donc une approche comportant plusieurs étapes pour la modification de lignes de style. Nous décrivons maintenant le processus de la déformation dans sa globalité, dans le cas où  $\mathcal{L}_c$  se trouve dans le galbe de la surface. Nous appelons ce processus ASAN-FL (*ASAN for Feature Lines*), constitué des étapes suivantes, représentées sur la Figure 5.15 :

- $\overline{1}$   $\mathcal{L}_0$  est prolongée afin qu'elle intersecte la frontière de la ROI et définisse deux sous-domaines de la ROI.
- ⑦✍✌ ✎☞**<sup>2</sup>** Ces deux sous-domaines nous permettent de déterminer et de séparer les parties  $S_a$  et  $S_b$  de chaque côté de  $\mathcal{L}_0$ .
- ⑦✍✌ ✎☞**<sup>3</sup>** Afin de se ramener à des sollicitations en tension sur les deux parties, on calcule la rétraction de  $\mathcal{S}_b$  en  $\mathcal{S}'_b$ . Cette étape nous permet de « repousser la matière » au-delà de  $\mathcal{L}_c$ , afin d'obtenir une configuration  $\mathcal{S}'_b$  où tous les sommets sont compris entre la zone fixe et la ligne  $\mathcal{L}_c$ .
- (4) On peut alors appliquer la déformation de type ASAN à  $S_a$  et  $S'_b$ .
- **(5)** La jonction des domaines issus de la déformation de  $S_a$  et  $S'_b$  est obtenue trivialement car les sommets des deux bords coïncident exactement. Ceci permet d'obtenir la surface déformée issue de la ROI et coïncidant avec  $\mathcal{L}_c$ .
- ⑦✍✌ ✎☞**<sup>6</sup>** Si nécessaire, on peut corriger les normales de part et d'autre de la ligne de style, afin de retrouver un angle dihédral correspondant à l'angle de départ le long de la ligne.

**Extension de**  $\mathcal{L}_0$  Il est nécessaire de traiter différemment les domaines situés de part et d'autre de  $\mathcal{L}_0$ . Toutefois,  $\mathcal{L}_0$  n'admet pas d'intersection avec la frontière de la ROI, par construction, car la déformation et le déplacement imposables à  $\mathcal{L}_0$  ne sont pas compatibles avec une intersection entre  $\mathcal{L}_0$  et la ROI.

Afin de définir deux parties distinctes  $S_a$  et  $S_b$ , il est donc incontournable d'étendre  $\mathcal{L}_0$  jusqu'au bord de la ROI (cf Fig. 5.15 - étape 2). Pour cela, on calcule les tangentes aux extrémités de  $\mathcal{L}_0$ , ainsi que leur intersection avec la frontière de la ROI. On choisit ensuite, par l'algorithme de plus court chemin de Dijkstra, la séquence d'arêtes la plus courte entre chaque extrémité de  $\mathcal{L}_0$ et leurs sommets situés sur la frontière de la ROI.

**Découpe de la surface pour produire**  $S_a$  et  $S_b$  Une fois cette étape réalisée, on dispose d'une séquence de sommets traversant la ROI de bord en bord. Ces sommets sont dupliqués et permettent d'extraire de la ROI les domaines  $S_a$  et  $S_b$  (cf Fig. 5.15 - étape 3).

**Rétraction de**  $S_b$  On applique le pré-traitement sur  $S_b$  afin de se ramener à une configuration en tension, comme décrit dans la Section 5.3.

# $\mathbf{D}$ éformation de  $\mathcal{S}_a$  et  $\mathcal{S}'_b$

**Partie**  $S_a$ : Sur cette partie en tension, ASAN donne suffisamment de garanties pour pouvoir être appliquée directement. La direction d'anisotropie **d***<sup>o</sup>* est alors définie en fonction des déplacements imposés **u***<sup>i</sup>* (cf  $(5.1)$ ) aux sommets de  $\mathcal{L}_0$ . On définit ainsi une direction moyenne  $\mathbf{d}_o = \frac{\sum_i \mathbf{u}_i}{\|\sum_i \mathbf{u}_i\|}$  $\frac{\sum_i \mathbf{u}_i}{\|\sum_i \mathbf{u}_i\|}$ . Les déplacements imposés  $\mathbf{u}_i$  permettent de produire  $\mathcal{L}_c$ . Ceci définit complètement les paramètres d'ASAN pour son application sur  $S_a$ .

 $\mathbf{Partie}~\mathcal{S}'_b$  : Sur  $\mathcal{S}'_b$ , les points de  $\mathcal{L}_0$  ont été déplacés, formant une nouvelle ligne  $\mathcal{L}'_0$ . Pour faire correspondre  $\mathcal{L}'_0$  à  $\mathcal{L}_c$ , de nouveaux déplacements  $\mathbf{u}'_i$ 

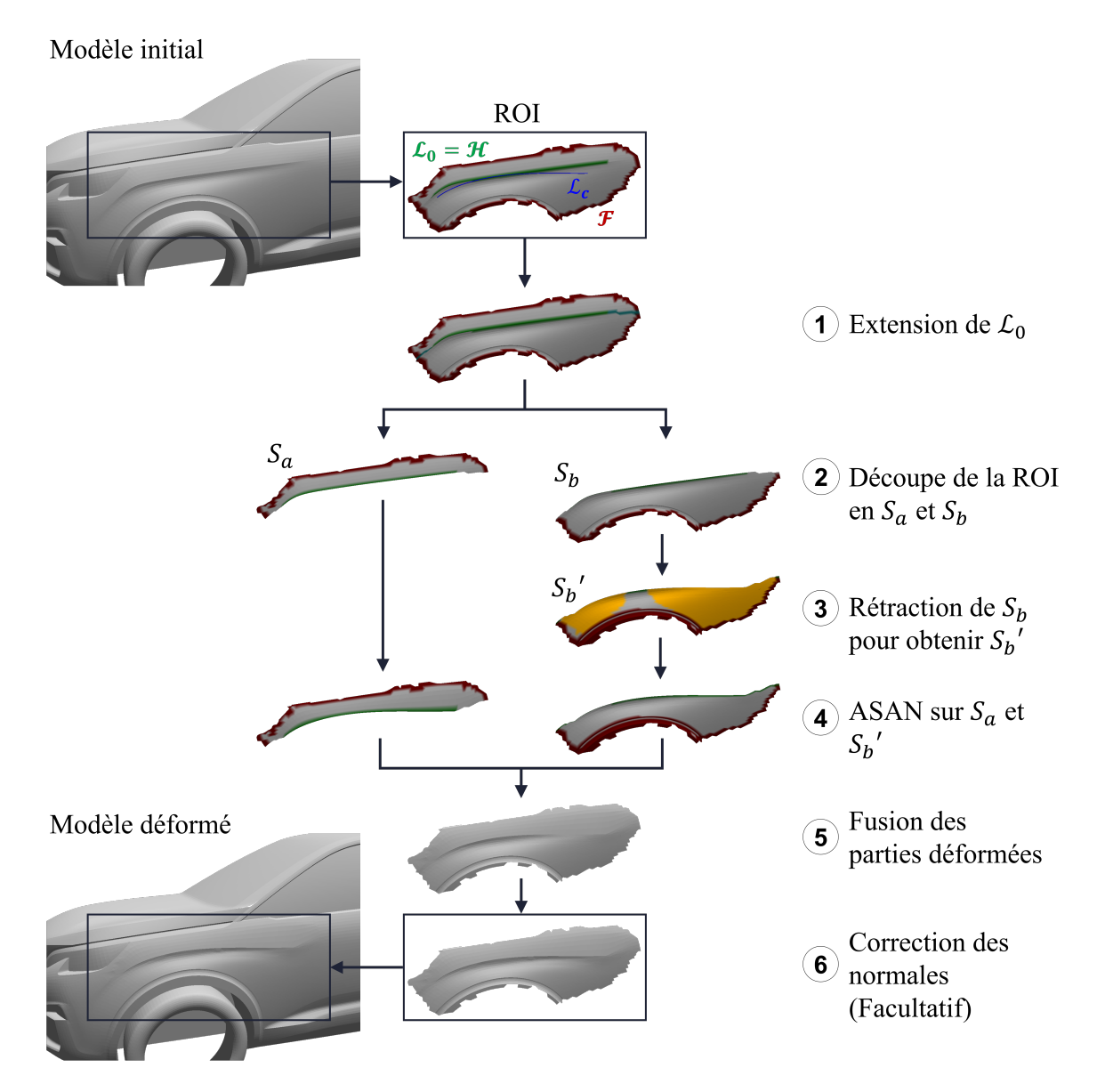

**Figure 5.15 – Les six étapes de ASAN-FL.** Lorsque  $\mathcal{L}_c$  est dans le galbe de la surface, il est nécessaire de découper la ROI en deux et de gérer les parties résultantes séparément. Pour ce faire, (1) on prolonge la ligne de style afin de (2) distinguer S*<sup>a</sup>* (partie en tension) et S*<sup>b</sup>* (partie en compression). On effectue (3) un  $p$ ré-traitement sur  $\mathcal{S}_b$  pour obtenir  $\mathcal{S}'_b$ . Cette étape de rétraction, décrite en Section 5.3, permet de se ramener à des sollicitations en tension pour la déformation. On peut alors (4) appliquer la déformation ASAN sur  $S_a$  et  $S'_b$ . On fusionne (5) le résultat de ces déformations et on applique (6) une correction des normales si nécessaire.

sont définis :  $\mathbf{u}'_i = \mathbf{P}_{ic} - \mathbf{P}'_i$ . La direction d'anisotropie  $\mathbf{d}_o$  est alors définie en fonction des déplacements imposés  $\mathbf{u}'_i$ , comme direction moyenne :  $\mathbf{d}_o = \frac{\sum_i \mathbf{u}'_i}{\|\sum_i \mathbf{u}'_i\|}$ . Ceci définit complètement les paramètres permettant l'application d'ASAN à  $S'_b$ .

**Fusion de**  $\mathcal{S}_a$  **et**  $\mathcal{S}'_b$  Une fois les parties  $\mathcal{S}_a$  et  $\mathcal{S}'_b$  déformées, on doit « recoudre » le maillage obtenu, afin de produire une représentation topologique conforme à la surface initiale. Etant donné qu'on a initialement dupliqué les sommets disposés le long de  $\mathcal{L}_0$ , et qu'on leur imposé la même position cible sur  $\mathcal{L}_c$ , on assure une continuité  $\mathcal{C}^0$ .  $\mathcal{L}_0$  étant définie comme une arête vive de la surface, on ne cherche pas à imposer une continuité d'ordre plus élevé.

**Correction des normales le long de**  $\mathcal{L}_c$  Cependant, il se peut que suite à la déformation, on perde l'aspect visuel initial de  $\mathcal{L}_0$  perçu par le designer, et qui est étroitement lié à l'angle dihédral évoluant le long de  $\mathcal{L}_0$ . En effet, suite à l'étape de rétraction notamment, l'angle dihédral associé à chaque arête de  $\mathcal{L}_0$  peut être fortement modifié. Si celui-ci devient trop faible,  $\mathcal{L}_c$  va se trouver estompée, ou au contraire si l'angle dihédral croît, L*<sup>c</sup>* va devenir trop saillante. On effectue donc une étape de déformation supplémentaire afin que l'angle dihédral le long de L*<sup>c</sup>* possède la même évolution que celle présente le long de  $\mathcal{L}_0$ . Ceci permet de préserver au mieux la perception de la ligne de style pour le designer.

Considérons une arête  $e_i$  appartenant à  $\mathcal{L}_0$ . On note  $\theta_0$  l'angle dihédral initialement associé à  $e_i$  et  $F_a \in \mathcal{S}_a$ , resp.  $F_b \in \mathcal{S}_b$ , les faces adjacentes à  $e_i$  liées aux domaines  $\mathcal{S}_a$ , resp.  $\mathcal{S}_b$ . On note également  $\mathbf{N}_{a_0}$  et  $\mathbf{N}_{b_0}$  les normales à  $F_a$  et *Fb*. On représente cette configuration en Figure 5.16a.

Suite à la déformation et la jonction des parties  $S_a$  et  $S_b$  on obtient, comme schématisé en Figure 5.16b, un nouvel angle  $\theta_1$  associé à  $\mathbf{e}_i$  ainsi que des nouvelles normales  $N_{a_1}$  et  $N_{b_1}$  de part et d'autre de l'arête.

Afin d'obtenir à nouveau un angle  $\theta_0$ , on effectue une nouvelle déformation ASAN appliquée à la ROI, en imposant des nouvelles contraintes. On remarque que la modification de l'angle  $\theta_0$  est surtout imputable à l'étape de rétraction. En effet, l'opération de rétraction de  $S_b$  modifie la position de sommets appartenant à  $\mathcal{L}_0$  ainsi que leur voisinage pour produire  $\mathcal{S}'_b$ . Cette modification ne prend en compte aucune contrainte relative à  $\theta_0$  et le déplacement des triangles associés aux **e***<sup>i</sup>* s'effectue vers des zones à faible courbure. Par conséquent, la position angulaire de ces faces ne peut maintenir  $\theta_0$  et, si la déformation ASAN appliquée à  $\mathcal{S}'_b$  tend à préserver cette nouvelle position angulaire, cela justifie que l'angle  $\theta_1 \neq \theta_0$  obtenu soit imputable à  $S'_b$  et non à  $S_a$ .

De ce fait, on va considérer comme référence et fixer les sommets du côté

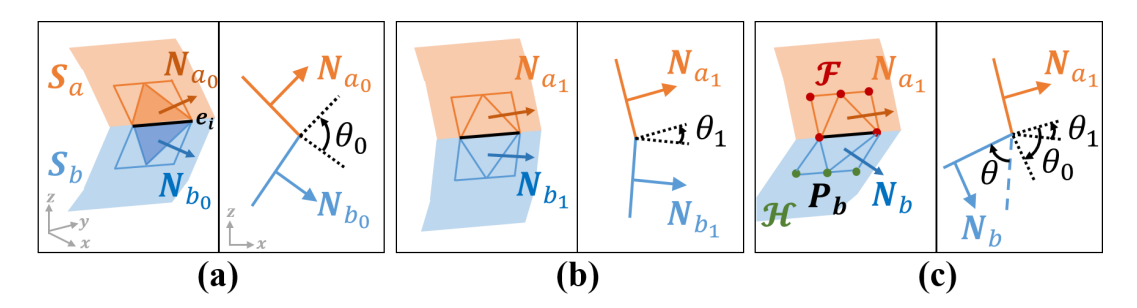

**Figure 5.16 –** On schématise ici la correction des normales pour retrouver l'angle dihédral initial après déformation de L<sup>0</sup> en L*c*. Pour chaque étape, on représente à gauche une vue simplifié 3D des triangles adjacents à la ligne, et à droite une vue 2D montrant les angles dihédraux correspondants. (a) Pour chaque arête **e***<sup>i</sup>* on note *F<sup>a</sup>* (resp. *Fb*) la face à laquelle appartient l'arête **e***<sup>i</sup>* sur S*<sup>a</sup>* (resp S*b*) (triangles colorés). L'angle dihédral initial *θ*<sup>0</sup> associé à **e***<sup>i</sup>* est alors défini par les normales **N***a*<sup>0</sup> (définie sur *Fa*) et **N***b*<sup>0</sup> (définie sur  $F_b$ ). (b) Après déformation et jonction de  $S_a$  et  $S'_b$ , les nouvelles normales  $N_{a_1}$  et  $N_{b_1}$  définissent un nouvel angle dihédral *θ*1. (c) Pour retrouver l'aspect visuel de la ligne, on va effectuer une déformation ASAN supplémentaire : on fixe les sommets de *F<sup>a</sup>* et on impose une rotation sur **P***b*, sommet de *F<sup>b</sup>* n'appartenant pas à la ligne. Cette rotation est calculée autour de **e***<sup>i</sup>* et est d'angle *θ* = *θ*<sup>1</sup> − *θ*0. On retrouve alors l'angle dihédral initial  $\theta_0$  entre  $N_{a_1}$  et la nouvelle normale  $N_b$ .

de  $S_a$ , qui appartiennent alors à  $\mathcal F$ . On va ensuite imposer un déplacement aux sommets du côté de  $S_b$ , qui re-définissent une poignée H valable uniquement pour cette correction des normales (cf Fig. 5.16c). Si l'on note **P***<sup>b</sup>* le troisième sommet de *Fb*, le déplacement imposé nécessaire est défini par la rotation de **P***<sup>b</sup>* autour de **e***<sup>i</sup>* d'un angle *θ* défini par *θ* = *θ*<sup>1</sup> − *θ*0. En répétant ce processus pour chaque arête de  $\mathcal{L}_c$ , on impose la position de la rangée de sommets la plus proche de  $\mathcal{L}_c$  permettant ainsi de prescrire une évolution de  $\theta_0$  le long de  $\mathcal{L}_c$ identique à celle existant le long de  $\mathcal{L}_0$ . Après déformation, on obtient alors une nouvelle normale  $\mathbf{N}_b$  formant avec  $\mathbf{N}_{a_1}$  un angle dihédral égal à  $\theta_0$  et  $\mathcal{S}'_b$  se trouve modifé modifié localement le long de  $\mathcal{L}_0$  pour respecter cette contrainte.

Cette étape permet ainsi de retrouver l'aspect visuel le long de la ligne, après déformation de  $\mathcal{L}_0$  en  $\mathcal{L}_c$ .

# **5.5 Résultats et analyse**

### **5.5.1 Analyse des résultats**

Les Figures 5.17 et 5.18 montrent la robustesse du sliding à travers deux exemples impliquant des configurations délicates à prendre en compte :

- la déformation sur le *Fandisk* en Figure 5.17 montre une configuration impliquant de grands déplacements du fait de l'écart entre  $\mathcal{L}_0$  et  $\mathcal{L}_c$ ,
- la déformation sur le véhicule en Figure 5.18 est un cas où les extrémités de  $\mathcal{L}_c$  ne correspondent pas à celles de  $\mathcal{L}_0$ . Ce modèle de véhicule a déjà été utilisé dans le Chapitre 4 et l'obtention de ce maillage est décrite en

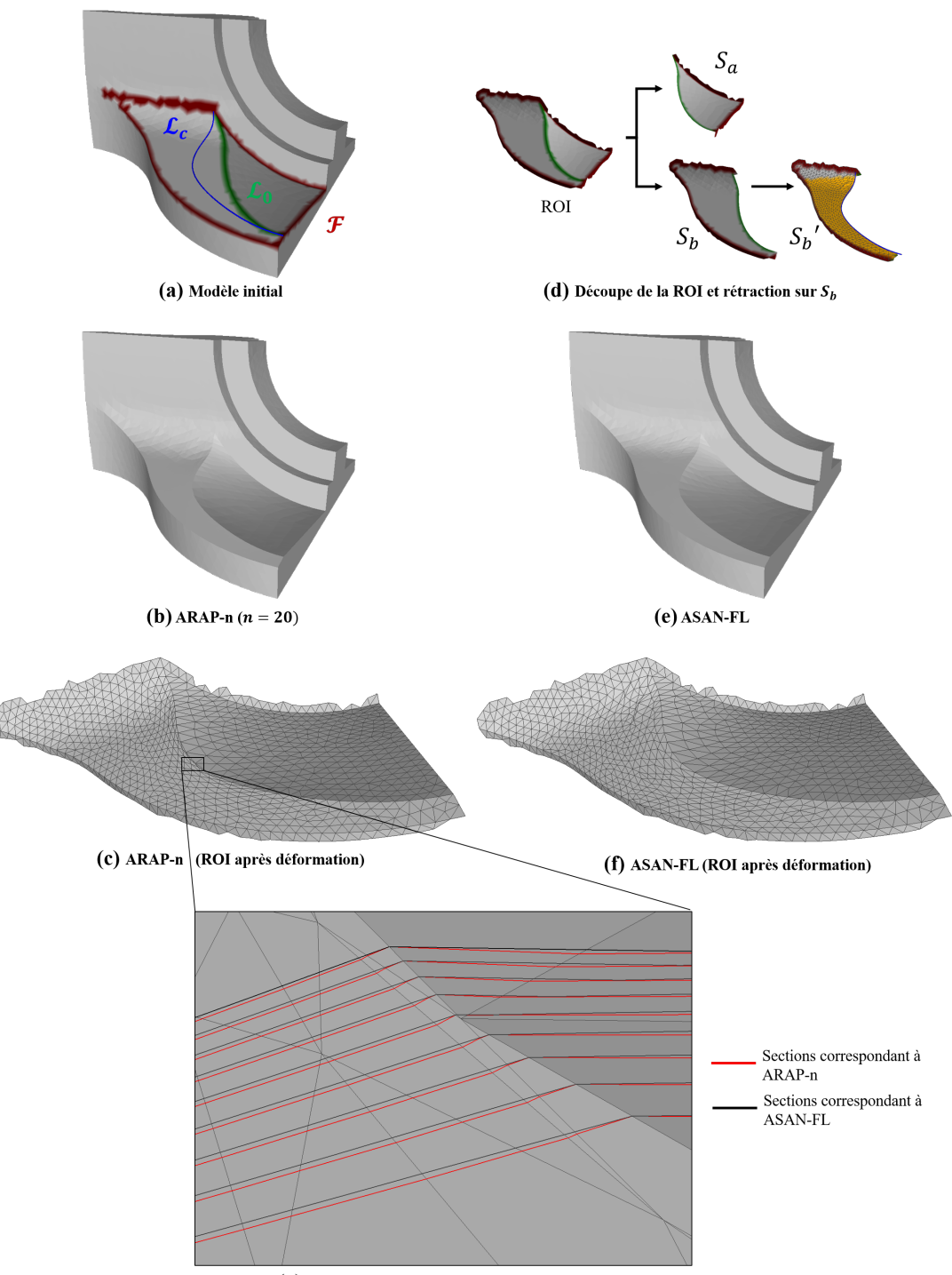

(g) Affichage des sections de chaque déformation

**Figure 5.17 –** Modification de la ligne de style du modèle *fandisk*. (a) Visualisation du modèle initiale et des contraintes L0, L*<sup>c</sup>* et F. (b) Résultat obtenu par ARAP-n. Si le résultat est visuellement satisfaisant, cette méthode comprime, comme visible en (c), les sommets le long de L*c*. (d) Pour ASAN-FL, on distingue sur la ROI la partie en tension (S*a*) de celle en compression (S*b*). Le pré-traitement de rétraction permet de se ramener à une sollicitation en tension sur  $\mathcal{S}_b'$ . (e) Résultat obtenu par ASAN-FL. (f) La répartition des déplacements est plus homogène sur le maillage et on conserve la planéité de la surface. (g) L'affichage des sections correspondant à ARAP-n (en rouge) et ASAN-FL (en noir) illustre le fait qu'ARAP-n présente un artefact résultant de la compression des sommets le long de  $\mathcal{L}_c$ , tandis qu'avec ASAN-FL les sections sont parfaitement droites.

Section 4.2.3.

**Efficacité du processus de rétraction** La Figure 5.17 compare les résultats entre ARAP-*n* et notre méthode ASAN-FL (avec la rétraction décrite à la Section 5.3.4). Les deux méthodes donnent des résultats de formes similaires (cf Fig. 5.17b et e) et, au premier abord, toutes deux satisfaisantes.

Néanmoins, avec ARAP- $n$ , le maillage subit une compression près de  $\mathcal{L}_c$ lorsque *n* augmente. Cette augmentation s'est avérée nécessaire pour corriger des phénomènes d'affaissement de la surface observés pour des valeurs faibles de *n*. Si ces valeurs élevées produisent une surface suffisamment « tendue », elles engendrent une déformation des faces situées au voisinage de L*<sup>c</sup>* (cf Fig. 5.17c). En observant de plus près cette zone (cf Fig. 5.17g), il apparaît qu'elle contient un artefact qui forme un bourrelet au voisinage de L*c*. Un tel résultat n'est donc pas acceptable et doit être rapproché du phénomène déjà observé avec cette méthode au Chapitre 4.

A contrario, notre méthode, grâce à l'étape de rétraction (cf Fig. 5.17d), résulte en une déformation plus homogène du maillage le long de  $\mathcal{L}_c$  (cf Fig. 5.17f), et la surface obtenue ne contient pas d'artefact. En effet, la comparaison des sections du maillage produites par ARAP-*n* et ASAN-FL, effectuée à la Figure 5.17g, montre que les sections de ASAN-FL ne comportent pas de bourrelet et sont conformes à la planéité de la surface  $S_b$  initiale (à gauche de  $\mathcal{L}_0$  sur la Figure 5.17a). Le résultat de ASAN-FL est donc satisfaisant, et montre l'intérêt de disposer d'une méthode s'appuyant sur un comportement mécanique pouvant être interprété et analysé précisément.

La Figure 5.18 compare plusieurs approches introduisant de la raideur dans la déformation : ARAP-n, ASAN seul, ASAN-FL en utilisant le sliding séquentiel, et ASAN-FL avec la rétraction.

Pour ARAP-n (cf Fig. 5.18c), on a ici utilisé une valeur de *n* suffisamment grande afin d'éviter les problèmes de stabilité observés en Figure 5.8. On note par ailleurs que la valeur choisie (*n* = 40) donne une taille de cellules recouvrant la totalité de la ROI : augmenter la valeur de *n* au-delà ne modifie donc pas le comportement de la déformation. Ce phénomène de saturation avait déjà été observé dans le Chapitre 3. Cependant, même avec cette valeur maximale de *n*, des artefacts subsistent à l'extrémité de la ligne et aux bords de la ROI, comme encerclé sur la Figure 5.18c.

La Figure 5.18d reprend le phénomène de gonflement de la surface observé pour ASAN seul, conformément à l'analyse de la Section 5.2.2. On montre en Figure 5.18f que ce phénomène n'est pas suffisamment corrigé par l'utilisation d'un simple sliding séquentiel (cf Fig. 5.18e). Ce comportement reste cependant mécaniquement cohérent, comme on l'explique dans le paragraphe suivant. L'application d'ASAN-FL avec la rétraction (cf Fig. 5.18g) permet de corriger complètement le phénomène de gonflement (cf Fig. 5.18h). Ce résultat est donc conforme au comportement mécanique analysé et au comportement mécanique imposé sur  $S'_b$ .

**Sliding séquentiel et comportement mécanique** Avec le *sliding* séquentiel, il se peut que l'accumulation des déplacements des sommets **P***<sup>i</sup>* rende les  $\mathbf{P}'_i$ obtenus plus éloignés de  $\mathbf{P}_{ic}$  que prévu. Cette déviation est visible sur la Figure 5.18e : le déplacement des sommets est plus important sur les extrémités de la courbe. Or, plus les sommets seront éloignés de L*<sup>c</sup>* et plus la surface sera étirée lors de la déformation (cf Fig. 5.15 - étape 5).

En effet, dans le cas des modèles industriels traités, les champs de déplacements résultant de la déformation de  $\mathcal{S}_a$  et  $\mathcal{S}'_b$  sont beaucoup plus complexes que des sollicitations de traction simple qui produiraient une tension uniforme. Ces configurations, combinées à une répartition de raideur très différentiée selon les directions considérées autour d'un point de la surface, peuvent entraîner l'apparition de nouveaux phénomènes mécaniques. De telles configurations, où les contraintes de tension autour d'un point peuvent avoir des amplitudes très différentes, sont en effet une source de création de plis sur la surface, lorsque le comportement mécanique de celle-ci est décrit par une structure de type membrane, comme c'est le cas pour ASAN. L'apparition de plis observés sur la Figure 5.18f montre donc que le modèle de membrane d'ASAN est suffisamment conforme à la réalité physique.

Cependant, l'apparition de plis doit pouvoir être contrôlée au mieux. Avec le processus de rétraction, la frontière de  $\mathcal{S}'_b$  (cf Fig. 5.18g) est plus régulière que celle issue du sliding séquentiel. De ce fait, la distribution de tensions dans  $S'_{b}$  est plus uniforme et minimise l'apparition de plis. On confirme ici l'intérêt d'utiliser, plutôt que le sliding séquentiel, le processus de rétraction dans ASAN-FL.

**Préservation de l'aspect visuel de la ligne de style** L'influence du processus de correction des normales est illustrée à la Figure 5.19. La Figure 5.19b montre qu'en l'absence de correction des normales le long de  $\mathcal{L}_c$ , la perception initiale de  $\mathcal{L}_0$  peut se trouver très impactée par le processus de déformation. En effet, la seule contrainte de position imposée par  $\mathcal{L}_c$  ne permet pas de conserver la perception initiale de la ligne de style. La correction des normales proposée, qui consiste à transposer l'évolution de  $\theta_0$  le long de  $\mathcal{L}_0$  à  $\mathcal{L}_c$ , donne des résultats satisfaisants, comme l'indique la Figure 5.19d. Ce résultat valide la transposition de l'évolution de  $\theta_0$  le long de  $\mathcal{L}_c$  comme critère satisfaisant au stade de l'étude actuelle.

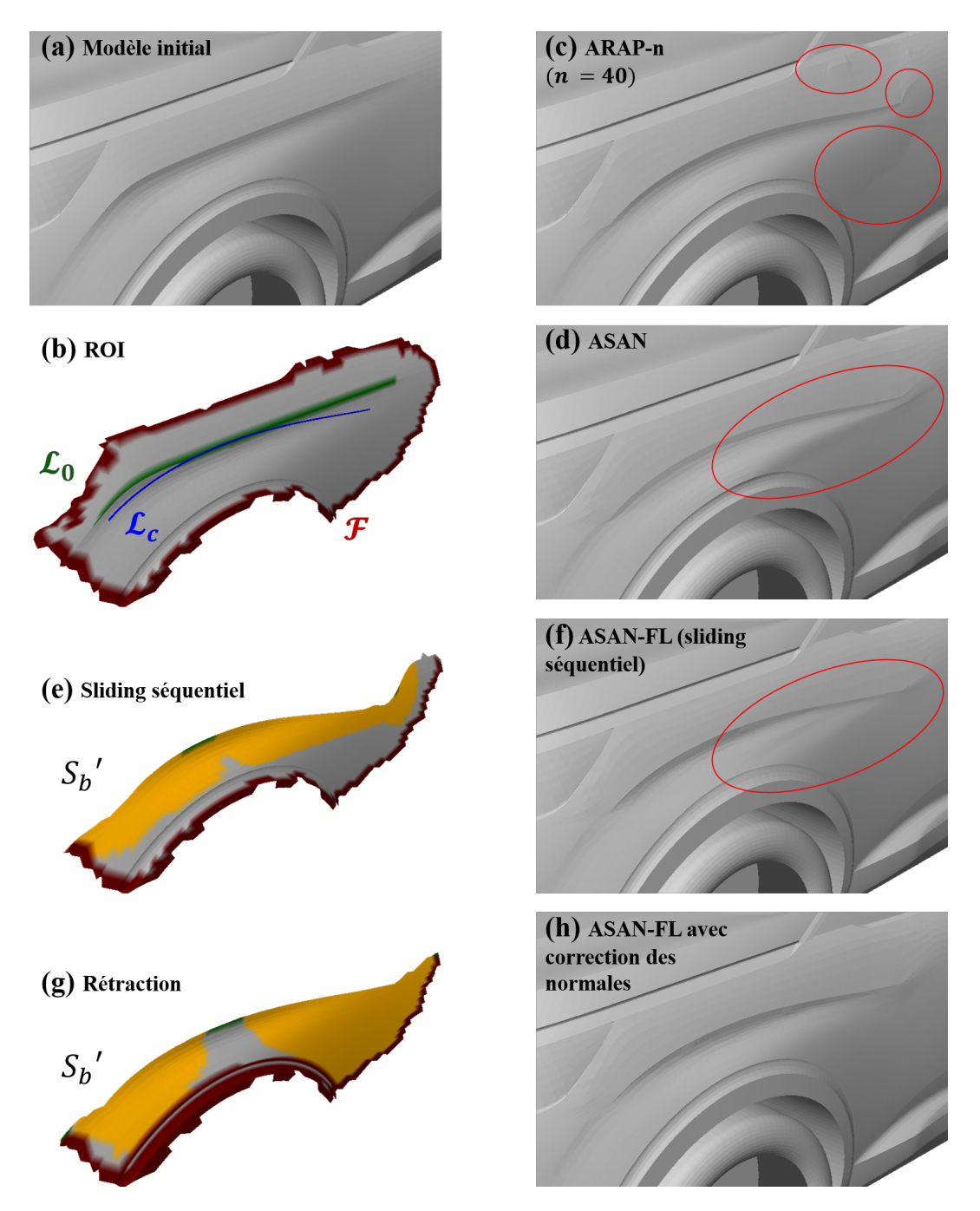

**Figure 5.18 –** Modification de la ligne de style au-dessus du passage de roues. (a) Modèle initial et (b) contraintes L<sup>0</sup> et F définissant la ROI ainsi que L*c*. (c) Résultat obtenu avec ARAP-n. Bien que la valeur de *n* soit élevée (on atteint la valeur de saturation), il subsiste des artefacts qu'ARAP-n ne peut résoudre. (d) Résultat obtenu avec ASAN seul. Comme décrit en Figure 5.7e, ASAN seul conduit à un gonflement sur la partie en compression. (e) Pour se ramener à une configuration en tension, une première idée est d'appliquer l'algorithme de sliding de Pinskiy [80] de manière séquentielle le long de L0. Cependant, un tel pré-traitement n'offre pas assez de contrôle sur le déplacement des points et provoque (f) l'apparition de plis après déformation avec ASAN-FL. (g) Le pré-traitement par rétraction permet de déplacer les points de manière plus appropriée, et en étant utilisé dans ASAN-FL avec correction des normales (h), fait disparaître le gonflement pour donner un résultat satisfaisant.

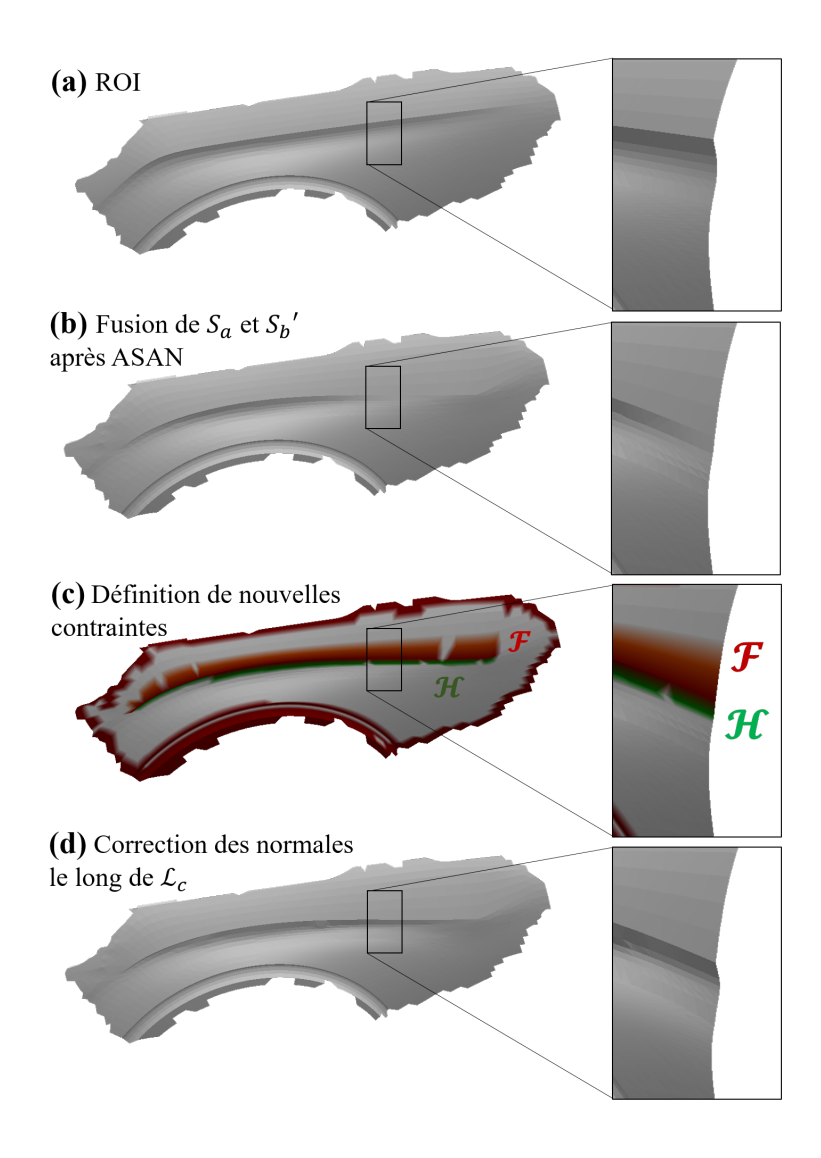

**Figure 5.19 –** On détaille ici l'influence de la correction des normales sur le résultat de la déformation. Pour chaque ligne, on a à gauche le modèle en vue 3D et à droite une vignette de détail. Dans cette vignette, le modèle est orienté différemment et l'on visualise une coupe transversale afin de montrer au mieux l'évolution de l'angle dihédral associé aux arêtes de  $\mathcal{L}_0$ . (a) ROI initiale (b) Maillage après jonction des parties  $\mathcal{S}_a$  et  $\mathcal{S}'_b$ déformées. L'angle dihédral initial n'est pas conservé : on perd alors l'aspect visuel de  $\mathcal{L}_0$ . (c) Pour retrouver l'aspect visuel initial, on impose une déformation sur les sommets de part et d'autre de la ligne. On fixe les sommets côté S*<sup>a</sup>* et on impose un déplacement sur ceux côtés S*b*. (d) Cette déformation permet de retrouver un angle dihédral identique à l'angle initial.

Ces résultats ont montré l'intérêt de disposer d'un modèle mécanique associé à la surface, aussi fidèle que possible par rapport à la réalité. Ainsi, les phénomènes mécaniques adverses, ne répondant pas aux besoins des designers, peuvent être analysés et une méthode de déformation peut être mise en place afin d'éviter leur apparition. Ceci permet de traiter efficacement une plus grande diversité de configurations en garantissant des résultats satisfaisant pour les utilisateurs. La modification des lignes de style s'inscrit pleinement dans ce contexte.

# **5.6 Conclusion**

L'étude du comportement mécanique de la ROI a permis une classification des configurations : dans ou hors du galbe de la surface, et la mise en place d'une solution adaptée pour couvrir toutes les configurations. La bonne compréhension de la méthode ASAN, développée dans les chapitres précédents, et son comportement mécaniquement correct, nous permettent de proposer un traitement adapté notamment dans le cas où la déformation de la ligne de style a lieu dans le galbe de la surface. Nous définissons ainsi la méthode ASAN-FL pour la modification des lignes de style, garantissant une déformation acceptable de la surface qui y est rattachée.

La distinction entre les cas où  $\mathcal{L}_c$  se trouve dans ou hors du galbe de la surface mériterait d'être automatisée. Une idée serait de projeter L*<sup>c</sup>* sur la surface, comme schématisé en Figure 5.20. Partant de cette projection de  $\mathcal{L}_c$ , il serait possible de déterminer un champ de déplacements **u***<sup>i</sup>proj* dans le plan tangentiel à la surface. Si ce champ ne possède pas une amplitude significative, alors l'application d'ASAN seule est suffisante. Dans le cas contraire, ASAN-FL serait utilisée. L'amplitude seuil des déplacements  $\mathbf{u}_{i_{proj}}$  distinguant les cas serait à définir. L'opérateur ASAN-FL, que nous avons décrit pour le cas où  $\mathcal{L}_c$  se trouve dans le galbe de la surface, pourrait alors être considéré comme un opérateur général quelle que soit la configuration de L*c*.

Concernant l'extension de  $\mathcal{L}_0$  (cf Fig. 5.15 - étape 1), l'utilisation des vecteurs tangents aux extrémités de la courbe pour calculer l'intersection aux bords de la ROI est valide tant que les extrémités de  $\mathcal{L}_0$  sont relativement proches de la frontière de la ROI. Cette condition est généralement satisfaite dans les configurations d'intérêt pour les designers, mais cette étape pourrait mettre en oeuvre un traitement avec une garantie de robustesse plus importante. On pourrait par exemple calculer une géodésique qui déterminerait le trajet le plus court entre une extrémité de  $\mathcal{L}_0$  et le contour de la ROI.

La méthode de rétraction (cf Fig. 5.15 - étape 3) utilisée pour réaliser le pré-traitement de la partie en compression, pourrait être améliorée pour sa-

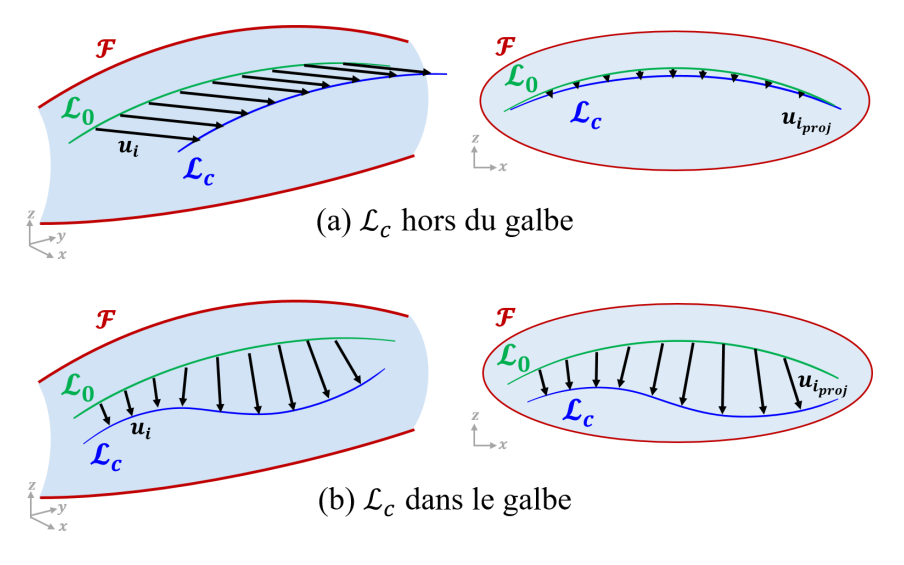

**Figure 5.20 –** La distinction entre les configurations « hors » et « dans » le galbe pourrait être automatisée en utilisant la projection de L*<sup>c</sup>* sur la surface. Le champ des déplacements projetés **u***iproj* pourrait en effet servir d'indication : si les déplacements ne sont pas d'amplitude significative, alors on pourrait se contenter d'appliquer ASAN seul. Dans le cas contraire, ASAN-FL serait utilisée.

tisfaires les contraintes de performances en temps interactif nécessaire pour les revues de design immersif. En effet, notre implémentation de la rétraction n'est actuellement pas temps réel, mais les déplacements de chaque point étant calculés de manière indépendante, la méthode pourrait être parallélisée.

La nécessité de correction des normales (cf Fig. 5.15 - étape 6) est actuellement également imposée par l'utilisateur. Une étude plus poussée serait nécessaire pour valider que ce processus est adapté à toutes les déformations.

Par ailleurs, pour aller plus loin dans la déformation de lignes de style, il faudrait s'intéresser aux extrémités de la ligne : l'esthétisme de la courbe est en effet lié à la manière dont la ligne de style se fond dans la surface, et ce point est crucial pour les designers.

Enfin, la méthode de déformation ne donnera de bons résultats que si la ligne cible est de qualité suffisante. Une solution pourrait être d'offrir à l'utilisateur plus de contrôle sur les extrema de courbure et les points d'inflexion de la ligne, comme le propose Demers [81].

A travers ce chapitre, nous avons exploré différentes possibilités de modification d'une ligne de style  $\mathcal{L}_0$ , selon que la ligne cible  $\mathcal{L}_c$  se trouve hors où dans le galbe de la surface. Nous avons montré que ces configurations se distinguent par les sollicitations imposées à la surface de part et d'autre de  $\mathcal{L}_0$ . En particulier, dans le cas où  $\mathcal{L}_c$  est dans le galbe de la surface, des sollicitations en compression apparaissent et le comportement mécanique d'ASAN ne convient plus tel quel. Nous définissons dans ce cas un processus spécifique, appelé ASAN-FL,

comportant une étape de pré-traitement : la rétraction. Cette étape permet de nous ramener à une déformation en tension de chaque côté de  $\mathcal{L}_0$  pour obtenir une déformation de qualité satisfaisante et qui se distingue, vis-à-vis des autres méthodes, y compris ARAP-n, par la qualité de ses résultats et sa généricité.

# **Chapitre 6**

# **Mise en oeuvre des opérateurs de déformation à l'aide d'un démonstrateur intégré au CAVE**

Nous nous sommes assurés dans les Chapitres 4 et 5 de fournir à l'utilisateur des méthodes de déformation satisfaisantes, dans le cas de modifications globales sur des proportions d'une surface gauche, ou locales sur la forme de lignes de style. Pour atteindre l'objectif initial, qui était de proposer un outil de modification intuitif pour les revues de design, il convient également de proposer à l'utilisateur une interface homme-machine comportant des interactions adéquates. La conception et le développement d'une telle interface, et de ses interactions, pourraient être l'objet d'une contribution scientifique. Dans le temps imparti à cette thèse, le travail réalisé a uniquement pour objectif la mise en place d'interactions permettant l'activation des opérateurs de déformation élaborés.

# **6.1 Un outil logiciel immersif pour les revues de Design**

# **6.1.1 Spécificités des systèmes immersifs de type CAVE**

**Développement d'une application autonome** Une contrainte industrielle dans nos travaux était de développer une application pour le CAVE, disponible au Centre de Réalité Virtuelle, sur le site de Vélizy-Villacoublay du Groupe PSA. Le nombre faible de dispositifs de cette nature engendre des contraintes techniques importantes, liées aux choix techniques et aux périphériques immersifs installés.

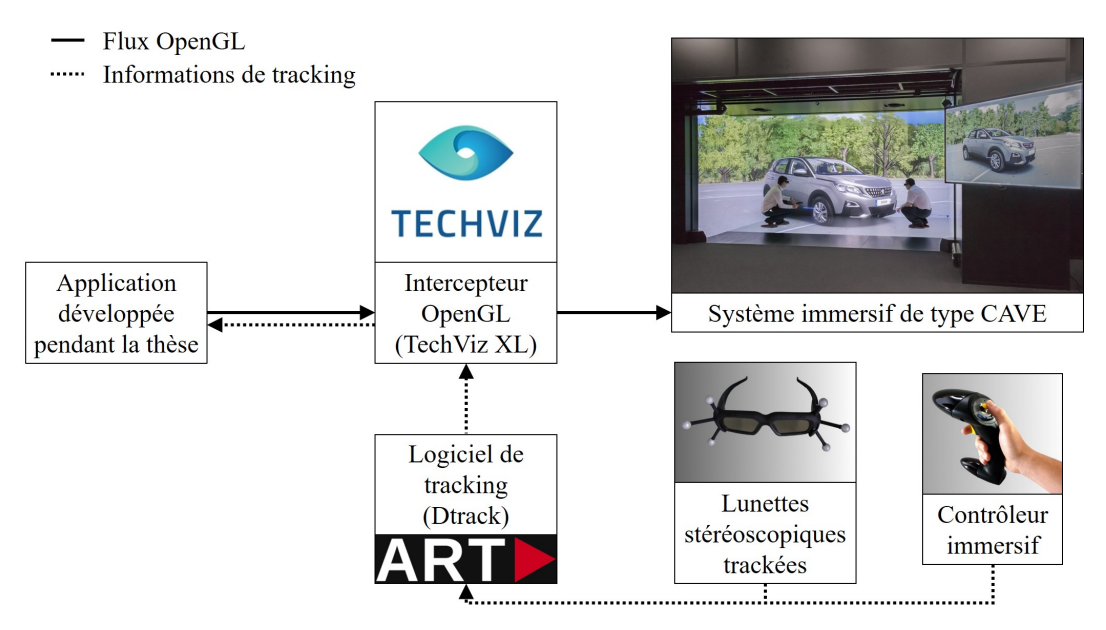

**Figure 6.1 –** La scène OpenGL créée par notre application est portée dans le système immersif grâce à [TechViz.](https://www.techviz.net/fr/) Les périphériques immersifs tels que les lunettes stéréoscopiques et les contrôleurs sont trackés par le logiciel DTrack de la société [ART.](https://ar-tracking.com/) Ces informations sont récupérées par TechViz, ce qui nous permet d'y avoir accès dans notre application.

Dans le cas présent, les contraintes techniques associées au CAVE ont imposé le développement d'une application nécessairement compatible avec Tech-Viz XL, l'intercepteur OpenGL de TechViz [82], utilisé pour afficher du contenu immersif dans le CAVE.

Pour répondre à ces contraintes, nous avons développé une application autonome en C++, s'appuyant sur les librairies OpenGL, GLFW [83] pour l'aspect visualisation. Pour disposer d'opérateurs sur des maillages surfaciques tels que des méthodes de déformation de type ARAP, nous nous sommes également appuyés sur les librairies libIGL [75] et Eigen [84].

Comme schématisé en Figure 6.1, l'utilisation de TechViz XL permet d'intégrer notre application dans le système immersif, afin :

- de récupérer les informations de tracking des différents périphériques immersifs pour prendre en compte la position de l'utilisateur, et ses actions de sélection,
- d'afficher la scène graphique contenant le maillage surfacique avec lequel l'utilisateur interagit.

Par la suite cette application sera désignée par le terme **démonstrateur**.
**Périphériques immersifs** Pour notre application, deux types de périphériques sont nécessaires :

- les lunettes stéréoscopiques, qui fournissent à l'application la position et l'orientation de l'utilisateur,
- un périphérique d'entrée permettant de sélectionner des entités 3D et des fonctions mises à disposition par des menus immersifs. Ceci correspond en particulier à un dispositif de type Flystick (cf Fig. 6.1), que nous appellerons plus généralement **contrôleur**.

#### **6.1.2 Développement d'une interface graphique**

**Première version du démonstrateur** Développer une application autonome nécessite l'implémentation d'une interface utilisateur spécifique. Dans un premier temps, le démonstrateur était uniquement dédié à la déformation ASAN, avec une interface sommaire, principalement destinée à permettre à l'utilisateur de spécifer les paramètres d'entrée de cette méthode. Le contrôleur était le Flystick, déjà utilisé pour les revues de design. Dans cette première version, il n'y a pas de menu, seuls les boutons du Flystick étaient utilisés.

Cette interface a rapidement atteint ses limites. Nous avons souhaité l'améliorer en prenant en compte au mieux les besoins exprimés par les designers. Deux aspects ont guidé l'évolution nécessaire du démonstrateur.

Premièrement, il s'agissait de trouver un contrôleur plus adapté : le Flystick a été jugé trop lourd et trop encombrant par la plupart des designers rencontrés en début de thèse.

Deuxièmement, les designers nous ont demandé d'élargir le démonstrateur à d'autres fonctionnalités. Il fallait donc trouver comment rendre plus de fonctions accessibles tout en gardant une interface aussi intuitive que possible. Pour guider la spécification et l'organisation de nouvelles fonctions, deux notions sont à distinguer : la facilité d'apprentissage, et la facilité d'utilisation.

**Facilité d'apprentissage et facilité d'utilisation** La facilité d'apprentissage fait référence à l'effort que l'utilisateur doit fournir pour comprendre le fonctionnement de l'interface. Par exemple, l'application de dessin virtuel Tilt Brush est connue pour la facilité d'apprentissage de son interface : un utilisateur novice arrive à comprendre comment naviguer dans les fonctions du logiciel pour effectuer les actions souhaitées.

A contrario, une interface comme celles des cockpits d'avion est difficile d'apprentissage, mais facile d'utilisation pour un utilisateur expérimenté : une fois que les différentes commandes sont maîtrisées, cette interface est très efficace.

Dans le contexte de revues de projet, nous souhaitons créer une interface pour des utilisateurs non-experts. Ceci est justifié par la diversité des utilisateurs et la durée d'une séance (en général inférieure à 30 minutes). Il faut donc que l'interface soit en priorité facile d'apprentissage pour permettre à chaque profil d'utilisateur d'intervenir efficacement sur le modèle géométrique analysé.

### **6.1.3 Développement progressif d'une interface hommemachine**

Le développement de l'interface a été conduit progressivement et par itérations avec l'aide de trois designers testeurs. Ceux-ci nous ont orientés, lors de rencontres informelles, sur les différentes fonctionnalités qui devaient être accessibles à l'utilisateur.

**Définition des fonctionnalités** Afin de proposer l'interface la plus pertinente possible, il était nécessaire de recenser les fonctionnalités principales propres à une revue de design.

En plus des fonctions de déformation et de leurs paramètres spécifiques, cela nous a permis de répertorier les fonctionnalités suivantes :

- **Positionner la voiture à distance de l'utilisateur** : une des demandes récurrentes des designers pour le design extérieur est de pouvoir prendre du recul par rapport au modèle. Lors des revues de design autour d'une maquette physique, les designers se placent loin du modèle (3, 5, 10 voire 50m) pour en étudier la silhouette,
- **Effectuer une rotation de la voiture sur elle-même** : cette option permet d'étudier la silhouette de la voiture sous tous les angles de vue,
- **Modifier la position de la voiture** : pouvoir déplacer le modèle afin de permettre, par exemple, la sélection de zones de déformations sans que l'utilisateur ne soit trop proche des écrans du CAVE,
- **Peindre sur un modèle réduit** : peindre sur un modèle à taille réelle est source de fatigue pour l'utilisateur et prend plus de temps. L'intérêt de recourir à un modèle à échelle réduite est donc de faciliter cette tâche,
- **Modifier la taille du pinceau** : afin d'affiner la sélection des contraintes spécifiées pour la définition de certains paramètres de méthodes de déformation,
- **Symétriser le modèle** : les designers définissent des modèles 3D représentant des demi-voitures, pour la partie extérieure de la carrosserie. Ensuite, il est souhaitable de pouvoir visualiser la carrosserie entière pour en analyser la forme,
- **Comparer le modèle 3D déformé avec le modèle initial** : dans le cas de déformation successives, par exemple pour évaluer des amplitudes de déformation différentes ou bien des zones de déformations différentes, il est intéressant de comparer le modèle déformé avec le modèle initial,
- **Pouvoir afficher les contraintes du** *package* **:** la création d'un nouveau design de véhicule doit se faire en respectant les contraintes propres au fonctionnement du véhicule ou à son industrialisation. Par exemple, il serait intéressant d'afficher dans la scène un maillage représentant le bloc moteur, ou des mannequins à l'intérieur du véhicule.

Dans la version finale du démonstrateur, toutes les fonctionnalités listées précédemment sont accessibles à travers un menu adapté à la réalisation des différentes tâches élémentaires prenant part à une revue de projet de style, sauf l'affichage des contraintes de *package* qui constituent un travail de développement futur.

# **6.2 Spécification de l'interface du démonstrateur**

### **6.2.1 Conception d'un menu fonctionnel et d'un nouveau contrôleur**

**Conception du menu** Le choix d'un menu radial, formant une constellation de fonctions, nous a semblé plus adapté à un environnement immersif que l'utilisation de menus déroulants classiquement utilisés pour des environnements 2D. Afin de prendre en compte, au mieux, le critère de facilité d'apprentissage mentionné à la Section 6.1.2, il nous a semblé adéquat de restreindre le nombre degrés de liberté présentés à l'utilisateur. Ainsi, le menu ne doit pas surcharger l'utilisateur d'informations, mais afficher uniquement les fonctions nécessaires pour effectuer chacune des tâches associées au contexte de revue de design.

Pour cela, nous avons organisé les différentes fonctionnalités selon deux catégories complémentaires, correspondant chacune à un sous-menu du contrôleur :

- « Options » : regroupant toutes les fonctions correspondant à des actions autres que la mise en place d'une opération de déformation d'un maillage surfacique,
- « Déformation » : regroupant toutes les fonctions requises pour mettre en place et contrôler une opération de déformation globale, ou bien de ligne caractéristique d'un maillage surfacique.

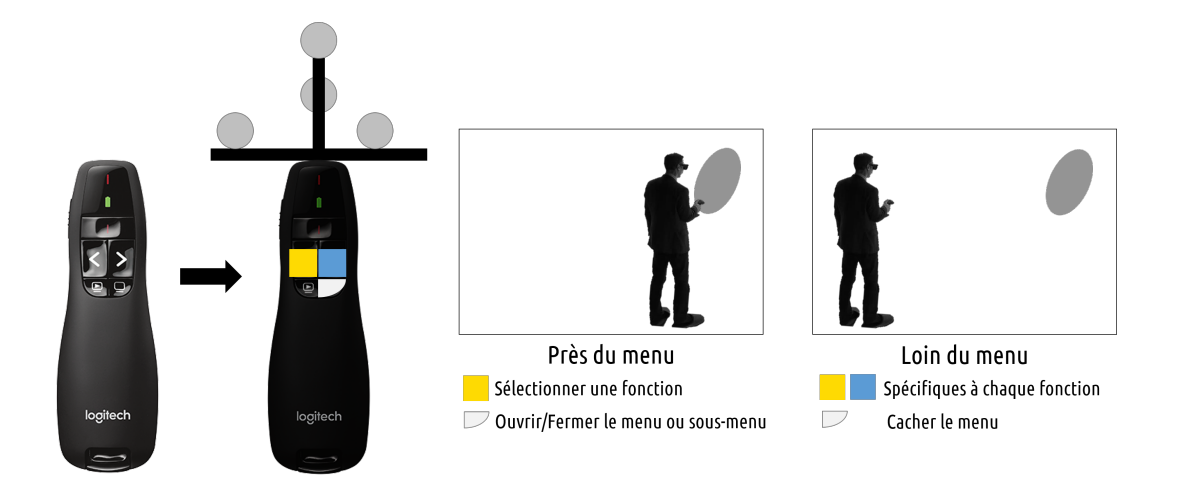

**Figure 6.2 –** A gauche : contrôleur basé sur un pointeur de présentation sur lequel on a ajouté une constellation de 'tracking' et un code couleur sur chacun de ses boutons utiles. A droite : la distance au menu détermine le type d'interaction. Près du menu, l'utilisateur pourra naviguer dans les différentes fonctionnalités pour en sélectionner une. Loin du menu, l'utilisateur pourra faire appel aux différentes actions d'une fonction (détaillées sur la Figure 6.3)

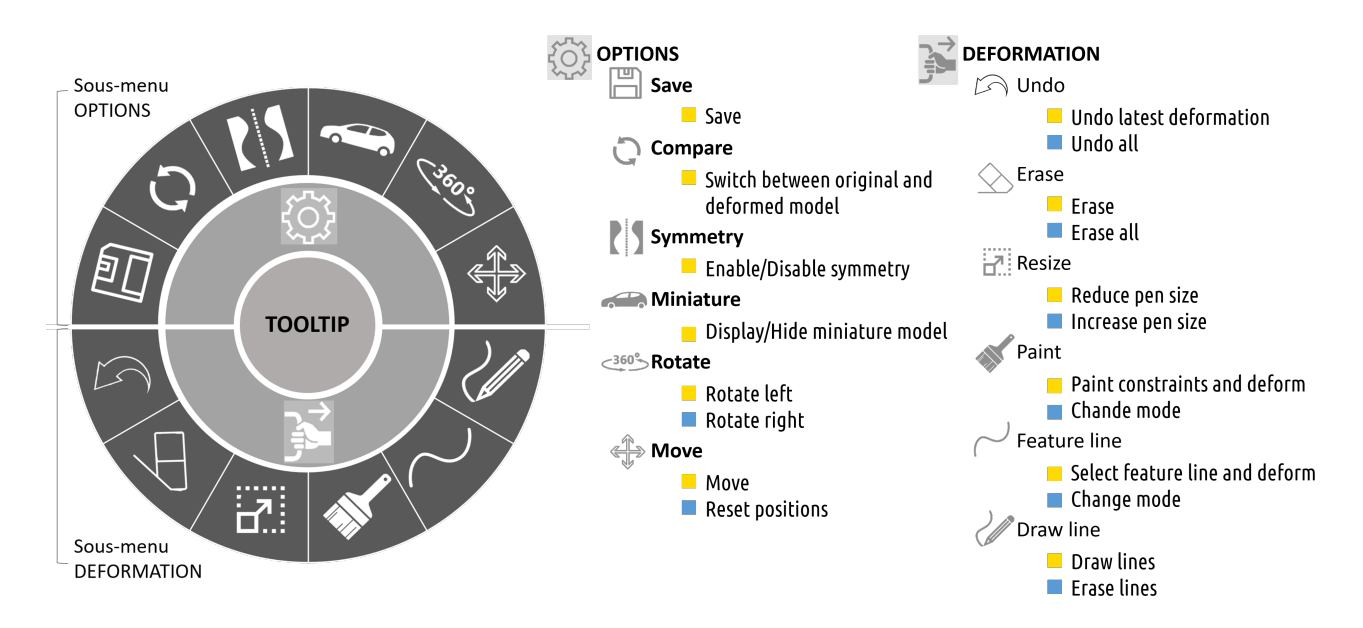

**Figure 6.3 –** A gauche : vue panoramique du menu. A droite : indication des différentes actions possibles dans chaque fonction selon le paramètre éventuel de chaque fonction. Le code couleur fait référence aux boutons du pointeur (matérialisés sur la Figure 6.2).

Chaque sous-menu regroupe un ensemble de fonctions, chacune offrant des actions spécifiques, listées en Figure 6.3.

**Retours visuels pour l'utilisateur** En complément de la structuration des fonctions décrite précédemment, chaque item de menu est associé à trois états différents :

- activable : l'item correspondant est surligné d'une barre blanche et un seul item est activable à un instant donné,
- actif : l'item correspondant est surligné d'une barre verte (cf Fig. 6.4) et une seule fonction est active à un instant donné,
- inactif : l'item correspondant n'est pas surligné.

Le principe de changement d'état d'une fonction

exprime un changement de tâche élémentaire. Ce principe s'appuie sur le fait que l'utilisateur réalise une tâche élémentaire unique à un instant donné. Par conséquent, toute activation d'un nouvel item désactive l'item actif.

Contrairement aux interfaces numériques 2D traditionnelles, les systèmes immersifs se prêtent peu à l'utilisation de menus entièrement textuels. Nous avons donc représenté chaque fonction par un pictogramme. Cependant, certains pictogrammes peuvent être ambigus : pour aider l'utilisateur, le centre du menu affiche le nom de la fonction survolée (comme sur la Figure 6.4 où l'utilisateur a sélectionné la fonction "rotate"). Cette aide textuelle est appelée *tooltip* dans la suite.

**Spécifications du contrôleur** Pour remplacer le Flystick, la première idée est de recourir à un contrôleur comme ceux du HTC Vive ou de l'Oculus Rift. Malheureusement, ces contrôleurs ne sont pas compatibles avec TechViz. Une autre possibilité évoquée était l'utilisation d'un contrôleur de type stylet im-

mersif, tel que développé par Jackson et Keefe

**Figure 6.5 –** Stylet proposé par Jackson et Keefe dans leur application Lift-Off [13]

[13]. Afin de tester, dans un premier temps, la pertinence d'un contrôleur plus léger que le Flystick, nous nous sommes orientés vers un périphérique plus petit et plus léger : un simple pointeur laser de présentation. Comme schématisé en Figure 6.2, nous y avons attaché une constellation pour le localiser dans le système immersif, et donc le positionner dans l'espace 3D.

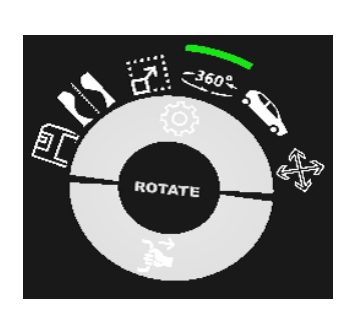

**Figure 6.4 –** La fonction active est indiquée en vert à l'utilisateur.

Toujours en lien avec le critère de facilité d'apprentissage mentionné à la Section 6.1.2, nous avons réduit du nombre de degrés de liberté du contrôleur au minimum. Ainsi, l'utilisateur n'a que trois boutons à sa disposition (cf Fig. 6.2), matérialisés par des couleurs pour être visibles à l'intérieur du CAVE. Nous détaillons les rôles de chacun des boutons à la Section 6.2.2.

#### **6.2.2 Conception des interactions**

**Affichage du menu** L'affichage du menu est géré par l'utilisateur. Lorsque ce dernier ouvre le menu, il s'affiche dans l'espace 3D à la localisation du contrôleur. Le menu garde une position fixe, en changeant son orientation de manière à être toujours lisible par l'utilisateur. Si besoin, l'utilisateur peut également déplacer le menu en le sélectionnant en son centre.

**Discrimination menu / modèle 3D de véhicule** Lorsque le menu est affiché, l'interaction avec celui-ci est conditionnée par la distance entre le menu et l'utilisateur, comme schématisé en Figure 6.2. En-dessous d'une distance seuil, l'utilisateur agit sur le menu. Il pourra alors activer une fonction (par exemple, la fonction "*rotate*").

L'affichage du texte au centre du menu est un indicateur de cette distance seuil : si un *tooltip* s'affiche, c'est que l'utilisateur est assez proche. Si le centre du menu est vide, c'est que l'utilisateur est localisé au-delà de la distance seuil. Lorsque l'utilisateur est loin du menu, il n'agit plus sur celui-ci. Il peut uniquement utiliser les actions de la fonction active. Par exemple, pour la fonction "*rotate*", il peut faire pivoter la voiture vers la gauche ou vers la droite.

Ce concept de distance seuil permet à l'utilisateur d'organiser son espace de travail et de discriminer les entités sélectionnables (menu, véhicule 3D) pouvant être localisées de manière conflictuelle.

**Cycle pour la déformation** Afin de proposer à l'utilisateur une interaction fluide pour les opérateurs de déformation, nous avons regroupé les actions pertinentes au sein d'une même fonction. Ainsi, lorsque l'utilisateur sélectionne le mode *Feature line* (voir Chapitre 5), quatre modes vont se succéder : la sélection de la ligne de style initiale  $\mathcal{L}_0$ , la sélection des contraintes fixes  $\mathcal{F}$ , la définition de la ligne cible L*c*, et une étape de validation lançant déformation. Pour la déformation de proportions (voir Chapitre 4), accessible par la fonction *Paint*, trois modes de déformations vont se succéder : la sélection des contraintes de  $\mathcal{H}$ , la sélection des contraintes fixes  $F$ , et la déformation, contrôlée par l'utilisateur via le déplacement du contrôleur.

Dans chaque mode, l'utilisateur agit sur le bouton matérialisé en jaune (cf Fig. 6.2) pour effectuer l'action (sélectionner, déformer), et le bouton bleu pour

changer de mode.

**Sphère de sélection** Lorsque l'utilisateur sélectionne une fonction de déformation, une sphère de sélection apparaît à l'emplacement 3D du contrôleur. Cette sphère va permettre de définir les contraintes sur le modèle 3D : les sommets du maillage surfacique représentant le modèle 3D situés à l'intérieur de cette sphère de sélection pourront être peints par l'utilisateur, c'est-à-dire sélectionnés pour définir un des paramètres du processus de déformation activé.

Pour aider l'utilisateur à se repérer dans l'espace 3D et par rapport au modèle 3D, la sphère change de couleur au contact du modèle 3D. L'utilisateur peut également faire varier la taille de cette sphère pour affiner sa sélection.

Enfin, la couleur de la sphère permet à l'utilisateur de savoir quel type de contraintes il peint, c'est-à-dire la nature des contraintes qu'il ou elle assigne aux sommets sélectionnés :

- vert pour les contraintes de poignée  $\mathcal{H}$ , qui définissent  $\mathcal{L}_0$  dans le cas des lignes de style,
- rouge pour les contraintes fixes  $\mathcal{F}$ , comme on peut le voir par exemple sur la Figure 6.9.
- bleu pour la déformation. Dans le cas des déformations de proportions, ce mode indique à l'utilisateur qu'il peut déplacer  $\mathcal{H}$ . Dans le cas des déformations de lignes de style, il peut modifier les points de contrôle de la B-Spline approximée à partir de  $\mathcal{L}_0$ , afin de créer  $\mathcal{L}_c$ .

## **6.3 Evaluation de l'ergonomie du démonstrateur**

#### **6.3.1 Protocole expérimental**

Afin d'évaluer le démonstrateur et son interface utilisateur, nous avons pu mettre en place des tests utilisateurs. Malgré tout, une difficulté importante concerne la population d'utilisateurs directement concernés par l'activité de design. Les équipes de designers du Groupe PSA comptent peu de personnes et sont hautement spécialisées. La mobilisation d'un nombre de personnes pour atteindre un seuil significatif d'un point de vue statistique est peu envisageable. Néanmoins, les tests ont pu être réalisés par sept utilisateurs : six non-designers, non-experts en modélisation 3D, et un designer numérique. L'évaluation s'est faite en deux temps, avec une première partie consacrée à la manipulation du démonstrateur. Puis, dans un second temps, chaque utilisateur a complété un questionnaire d'évaluation de son activité réalisée avec le démonstrateur.

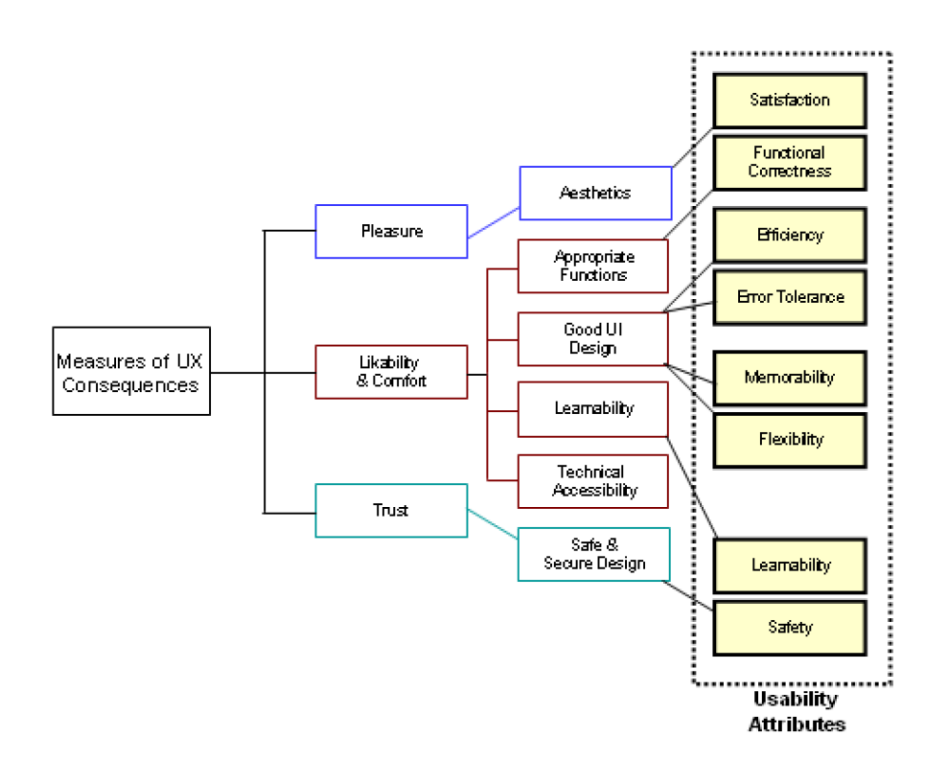

**Figure 6.6 –** Critères d'évaluation de l'expérience utilisateurs décrits par Adikari et al. [85].

**Manipulation** La partie manipulation du démonstrateur était composée, dans un premier temps, d'une démonstration de l'outil logiciel dans le CAVE. Puis, dans un second temps, l'utilisateur devait réaliser lui-même une tâche : modifier l'empattement de la voiture en déplaçant le passage de roue avant.

Pour cette évaluation, la tâche à effectuer était restreinte à la déformation globale avec ASAN et à la version du démonstrateur comportant le modèle 3D à échelle 1 uniquement. Cette partie a également donné lieu à des échanges informels.

**Questionnaire** Nous nous inspirons des critères décrits par Adikari et al. [85] pour évaluer l'expérience utilisateur (cf Fig. 6.6). N'étant encore qu'à l'étape de démonstrateur, nous laissons de côté le critère de sécurité, plus exigeant en termes de développement.

A travers le questionnaire, nous avons également soumis à l'utilisateur des pistes de développement envisagées, comme le fait de changer le contrôleur (Flystick) pour un périphérique en forme de stylet, comme celui développé par Jackson et Keefe [13]. (cf Fig. 6.5).

Les questions sont listées dans la Table 6.1.

| Questions                                                             | Non,<br>pas | Non,<br>pas | Sans | Oui,<br>plu-<br>tôt | Oui,<br>tout |
|-----------------------------------------------------------------------|-------------|-------------|------|---------------------|--------------|
|                                                                       | du          | vrai-       | avis |                     | à            |
|                                                                       | tout        | ment        |      |                     | fait         |
| (1) Diriez-vous que le pointeur est facile à prendre en main?         |             |             |      |                     |              |
| (2) Pensez-vous qu'un pointeur en forme de stylet serait plus         |             |             |      |                     |              |
| adapté?                                                               |             |             |      |                     |              |
| (3) Les retours visuels fournis lors de la déformation sont-ils adap- |             |             |      |                     |              |
| tés? (couleurs des contraintes, flèche indiquant la direction de      |             |             |      |                     |              |
| déformation)                                                          |             |             |      |                     |              |
| (4) Les résultats obtenus correspondaient-il à la déformation sou-    |             |             |      |                     |              |
| haitée?                                                               |             |             |      |                     |              |
| (5) Les « tooltips » au centre du menu vous ont-ils aidés à iden-     |             |             |      |                     |              |
| tifier les différentes fonctionnalités?                               |             |             |      |                     |              |
| (6) Les pictogrammes sont-ils selon vous adaptés?                     |             |             |      |                     |              |
| (7) Etes-vous satisfaits par l'esthétique du menu?                    |             |             |      |                     |              |
| (8) Avez-vous pu facilement accéder aux fonctionnalités souhai-       |             |             |      |                     |              |
| tées?                                                                 |             |             |      |                     |              |
| (9) Diriez-vous que le menu permet une utilisation fluide de l'ou-    |             |             |      |                     |              |
| til?                                                                  |             |             |      |                     |              |
| (10) Avez-vous ressenti de la fatigue physique lors de l'utilisation  |             |             |      |                     |              |
| du menu?                                                              |             |             |      |                     |              |
| (11) Etes-vous satisfaits par l'expérience globale?                   |             |             |      |                     |              |

**Table 6.1 –** Questionnaire d'évaluation du démonstrateur.

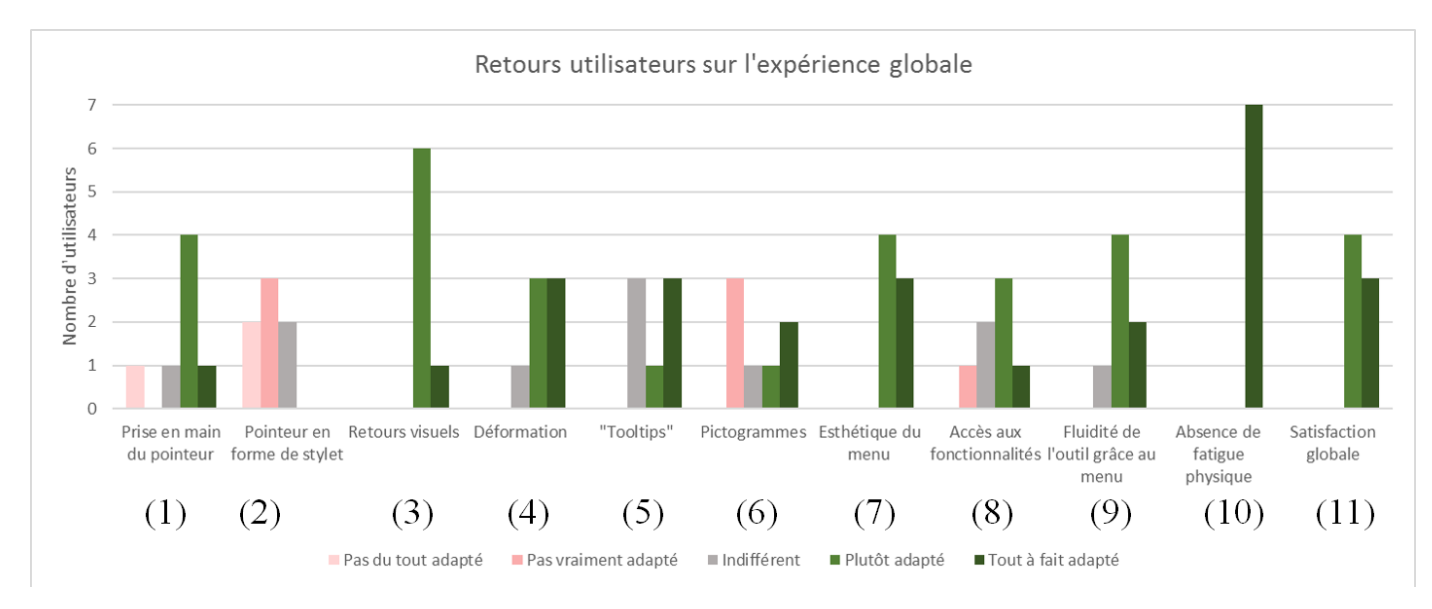

**Figure 6.7 –** Résultats tirés du questionnaire d'évaluation.

#### **6.3.2 Résultats et discussion**

Bien que le nombre de participants ne soit pas suffisant pour mener une étude quantitative, cette évaluation nous permet déjà d'avoir des premiers retours et de souligner certaines caractéristiques du démonstrateur. Les résultats sont représentés graphiquement sur la Figure 6.7.

**Satisfaction globale** D'un point de vue général, les utilisateurs se sont montrés satisfaits de l'expérience (item 11). Il est intéressant de noter que même les utilisateurs non-designers et non-experts en modélisation 3D, ont trouvé que la déformation répondait à leurs attentes (item 4). Tous ont réussi à effectuer la tâche demandée de manière jugée plutôt fluide (item 9), sans fatigue physique (item 10).

**Ergonomie du contrôleur** Une première remarque observée également lors des échanges avec les utilisateurs est que la constellation placée sur le contrôleur gêne l'utilisateur dans son champ visuel : il faudrait la déplacer à l'arrière du contrôleur.

Par ailleurs, si plus de la moitié des utilisateurs considèrent le nouveau contrôleur facile à manipuler (item 1), ce n'est pas le cas pour les utilisateurs ayant de grandes mains. En effet, pour ceux-ci, la faible épaisseur des touches les rend difficiles à distinguer au toucher. Le Flystick leur est plus confortable, alors que le nouveau contrôleur paraît trop petit et que les boutons ne sont pas assez différenciés. Il faudrait donc trouver un compromis entre le Flystick et le pointeur laser.

Néanmoins, la piste d'utiliser un stylet immersif n'a pas convaincu (item 2). Ceci peut s'expliquer par le fait qu'aucune tâche, actuellement prise en charge par le démonstrateur, ne justifie l'utilisation d'un éventuel stylet, puisqu'on ne demande pas à l'utilisateur de dessiner dans l'environnement immersif.

**Ergonomie du menu** Les choix des aides visuelles, pré-sélection des fonctions du menu par exemple, ainsi que l'esthétique du menu semblent adaptés (items 3 et 7). Les pictogrammes ne sont pas toujours perçus comme très explicites (item 6) mais, d'une part, ils pourraient être améliorés par des professionnels et, d'autre part, les *tooltips* compensent (item 5) et rappellent à l'utilisateur la fonction correspondante.

Bien que l'utilisation ait globalement été jugée fluide, une limitation relevée lors des échanges concerne le trop grand nombre de clics à effectuer pour ouvrir et fermer les menus ou sous-menus. Pour corriger cela, il faudrait que les sousmenus s'ouvrent automatiquement lorsqu'ils sont considérés comme activables, sans que l'utilisateur ait besoin de cliquer.

Une autre limitation concerne la confusion entre les boutons de gauche et droite (boutons bleu et jaune sur la Figure 6.2) situés sur le contrôleur et agissant comme paramètre complémentaire pour certaines actions. Cette confusion est compréhensible car pour l'instant, l'utilisateur ne dispose pas de rappel visuel dans l'espace 3D pour chaque fonction. Une solution serait d'ajouter au-dessus du menu deux lignes décrivant les actions correspondant à chaque bouton. En actualisant ces descriptions pour chaque fonction sélectionnée, cela expliciterait, pour chaque action concernée, la signification du paramètre associé à chaque bouton à travers une information visuelle, dans l'espace 3D.

### **6.4 Conclusion**

Le développement du démonstrateur et de son interface utilisateur était importante dans nos travaux car même en ayant mis en place une méthode de déformation satisfaisante, l'utilisateur peut rejeter l'outil si l'interaction ne lui convient pas, en particulier dans un contexte de revue de projet.

La possibilité de travailler en relation étroite avec des designers nous a permis de développer une interface utilisateur la mieux adaptée possible pour notre démonstrateur, dans le temps imparti de la thèse. Nous avons en particulier cherché à rendre cette interface aussi facile à apprendre que possible, en réduisant le nombre de degrés de liberté du contrôleur afin de faciliter la navigation de l'utilisateur entre les différentes tâches réalisées par le démonstrateur et en fournissant, pour chacune d'entre elles, une aide visuelle pertinente.

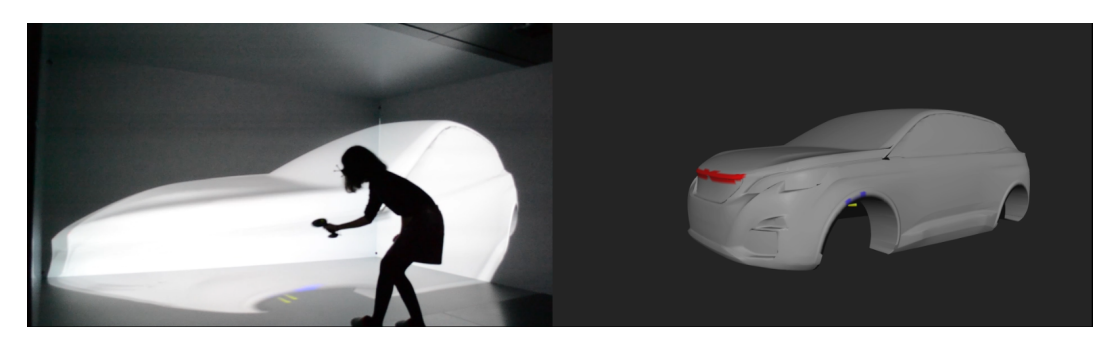

**Figure 6.8 –** Première version du démonstrateur. Le Flystick a été jugé trop encombrant par les designers et l'absence de menu trop limitante, car cela restreignait l'utilisation de ce périphérique à la déformation de maillages surfaciques uniquement.

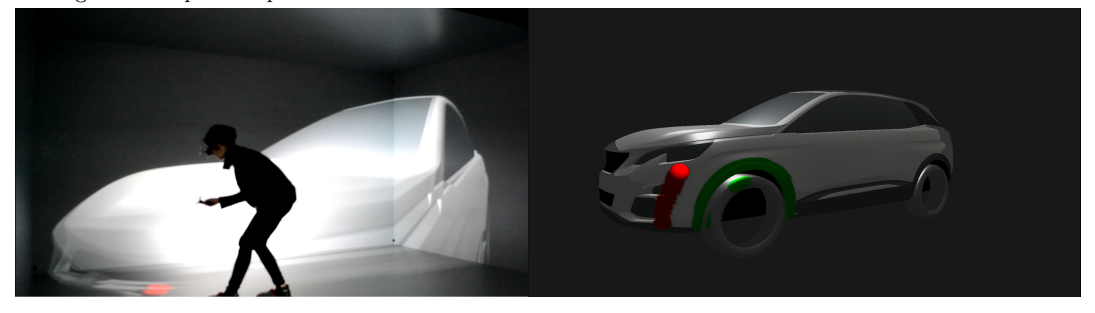

**Figure 6.9 –** Version finale du démonstrateur avec le véhicule à échelle 1. Le Flystick a été remplacé par un contrôleur plus petit et un menu élargit les possibilités d'interactions de l'utilisateur avec le modèle 3D de véhicule. D'autres développements, a priori d'importance moindre, comme par exemple l'ajout de couleurs sur le modèle, ont cependant grandement amélioré l'immersion des utilisateurs.

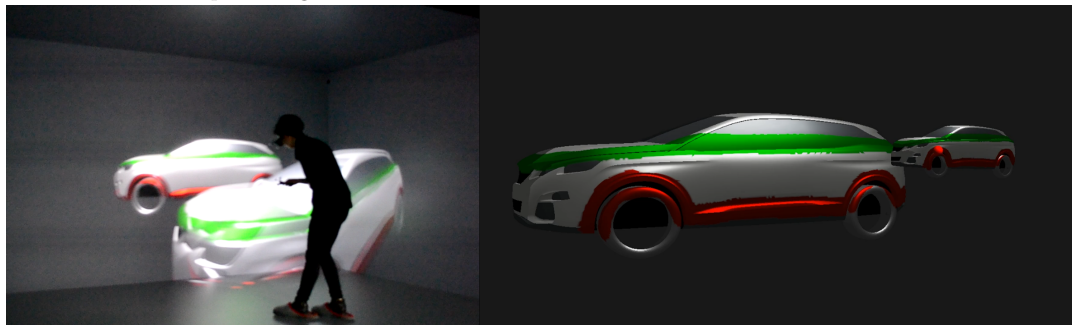

**Figure 6.10 –** Version finale du démonstrateur avec affichage du véhicule à échelle 1 :1 ainsi que de son modèle réduit à échelle 1 :5. L'utilisateur peut plus facilement et rapidement peindre sur ce modèle réduit et observer l'effet de la déformation sur le modèle à taille réelle, situé à 3m du centre du système immersif.

# **Chapitre 7**

# **Perspectives et conclusion**

# **7.1 Rappel de la problématique et des contributions**

Dans cette thèse, nous avons apporté notre contribution à la modification de formes 3D dans un environnement immersif, dans un contexte de revues de design automobile. L'étude de ce contexte industriel nous a permis d'identifier deux types de déformations pertinentes :

- une modification globale de proportions d'un modèle 2D,
- une modification plus locale de lignes de style.

Actuellement, ces déformations sont réalisées par des designers numériques, possédant une expertise dans l'utilisation de logiciels de *Computer-Aided Styling*.

L'enjeu était de mettre à disposition ces processus de modification à une plus grande diversité d'utilisateurs, afin de pouvoir réaliser des modifications directement dans un environnement de réalité virtuelle, dans le temps imparti par une revue de design.

Parmi les méthodes actuellement proposées, les méthodes de déformation de maillages de type ARAP, associées à une interaction intuitive basée sur la métaphore de poignée (*handle metaphor*), nous sont apparues comme un bon point de départ. Cependant, si ces méthodes donnent des résultats satisfaisants pour les déformations de modèles 3D organiques, comme des personnages, leur comportement ne convient pas pour des objets industriels (apparition de certains effets indésirables sur la surface, de type gonflements/effondrements).

Afin de proposer une méthode de déformation conduisant à des résultats conformes aux attentes pour une carrosserie de voiture, un dénominateur commun est apparu : le contrôle de la raideur dans la structure mécanique support de la méthode de déformation.

**Résumé des contributions** Pour obtenir un contrôle de la raideur de cette structure mécanique adapté aux objectifs de déformation, notre approche était de s'appuyer sur un comportement mécaniquement correct. En effet, bénéficier d'un comportement proche de celui de structures réelles permet une interprétation robuste des phénomènes physiques pouvant apparaître.

Dans le Chapitre 3, nous avons présenté notre première contribution : l'analyse des méthodes basées ARAP d'un point de vue mécanique. Nous avons mis en évidence que ces méthodes ne pouvaient modéliser que les déformations représentées par des modèles de structures mécaniques de type membrane. Les variantes incorporant des formes de raideur de flexion n'avaient pas un comportement satisfaisant d'un point de vue mécanique, donc un comportement peu prédictible, et produisaient des résultats inadéquats pour les designers.

Cette analyse nous a permis de formuler notre deuxième contribution dans le Chapitre 4 : la méthode *As-Stiff-As-Needed* (ASAN). Afin de mettre en place une méthode intuitive et temps réel, nous augmentons la raideur du milieu structurel par la combinaison d'un nouveau matériau avec un milieu structurel approprié. Le matériau anisotrope, et plus particulièrement orthotrope, est défini de manière transparente pour l'utilisateur, à partir des contraintes de déplacement imposées sur les *handles*. Il en résulte une déformation intuitive et dont les formes obtenues sont acceptables pour les designers.

A travers le Chapitre 5, nous proposons une méthode de déformation de lignes de style. En particulier, nous nous intéressons au cas où la ligne cible reste dans le galbe de la surface. Cette configuration nécessite d'adapter l'approche ASAN, car une déformation mécaniquement correcte entraîne un comportement indésirable de gonflement sur la partie sollicitée en compression. Pour y remédier, nous proposons un traitement particulier, au moyen d'une étape préliminaire de **rétraction**. Cette étape nous permet de nous ramener à une sollicitation en tension de part et d'autre de la ligne de style, et s'inscrit dans un processus que nous avons appelé **ASAN-FL** (*ASAN for Feature Lines*). Avec ASAN-FL, nous sommes alors en mesure de produire une forme satisfaisant les attentes des utilisateurs.

Enfin, dans le Chapitre 6 nous présentons nos réflexions sur l'interface homme-machine d'un outil de revue de design dans un environnement immersif. A l'aide d'échanges avec des designers professionnels, nous avons identifié les fonctionnalités essentielles pour présenter une interface minimaliste, rapidement prise en main par l'utilisateur, permettant d'effectuer la modification voulue.

## **7.2 Perspectives**

Les contributions précedemment décrites ouvrent la voie à d'autres pistes de recherche, notamment concernant les méthodes de déformations de proportions et de lignes de style.

**ASAN et modifications de proportions** L'extension d'ASAN pour permettre des rotations des *handles* paraît nécessaire pour une utilisation dans les revues de design. Il convient de trouver une direction d'anisotropie pertinente dans ce cas-là. Une idée serait de linéariser la rotation et de faire évoluer la direction d'anisotropie au cours de la déformation.

L'avantage de notre méthode est qu'elle présente un comportement mécanique cohérent et réaliste, ce qui la rend prédictible. Cela permettrait aussi de détecter des configurations où les contraintes seraient incompatibles d'un point de vue mécanique (par exemple, dans le cas où les zones fixées bloqueraient le déplacement imposé par l'utilisateur). Dans ce cas, il serait intéressant d'en avertir l'utilisateur.

Concernant l'adéquation de l'outil avec les tâches successives de la phase de création, il serait intéressant que le maillage obtenu après déformation soit converti en surfaces paramétriques, une fois la modification validée. Sans que cela ne remette en question les avantages offerts par la déformation de maillage, cela permettrait au designer numérique de gagner du temps dans le travail de modification du modèle 3D défini dans l'environnement de CAS.

**Modifications de lignes de style** Dans la modification de lignes de style localisées dans le galbe de la surface, nous avons vu qu'il était nécessaire d'enlever de la matière sur la partie sollicitée en compression. Nous avons utilisé la méthode du rétraction, mais il serait intéressant de voir le comportement obtenu avec une autre méthode. Par exemple, on pourrait penser à projeter la ligne de style initiale sur la surface, et supprimer les triangles du maillage se trouvant entre la ligne de style initiale et la ligne de style cible. Si l'idée paraît simple, l'implémentation d'une telle méthode n'est pas immédiate, et rend moins facile le recollement des parties après déformation.

Une notion cruciale que nous n'avons pas abordée dans le temps imparti de cette thèse est celle de la qualité de la ligne de style cible. Les travaux de Demers [81] sont une piste pour garantir la qualité d'une ligne 2D, et il serait intéressant de les généraliser à une ligne spatiale.

Par ailleurs, un contrôle du galbe de la surface de part et d'autre de la ligne serait apprécié par l'utilisateur. Donner plus de contrôle, en tangence et en courbure, en gardant un outil intuitif pour les non-experts, est une piste à explorer.

## **7.3 Conclusion**

A travers cette thèse, nous avons mis à disposition un outil intuitif de modification de formes 3D, dans des systèmes immersifs de type CAVE. En nous appuyant sur un comportement mécanique réaliste, donc prédictible, et par-là intuitif pour l'utilisateur, nous proposons deux outils de déformation : pour la modification de proportions, ainsi que celle des lignes de style. Cet outil, manipulable par le grand public, permet à tout participant d'une revue de design d'exprimer ses intentions de modification, en permettant de visualiser rapidement le résultat. Dans les deux types de modification proposés, le contrôle de la raideur de la structure participant au processus de déformation nous permet de garantir un résultat acceptable pour les designers, et améliore ainsi les possibilités offertes par les revues de design immersives.

# **Bibliographie**

- [1] S. Macey and G. Wardle, *H-point : The Fundamentals of Car Design & Packaging*. Art Center College of Design, 2009.
- [2] [https://www.3ds.com/fr/produits-et-services/catia/produits/](https://www.3ds.com/fr/produits-et-services/catia/produits/icem-surf/) [icem-surf/](https://www.3ds.com/fr/produits-et-services/catia/produits/icem-surf/).
- [3] <=>https ://www.autodesk.fr/products/alias-products/overview.
- [4] <=>https ://www.3ds.com/fr/produits-et-services/catia/.
- [5] V. Cheutet, C. E. Catalano, J. P. Pernot, B. Falcidieno, F. Giannini, and J. C. Leon, "3d sketching for aesthetic design using fully free-form deformation features," *Comput. Graph.*, vol. 29, p. 916–930, Dec. 2005.
- [6] V. Rieuf, C. Bouchard, V. Meyrueis, and J.-F. Omhover, "Emotional activity in early immersive design : Sketches and moodboards in virtual reality," *Design Studies*, vol. 48, pp. 43 – 75, 2017.
- [7] L. P. Berg and J. M. Vance, "Industry use of virtual reality in product design and manufacturing : a survey," *Virtual Reality*, vol. 21, pp. 1–17, Mar 2017.
- [8] C. Cruz-Neira, D. J. Sandin, and T. A. DeFanti, "Surround-screen projection-based virtual reality : The design and implementation of the cave," in *Proceedings of the 20th Annual Conference on Computer Graphics and Interactive Techniques*, SIGGRAPH '93, (New York, NY, USA), p. 135–142, Association for Computing Machinery, 1993.
- [9] F. Giannini and M. Monti, "An innovative approach to the aesthetic design," in *Common Ground–The Design Research Society Conference*, pp. 5–7, 2002.
- [10] I. Chao, U. Pinkall, P. Sanan, and P. Schröder, "A simple geometric model for elastic deformations," *ACM Trans. Graph.*, vol. 29, pp. 38 :1–38 :6, July 2010.
- [11] M. Tsang, G. W. Fitzmaurice, G. Kurtenbach, A. Khan, and B. Buxton, "Boom chameleon : Simultaneous capture of 3d viewpoint, voice and gesture annotations on a spatially-aware display," *ACM Trans. Graph.*, vol. 22, p. 698, July 2003.
- [12] A. A. Khatib, M. Mahdjoub, J.-B. Bluntzer, and J.-C. Sagot, "A tool proposition to support multidisciplinary convergence in immersive virtual environment : Virtusketches," in *Smart Product Engineering* (M. Abramovici and R. Stark, eds.), (Berlin, Heidelberg), pp. 795–804, Springer Berlin Heidelberg, 2013.
- [13] B. Jackson and D. F. Keefe, "Lift-off : Using reference imagery and freehand sketching to create 3d models in vr," *IEEE Transactions on Visualization and Computer Graphics*, vol. 22, pp. 1442–1451, April 2016.
- [14] <https://www.tiltbrush.com/>.
- [15] <https://www.gravitysketch.com/>.
- [16] <https://www.autodesk.fr/products/alias-products/new-features>.
- [17] [https://media.ford.com/content/fordmedia/fna/us/en/news/2019/](https://media.ford.com/content/fordmedia/fna/us/en/news/2019/05/06/ford-collaboration-gravity-sketch-co-creation.html) [05/06/ford-collaboration-gravity-sketch-co-creation.html](https://media.ford.com/content/fordmedia/fna/us/en/news/2019/05/06/ford-collaboration-gravity-sketch-co-creation.html).
- [18] P. Ekströmer, *A first sketch of Computer Aided Ideation : Exploring CAD tools as externalization media in design ideation*. 11 2019.
- [19] [https://www.marui-plugin.com/]( https://www.marui-plugin.com/).
- [20] K. Singh, "Industrial motivation for interactive shape modeling : A case study in conceptual automotive design," in *ACM SIGGRAPH 2006 Courses*, SIGGRAPH '06, (New York, NY, USA), p. 3–9, Association for Computing Machinery, 2006.
- [21] P. Martin, *Model for immersive and intuitive design : application to the automotive industry*. Theses, Université Paris Sud - Paris XI, July 2014.
- [22] C. Bouchard, A. Aoussat, and R. Duchamp, "Role of sketching in conceptual design of car styling," *Journal of Design Research*, vol. 5, no. 1, pp. 116–148, 2006.
- [23] R. Waanders, W. Eggink, and M. Mulder-Nijkamp, "Sketching is more than making correct drawings," in *Design Education for Creativity and Business Innovation : 13th International Conference on Engineering and Product Design Education* (A. Kovacevic, W. Ion, C. McMahon, C. Buck, and P. Hogarth, eds.), pp. 299–304, The Design Society, 9 2011.
- [24] R. Arora, I. Darolia, V. P. Namboodiri, K. Singh, and A. Bousseau, "SketchSoup : Exploratory Ideation Using Design Sketches," *Computer Graphics Forum*, 2017.
- [25] A. Petrov, *Understanding the relationships between aesthetic properties of shapes and geometric quantities of free-form curves and surfaces using Machine Learning Techniques*. PhD thesis, Paris, ENSAM, 2016.
- [26] M. E. Yumer, S. Chaudhuri, J. K. Hodgins, and L. B. Kara, "Semantic shape editing using deformation handles," *ACM Trans. Graph.*, vol. 34, July 2015.
- [27] I. Baran and J. Popoviundefined, "Automatic rigging and animation of 3d characters," *ACM Trans. Graph.*, vol. 26, p. 72–es, July 2007.
- [28] L. Kavan, S. Collins, J. Žára, and C. O'Sullivan, "Geometric skinning with approximate dual quaternion blending," *ACM Trans. Graph.*, vol. 27, pp. 105 :1–105 :23, Nov. 2008.
- [29] J. Gain and D. Bechmann, "A survey of spatial deformation from a usercentered perspective," *ACM Trans. Graph.*, vol. 27, pp. 107 :1–107 :21, Nov. 2008.
- [30] R. Gal, O. Sorkine, N. J. Mitra, and D. Cohen-Or, "iwires : An analyzeand-edit approach to shape manipulation," *ACM Trans. Graph.*, vol. 28, pp. 33 :1–33 :10, July 2009.
- [31] C. Zhang, L. Yang, L. Xu, G. Wang, and W. Wang, "Real-time editing of man-made mesh models under geometric constraints," *Computers & Graphics*, vol. 82, pp. 174 – 182, 2019.
- [32] D. Sieger, S. Menzel, and M. Botsch, "Constrained space deformation for design optimization," *Procedia Engineering*, vol. 82, pp. 114 – 126, 2014. 23rd International Meshing Roundtable (IMR23).
- [33] M. Botsch and O. Sorkine, "On linear variational surface deformation methods," *IEEE Transactions on Visualization and Computer Graphics*, vol. 14, pp. 213–230, Jan. 2008.
- [34] O. Sorkine and M. Alexa, "As-rigid-as-possible surface modeling," in *Proceedings of the Fifth Eurographics Symposium on Geometry Processing*, SGP '07, (Aire-la-Ville, Switzerland, Switzerland), pp. 109–116, Eurographics Association, 2007.
- [35] Y. Wang, A. Jacobson, J. Barbič, and L. Kavan, "Linear subspace design for real-time shape deformation," *ACM Trans. Graph.*, vol. 34, pp. 57 :1– 57 :11, July 2015.
- [36] A. Jacobson, L. Kavan, and O. Sorkine-Hornung, "Robust inside-outside segmentation using generalized winding numbers," *ACM Trans. Graph.*, vol. 32, pp. 33 :1–33 :12, July 2013.
- [37] V. Meyrueis, A. Paljic, and P. Fuchs, "D3 : An immersive aided design deformation method," in *Proceedings of the 16th ACM Symposium on Virtual Reality Software and Technology*, VRST '09, (New York, NY, USA), p. 179–182, Association for Computing Machinery, 2009.
- [38] S.-Y. Chen, L. Gao, Y.-K. Lai, and S. Xia, "Rigidity controllable as-rigidas-possible shape deformation," *Graphical Models*, vol. 91, pp. 13 – 21, 2017.
- [39] Z. Levi and G. Gotsman, "Smooth rotation enhanced as-rigid-as-possible mesh animation," *IEE TVCG*, vol. 21, pp. 264 :1–277 :15, Feb. 2015.
- [40] H. Zhao and S. J. Gortler, "A report on shape deformation with a stretching and bending energy," 2016.
- [41] H. Zhao and S. J. Gortler, "Shape deformation with a stretching and bending energy," in *Proceedings of the 31st Int. Conf. CASA, Beijing, China*, ACM, 2018.
- [42] M. Botsch and L. Kobbelt, "An intuitive framework for real-time freeform modeling," *ACM Trans. Graph.*, vol. 23, pp. 630–634, Aug. 2004.
- [43] B. Lévy, S. Petitjean, N. Ray, and J. Maillot, "Least squares conformal maps for automatic texture atlas generation," *ACM Trans. Graph.*, vol. 21, p. 362–371, July 2002.
- [44] M. Eck, T. DeRose, T. Duchamp, H. Hoppe, M. Lounsbery, and W. Stuetzle, "Multiresolution analysis of arbitrary meshes," in *Proceedings of the 22nd Annual Conference on Computer Graphics and Interactive Techniques*, SIGGRAPH '95, (New York, NY, USA), p. 173–182, Association for Computing Machinery, 1995.
- [45] M. Colaianni, C. Siegl, J. Süßmuth, F. Bauer, and G. Greiner, "Anisotropic deformation for local shape control," *Computational Visual Media*, vol. 3, pp. 305–313, Dec 2017.
- [46] R. W. Sumner and J. Popović, "Deformation transfer for triangle meshes," *ACM Trans. Graph.*, vol. 23, pp. 399–405, Aug. 2004.
- [47] K. Hildebrandt, K. Polthier, and M. Wardetzky, "Smooth feature lines on surface meshes," in *Proceedings of the Third Eurographics Symposium on Geometry Processing*, SGP '05, (Goslar, DEU), p. 85–es, Eurographics Association, 2005.
- [48] E. Dekkers, L. Kobbelt, R. Pawlicki, and R. C. Smith, "A sketching interface for feature curve recovery of free-form surfaces," in *2009 SIAM/ACM Joint Conference on Geometric and Physical Modeling*, SPM '09, (New York, NY, USA), p. 235–245, Association for Computing Machinery, 2009.
- [49] R. Arora, R. H. Kazi, F. Anderson, T. Grossman, K. Singh, and G. Fitzmaurice, "Experimental evaluation of sketching on surfaces in vr," in *Proceedings of the 2017 CHI Conference on Human Factors in Computing Systems*, CHI '17, (New York, NY, USA), p. 5643–5654, Association for Computing Machinery, 2017.
- [50] S.-H. Bae, R. Balakrishnan, and K. Singh, "Ilovesketch : As-natural-aspossible sketching system for creating 3d curve models," in *Proceedings of the 21st Annual ACM Symposium on User Interface Software and Technology*, UIST '08, (New York, NY, USA), p. 151–160, Association for Computing Machinery, 2008.
- [51] Y. Kim, S.-G. An, J. H. Lee, and S.-H. Bae, "Agile 3d sketching with air scaffolding," in *Proceedings of the 2018 CHI Conference on Human Factors in Computing Systems*, CHI '18, (New York, NY, USA), Association for Computing Machinery, 2018.
- [52] R. Balakrishnan, G. Fitzmaurice, G. Kurtenbach, and W. Buxton, "Digital tape drawing," in *Proceedings of the 12th Annual ACM Symposium on User Interface Software and Technology*, UIST '99, (New York, NY, USA), p. 161–169, Association for Computing Machinery, 1999.
- [53] T. Grossman, R. Balakrishnan, G. Kurtenbach, G. Fitzmaurice, A. Khan, and W. Buxton, "Creating principal 3d curves with digital tape drawing," vol. 4, pp. 121–128, 01 2002.
- [54] F. Verhoeven and O. Sorkine-Hornung, "RodMesh : Two-handed 3D Surface Modeling in Virtual Reality," in *Vision, Modeling and Visualization* (H.-J. Schulz, M. Teschner, and M. Wimmer, eds.), The Eurographics Association, 2019.
- [55] G. Xu, K. Hui, W. Ge, and G. Wang, "Direct manipulation of free-form deformation using curve-pairs," *Computer-Aided Design*, vol. 45, no. 3, pp. 605 – 614, 2013.
- [56] A. Nealen, T. Igarashi, O. Sorkine, and M. Alexa, "Fibermesh : Designing freeform surfaces with 3d curves," *ACM Trans. Graph.*, vol. 26, p. 41–es, July 2007.
- [57] I. Kókai, J. Finger, R. C. Smith, R. Pawlicki, and T. Vetter, "Examplebased conceptual styling framework for automotive shapes," in *Proceedings of the 4th Eurographics workshop on Sketch-based interfaces and modeling*, pp. 37–44, ACM, 2007.
- [58] L. Gao, C. Zhang, L. Zhu, S. Li, and G. Wang, "Interactive modeling and editing of free-form surfaces from curve networks," in *Proceedings of the 15th ACM SIGGRAPH Conference on Virtual-Reality Continuum and Its Applications in Industry - Volume 1*, VRCAI '16, (New York, NY, USA), p. 339–344, Association for Computing Machinery, 2016.
- [59] F. Lazarus, S. Coquillart, and P. Jancène, "Axial deformations : an intuitive deformation technique," *Computer-Aided Design*, vol. 26, no. 8, pp. 607 – 613, 1994. Special Issue Modelling in computer graphics.
- [60] K. Singh and E. Fiume, "Wires : A geometric deformation technique," in *Proceedings of the 25th Annual Conference on Computer Graphics and Interactive Techniques*, SIGGRAPH '98, (New York, NY, USA), pp. 405– 414, ACM, 1998.
- [61] H. Perkunder, J. H. Israel, and M. Alexa, "Shape modeling with sketched feature lines in immersive 3d environments," in *Proceedings of the Seventh Sketch-Based Interfaces and Modeling Symposium*, SBIM '10, (Goslar, DEU), p. 127–134, Eurographics Association, 2010.
- [62] L. Schemali, J.-M. Thiery, and T. Boubekeur, "Automatic line handles for freeform deformation," in *Eurographics 2012 (Short)*, 2012.
- [63] Y. Lipman, O. Sorkine, D. Levin, and D. Cohen-Or, "Linear rotationinvariant coordinates for meshes," *ACM Trans. Graph.*, vol. 24, p. 479–487, July 2005.
- [64] G. Orbay and L. Kara, "Shape design from exemplar sketches using graphbased sketch analysis," *Journal of Mechanical Design*, vol. 134, 11 2012.
- [65] [https://www.3ds.com/products-services/catia/products/v5/](https://www.3ds.com/products-services/catia/products/v5/portfolio/domain/Shape_Design_Styling/product/IMA/ ) [portfolio/domain/Shape\\_Design\\_Styling/product/IMA/](https://www.3ds.com/products-services/catia/products/v5/portfolio/domain/Shape_Design_Styling/product/IMA/ ).
- [66] Q. Zhou, T. Weinkauf, and O. Sorkine, "Feature-based mesh editing," in *Proc. Eurographics, Short Papers*, (Llandudno, UK), April 2011.
- [67] M. Eigensatz, R. W. Sumner, and M. Pauly, "Curvature-domain shape processing," *Computer Graphics Forum*, vol. 27, no. 2, pp. 241–250, 2008.
- [68] M. Eigensatz and M. Pauly, "Positional, metric, and curvature control for constraint-based surface deformation," *Computer Graphics Forum*, vol. 28, no. 2, pp. 551–558, 2009.
- [69] Y. Le Vaou, J.-C. Léon, S. Hahmann, S. Masfrand, and M. Mika, "As-Stiff-As-Needed Surface Deformation Combining ARAP Energy with an Anisotropic Material," *Computer-Aided Design*, vol. 121, pp. 1–15, Apr. 2020.
- [70] P. Sanan, *Geometric Elasticity for Graphics, Simulation, and Computation*. PhD thesis, CALTECH, California, 2014.
- [71] The CGAL Project, *CGAL User and Reference Manual*. CGAL Editorial Board, 4.14 ed., 2019.
- [72] M. Wardetzky, S. Mathur, F. Kälberer, and E. Grinspun, "Discrete laplace operators : No free lunch," in *Proceedings of the Fifth Eurographics Symposium on Geometry Processing*, SGP '07, (Aire-la-Ville, Switzerland, Switzerland), Eurographics Association, 2007.
- [73] L. Liu, L. Zhang, Y. Xu, C. Gotsman, and S. J. Gortler, "A local/global approach to mesh parameterization," in *Proceedings of the Sixth Eurographics*

*Symposium on Geometry Processing*, SGP '08, (Aire-la-Ville, Switzerland, Switzerland), pp. 1495–1504, Eurographics Association, 2008.

- [74] O. Sorkine, D. Cohen-Or, Y. Lipman, M. Alexa, C. Rössl, and H.-P. Seidel, "Laplacian surface editing," in *Proceedings of the EUROGRA-PHICS/ACM SIGGRAPH Symposium on Geometry Processing*, pp. 179– 188, ACM Press, 2004.
- [75] A. Jacobson, D. Panozzo, *et al.*, "libigl : A simple C++ geometry processing library," 2018. http ://libigl.github.io/libigl/.
- [76] <https://www.pixyz-software.com/>.
- [77] M. E. Yumer, S. Chaudhuri, J. K. Hodgins, and L. B. Kara, "Semantic shape editing using deformation handles," *ACM Trans. Graph.*, vol. 34, pp. 86 :1–86 :12, July 2015.
- [78] Q. Gao and Y. Yamaguchi, "Extraction of coherent and smooth feature lines from meshes with fine details," *Computers & Graphics*, vol. 82, pp. 222 – 231, 2019.
- [79] L. Piegl and W. Tiller, *The NURBS Book*. Berlin, Heidelberg : Springer-Verlag, 1995.
- [80] D. Pinskiy, "Sliding Deformation : Shape Preserving Per-Vertex Displacement," in *Eurographics 2010 - Short Papers* (H. P. A. Lensch and S. Seipel, eds.), The Eurographics Association, 2010.
- [81] É. Demers, *Le contrôle des inflexions et des extremums de courbure portés par les courbes et les surfaces B-Splines*. PhD thesis, 2017.
- [82] <https://www.techviz.net/fr/>.
- [83] <https://www.glfw.org/>.
- [84] G. Guennebaud, B. Jacob, *et al.*, "Eigen v3." http ://eigen.tuxfamily.org, 2010.
- [85] S. ADIKARI, C. McDonald, and J. Campbell, "User experience in hmi : an enhanced assessment model," in *Proceedings of the 2010 Fifth International Conference on Information and Automation for Sustainability : Sustainable Development through Effective Man-machine Co-existence*, pp. 304– 310, IEEE, 2010.